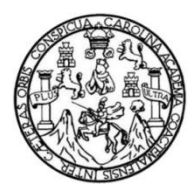

Universidad de San Carlos de Guatemala Facultad de Ingeniería Escuela de Ingeniería Civil

# **DISEÑO DE LA EDIFICACIÓN ESCOLAR PARA LA ALDEA PIE DE LA CUESTA Y SISTEMA DE ALCANTARILLADO SANITARIO PARA ALDEA EL FRUTILLO, MUNICIPIO DE ZACAPA, DEPARTAMENTO DE ZACAPA**

**José Guillermo Castaneda Calacán**

Asesorado por el Ing. Juan Merck Cos

Guatemala, enero de 2012

UNIVERSIDAD DE SAN CARLOS DE GUATEMALA

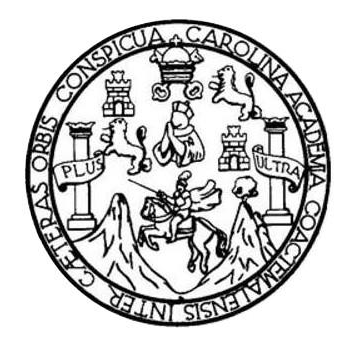

FACULTAD DE INGENIERÍA

# **DISEÑO DE LA EDIFICACIÓN ESCOLAR PARA LA ALDEA PIE DE LA CUESTA Y SISTEMA DE ALCANTARILLADO SANITARIO PARA ALDEA EL FRUTILLO, MUNICIPIO DE ZACAPA, DEPARTAMENTO DE ZACAPA**

TRABAJO DE GRADUACIÓN

# PRESENTADO A JUNTA DIRECTIVA DE LA FACULTAD DE INGENIERÍA POR

# **JOSÉ GUILLERMO CASTANEDA CALACÁN**

ASESORADO POR EL ING. JUAN MERCK COS

AL CONFERÍRSELE EL TÍTULO DE

**INGENIERO CIVIL**

GUATEMALA, ENERO DE 2012

# UNIVERSIDAD DE SAN CARLOS DE GUATEMALA FACULTAD DE INGENIERÍA

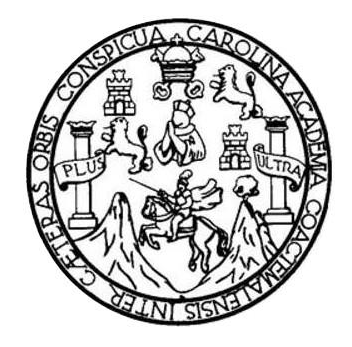

### **NÓMINA DE JUNTA DIRECTIVA**

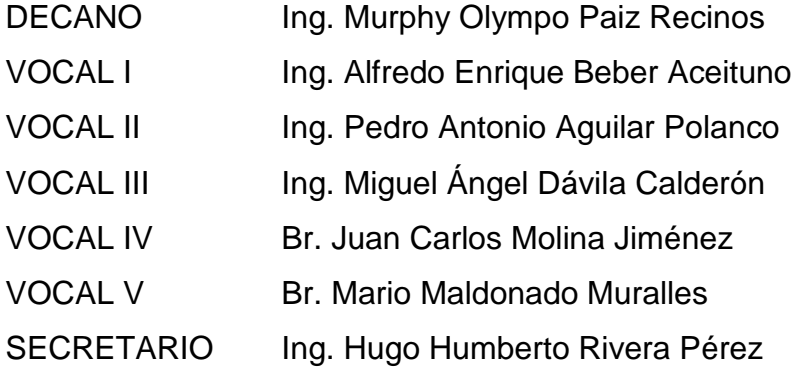

### **TRIBUNAL QUE PRACTICÓ EL EXAMEN GENERAL PRIVADO**

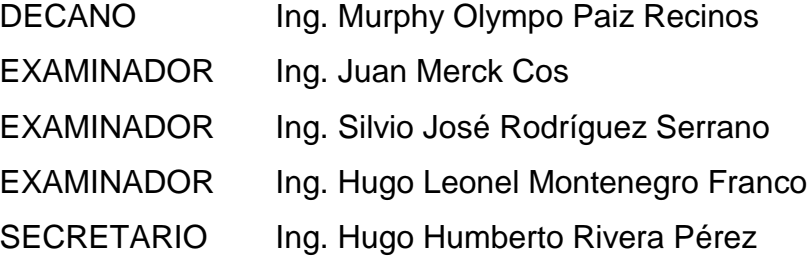

#### HONORABLE TRIBUNAL EXAMINADOR

En cumplimiento con los preceptos que establece la ley de la Universidad de San Carlos de Guatemala, presento a su consideración mi trabajo de graduación titulado:

DISEÑO DE LA EDIFICACIÓN ESCOLAR PARA LA ALDEA PIE DE LA CUESTA Y SISTEMA DE ALCANTARILLADO SANITARIO PARA ALDEA EL FRUTILLO, MUNICIPIO DE ZACAPA, DEPARTAMENTO DE ZACAPA

Tema que me fuera asignado por la Dirección de la Escuela de Ingeniería Civil, con fecha 12 de octubre 2010.

mo Castaneda Calacán

**UNIVERSIDAD DE SAN CARLOS DE GUATEMALA** 

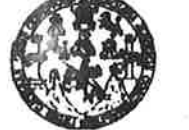

**FACULTAD DE INGENIERÍA** 

**UNIDAD DE EPS** 

Guatemala, 21 de septiembre de 2011 REF.EPS.DOC.1226.09.11

Inga. Norma Ileana Sarmiento Zeceña de Serrano Directora Unidad de EPS Facultad de Ingeniería Presente

Estimada Ingeniera Sarmiento Zeceña.

Por este medio atentamente le informo que como Asesor-Supervisor de la Práctica del Ejercicio Profesional Supervisado (E.P.S.), del estudiante universitario José Guillermo Castañeda Calacán de la Carrera de Ingeniería Civil, con carné No. 200412425, procedí a revisar el informe final, cuyo título es "DISEÑO DE LA EDIFICACIÓN ESCOLAR PARA LA ALDEA PIE DE LA CUESTA Y SISTEMA DE ALCANTARILLADO SANITARIO PARA ALDEA EL FRUTILLO, MUNICIPIO DE ZACAPA, DEPARTAMENTO DE ZACAPA".

En tal virtud, LO DOY POR APROBADO, solicitándole darle el trámite respectivo.

Sin otro particular, me es grato suscribirme.

"Id y Enseñad a Lodos" Ing. Jum Merck Cos Asesor-Supervisor de EPS Área de Ingeniería Civil A de San Carlos 30RA)-RPENTSO Unidad de Prácticas de ferro-

Atentamente,

c.c. Archivo JMC/ra

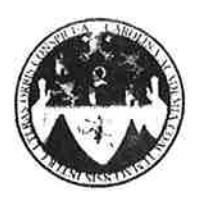

UNIVERSIDAD DE SAN CARLOS DE GUATEMALA FACULTAD DE INGENIERÍA ESCUELA DE INGENIERÍA CIVIL www.ingenieria-usac.edu.gt

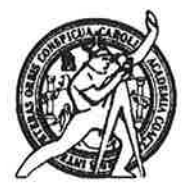

Guatemala. 11 de octubre de 2011

Ingeniero Hugo Leonel Montenegro Franco Director Escuela Ingeniería Civil Facultad de Ingeniería Universidad de San Carlos

Estimado Ingeniero Montenegro.

Le informo que he revisado el trabajo de graduación DISEÑO DE LA EDIFICACIÓN ESCOLAR PARA LA ALDEA PIE DE LA CUESTA Y SISTEMA DE ALCANTARILLADO SANITARIO PARA ALDEA EL FRUTILLO, MUNICIPIO DE ZACAPA, DEPARTAMENTO DE ZACAPA, desarrollado por el estudiante de Ingeniería Civil José Guillermo Castañeda Calacán, quien contó con la asesoría del Ing. Juan Merck Cos.

Considero este trabajo bien desarrollado y representa un aporte para la comunidad del área y habiendo cumplido con los objetivos del referido trabajo doy mi aprobación al mismo solicitando darle el trámite respectivo.

Atentamente,

ID Y HNSEÑAD A TODOS Ing. Rafael Enrique Morales Ochoa Revisor por el Departamento de Hidráulica

FACULTAD DE INGENIERIA DEPARTAMENTO DE HIDRAULICA USAC

/bbdeb.

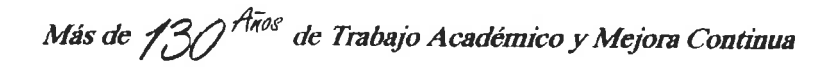

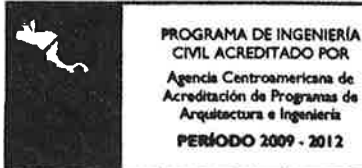

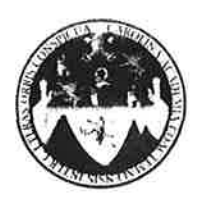

UNIVERSIDAD DE SAN CARLOS DE GUATEMALA FACULTAD DE INGENIERÍA ESCUELA DE INGENIERÍA CIVIL www.ingenieria-usac.edu.gt

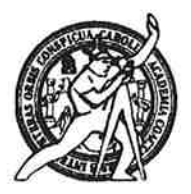

Guatemala. 04 de noviembre de 2011

Ingeniero Hugo Leonel Montenegro Franco Director Escuela Ingeniería Civil Facultad de Ingeniería Universidad de San Carlos

Estimado Ingeniero Montenegro.

Le informo que he revisado el trabajo de DISEÑO DE LA EDIFICACIÓN ESCOLAR PARA LA ALDEA PIE DE LA CUESTA Y SISTEMA DE ALCANTARILLADO SANITARIO PARA LA ALDEA EL FRUTILLO, MUNICIPIO DE ZACAPA, DEPARTAMENTO DE ZACAPA, desarrollado por el estudiante de Ingeniería Civil José Guillermo Castaneda Calacán, quien contó con la asesoría de la Ing. Juan Merck Cos.

Considero este trabajo bien desarrollado y representa un aporte para la comunidad del área y habiendo cumplido con los objetivos del referido trabajo doy mi aprobación al mismo solicitando darle el trámite respectivo.

Atentamente,

ID Y ENSEÑAD A TODOS

FACULTAD DE INGENIEM **DEPARTAMENTO** DE Ing. Ronald Estuardo Galindo Cabrera **ESTRUCTURAS** Jefe del Departamento de Estructuras USAC

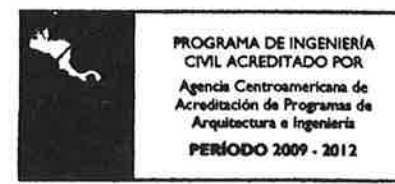

Más de  $1$ . de Trabajo Académico y Mejora Continua

**UNIVERSIDAD DE SAN CARLOS DE GUATEMALA** 

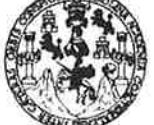

**FACULTAD DE INGENIERÍA** 

**UNIDAD DE EPS** 

Guatemala, 08 de noviembre de 2011 REF.EPS.D.1448.11.11

Ing. Hugo Leonel Montenegro Franco Director Escuela de Ingeniería Civil Facultad de Ingeniería Presente

Estimado Ingeniero Montenegro Franco.

Por este medio atentamente le envío el informe final correspondiente a la práctica del Ejercicio Profesional Supervisado, (E.P.S) titulado "DISEÑO DE LA EDIFICACIÓN ESCOLAR PARA LA ALDEA PIE DE LA CUESTA Y SISTEMA DE ALCANTARILLADO SANITARIO PARA ALDEA EL FRUTILLO, MUNICIPIO DE ZACAPA, DEPARTAMENTO DE ZACAPA" que fue desarrollado por el estudiante universitario José Guillermo Castañeda Calacán, quien fue debidamente asesorado y supervisado por el Ing. Juan Merck Cos.

Por lo que habiendo cumplido con los objetivos y requisitos de ley del referido trabajo y existiendo la aprobación del mismo por parte del Asesor - Supervisor de EPS, en mi calidad de Directora apruebo su contenido solicitándole darle el trámite respectivo.

Sin otro particular, me es grato suscribirme.

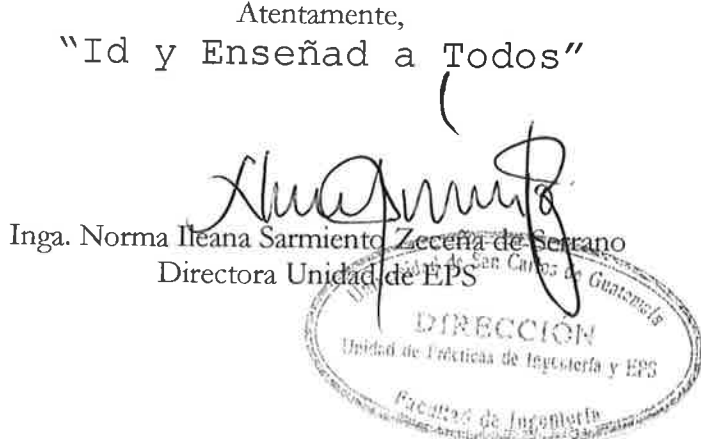

 $NISZ/ra$ 

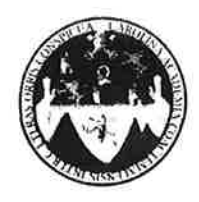

UNIVERSIDAD DE SAN CARLOS DE GUATEMALA FACULTAD DE INGENIERÍA ESCUELA DE INGENIERÍA CIVIL www.ingenieria-usac.edu.gt

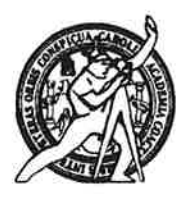

El director de la Escuela de Ingeniería Civil, después de conocer el dictamen del Asesor Ing. Juan Merck Cos y de la Coordinadora de E.P.S. Inga. Norma Ileana Sarmientos Zeceña, al trabajo de graduación del estudiante José Guillermo Castaneda Calacán, titulado DISEÑO DE LA EDIFICACIÓN ESCOLAR PARA LA ALDEA PIE DE LA CUESTA Y SISTEMA DE ALCANTARILLADO SANITARIO PARA LA ALDEA EL FRUTILLO. MUNICIPIO DE ZACAPA, DEPARTAMENTO DE ZACAPA, da por este medio su aprobación a dicho trabajo.

**ANAD DE SAN C ESCUELA DE ENGENIERÍA CIVIL** RECTOR Ing. Hugo Leonel Montenegro F DE

Guatemala, enero 2012

/bbdeb.

**PROGRAMA DE INGENIERÍA** CIVIL ACREDITADO POR **Leencia Centroamericana de** ción de Programas de Arquitectura e Ins nieria **PERÍODO 2009 - 2012** 

Más de  $130<sup>4\pi as</sup>$  de Trabajo Académico y Mejora Continua

Universidad de San Carlos de Guatemala

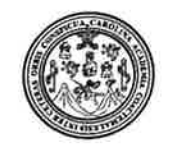

Facultad de Ingeniería Decanato

DTG. 032.2012

El Decano de la Facultad de Ingeniería de la Universidad de San Carlos de Guatemala, luego de conocer la aprobación por parte del Director de la Escuela de Ingeniería Civil, al Trabajo de Graduación titulado: DISEÑO DE LA EDIFICACIÓN ESCOLAR PARA LA ALDEA PIE DE LA CUESTA Y SISTEMA DE ALCANTARILLADO SANITARIO PARA ALDEA EL FRUTILLO, MUNICIPIO DE ZACAPA, DEPARTAMENTO DE ZACAPA, presentado por el estudiante universitario José Guillermo Castaneda Calacán, autoriza la impresión del mismo.

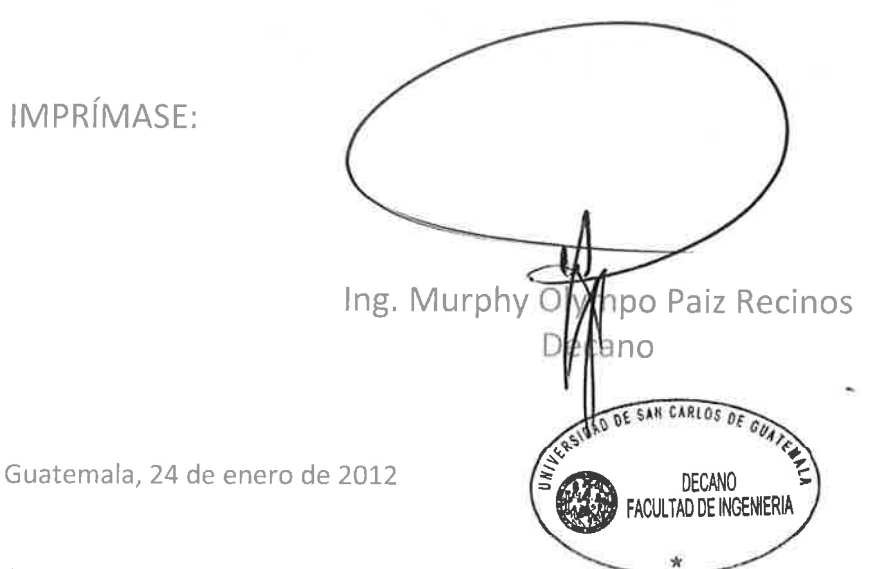

/gdech

Escuelas: Ingeniería Civil, Ingeniería Mecánica Industrial, Ingeniería Química, Ingeniería Mecánica Eléctrica, - Escuela de Ciencias, Regional de Ingeniería Sanitaria y Recursos Hidráulicos (ERIS). Post-Grado Maestría en Sistemas Mención Ingeniería Vial. Carreras: Ingeniería Mecánica, Ingeniería Electrónica, Ingeniería en Ciencias y Sistemas, Licenciatura en Matemática. Licenciatura en Física.

### **HONORABLE TRIBUNAL EXAMINADOR**

En cumplimiento con los preceptos que establece la ley de la Universidad de San Carlos de Guatemala, presento a su consideración mi trabajo de graduación titulado:

# **DISEÑO DE LA EDIFICACIÓN ESCOLAR PARA LA ALDEA PIE DE LA CUESTA Y SISTEMA DE ALCANTARILLADO SANITARIO PARA ALDEA EL FRUTILLO, MUNICIPIO DE ZACAPA, DEPARTAMENTO DE ZACAPA**

Tema que me fuera asignado por la Dirección de la Escuela de Ingeniería Civil, con fecha 12 de octubre 2010.

José Guillermo Castaneda Calacán

### **AGRADECIMIENTOS A:**

**Dios y la Virgen María** Porque estuvieron en todo momento y nos inspiran a seguir sus pasos, nos brindan la fuerza y sabiduría para lograr las metas propuestas.

**Mis padres** José Guillermo Castaneda Castro. Alma Rosa Calacán de Castaneda. Por su apoyo incondicional, que con su ejemplo y lucha han logrado que pueda alcanzar las metas trazadas y han sabido guiar mi camino en los caminos de Dios.

- **Mis hermanos** Alma María Castaneda Calacán. José Pablo Castaneda Calacán. Que con mucho cariño, amor y apoyo han estado a lo largo de mi vida brindando las fuerzas para seguir adelante.
- **Mi abuela Mi abuela** Olga Amparo Barrios Rodas. (q.e.p.d.) Que durante mi infancia supo inculcarme valores y sentimientos que los he ido aplicando en mi vida.
- **Mis tíos y primos** Por su apoyo, ejemplo de lucha y alegrías que brinda en mi vida.
- **Mis amigos Por las alegrías, lucha, paciencia y ayuda a lo** largo de la carrera, que con estos elementos he podido llegar hasta donde he llegado.
- **La tricentenaria Universidad de San Carlos de Guatemala** En especial a la extraordinaria Facultad de Ingeniería, que atreves de ella no sólo he tenido la oportunidad de obtener los conocimiento científicos y técnicos sino también he podido crecer en todos los aspectos de mi vida.
- **Ing. Juan Merck Por su paciencia, apoyo técnico, tiempo y** presión que ayudo a realizar el presente trabajo de graduación y a crecer técnicamente.
- **La Municipalidad de Zacapa** Por darme la oportunidad de entrar al ámbito laboral y obtener los conocimientos en la práctica logrados a lo largo de mi ejercicio profesional supervisado en sus instalaciones.
- **Las demás personas** Que han ayudado a la realización de este trabajo de graduación y alcanzar esta meta tan importante en mi vida, se lo agradezco, que Dios los bendiga y derrame sobre ellas su bendición en todos los aspectos de su vida.

## **ACTO QUE DEDICO A:**

**Mis padres** José Guillermo Castaneda Castro y Alma Rosa Calacán de Castaneda.

> Que este triunfo, que es de ellos también y sin ellos no se hubiera dado, y que es fruto de la lucha que ellos realizan de día a día, que Dios los bendiga muchísimo y me dé la oportunidad de gozar mas momentos de éxito.

# ÍNDICE GENERAL

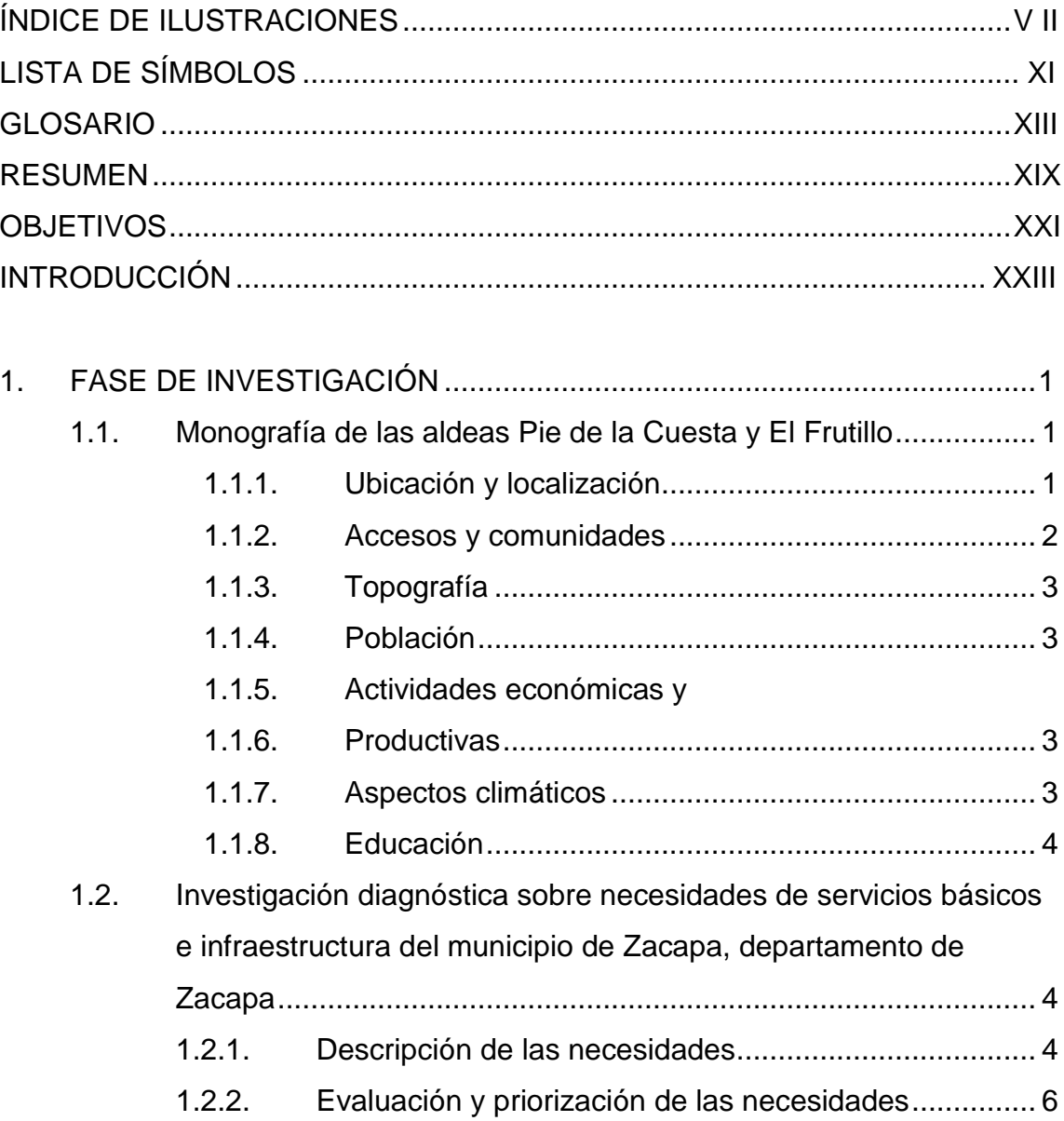

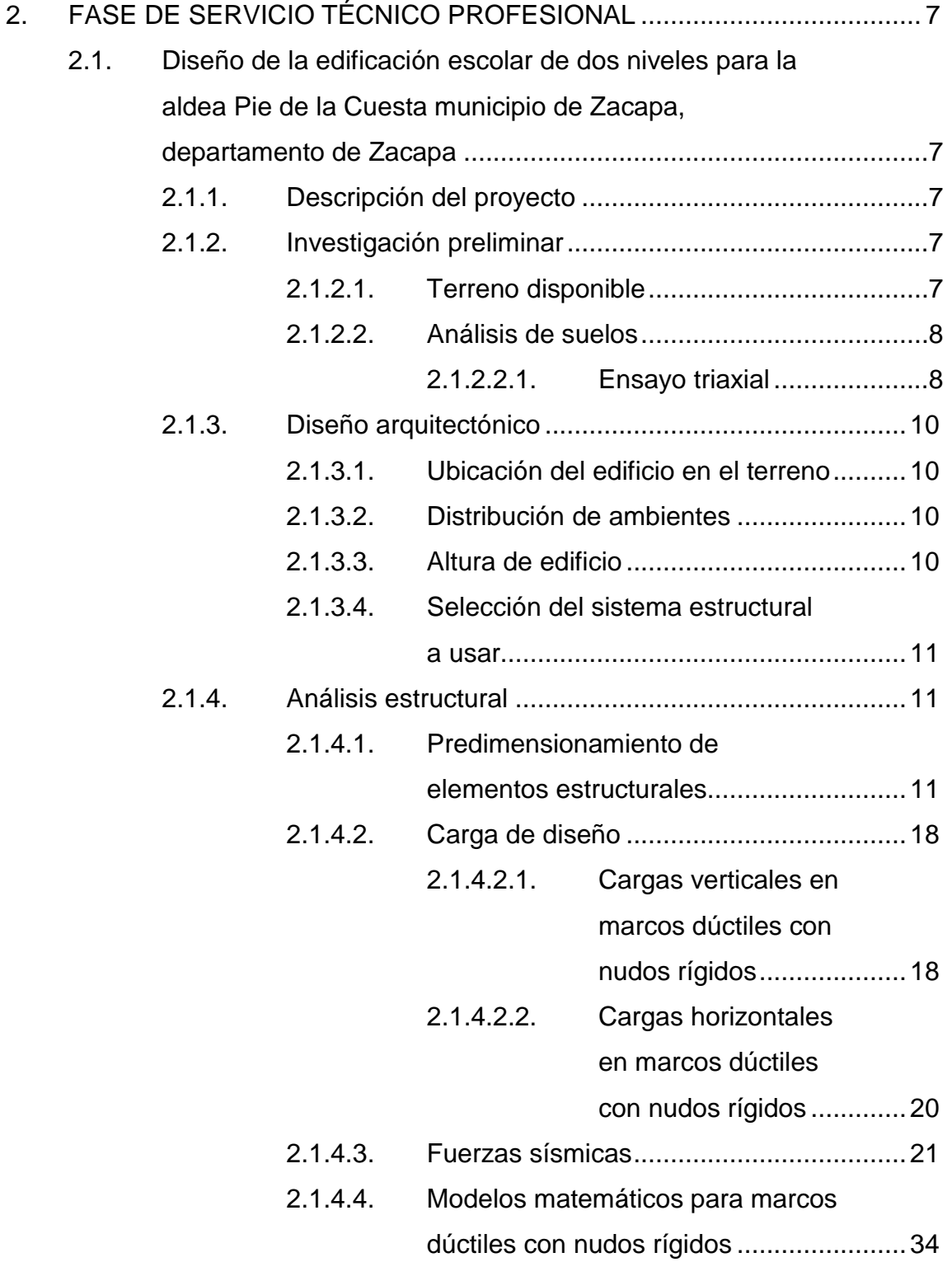

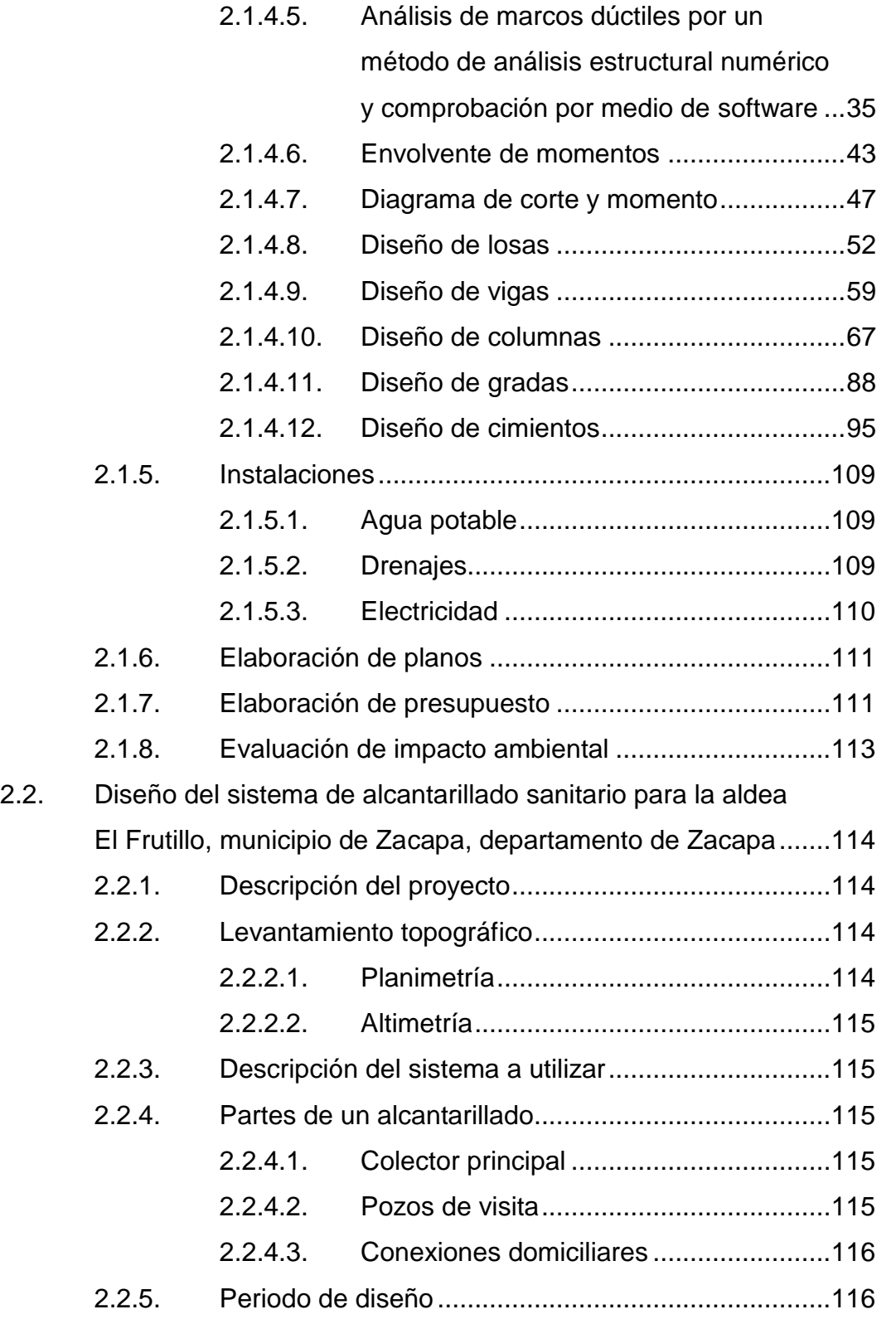

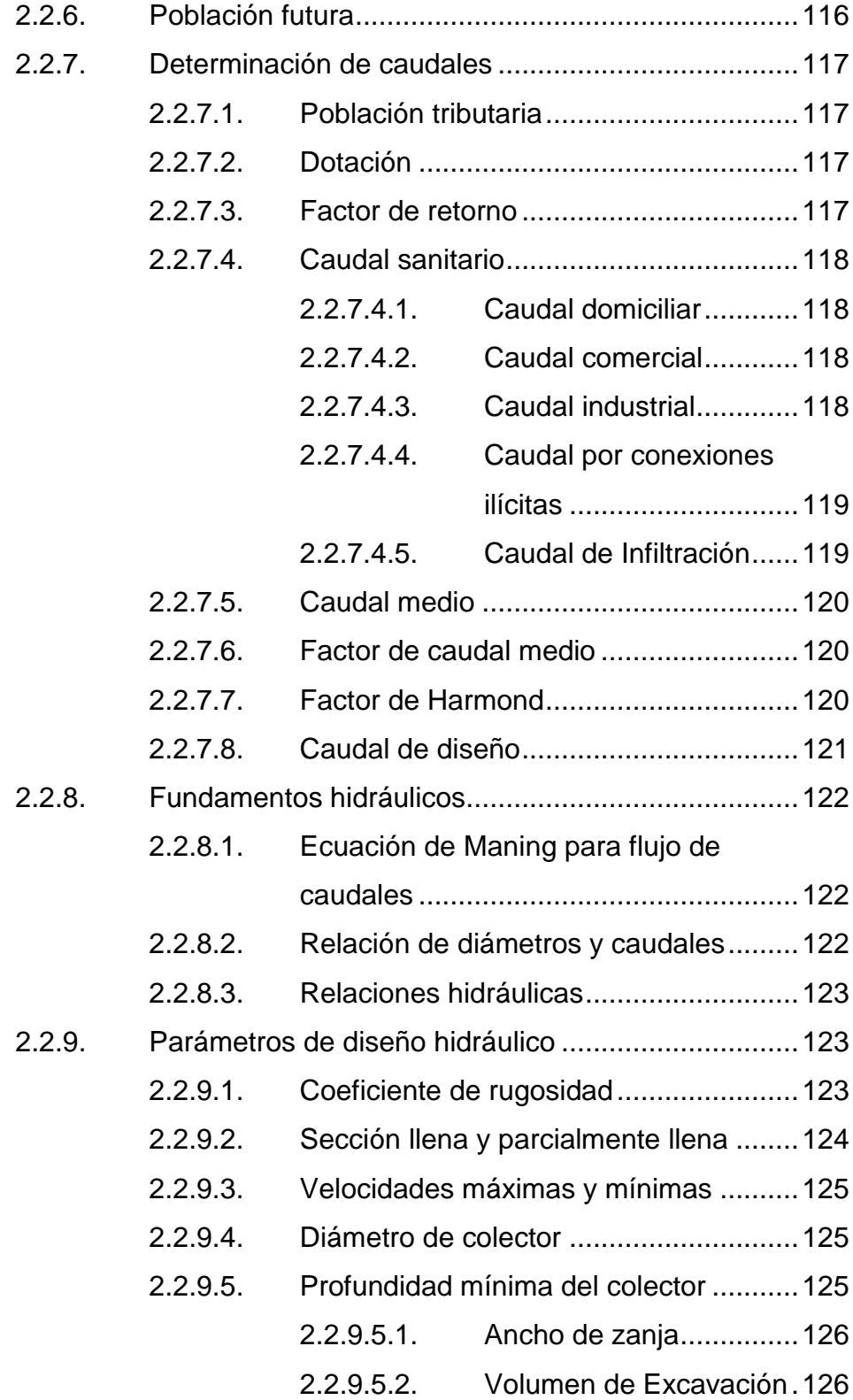

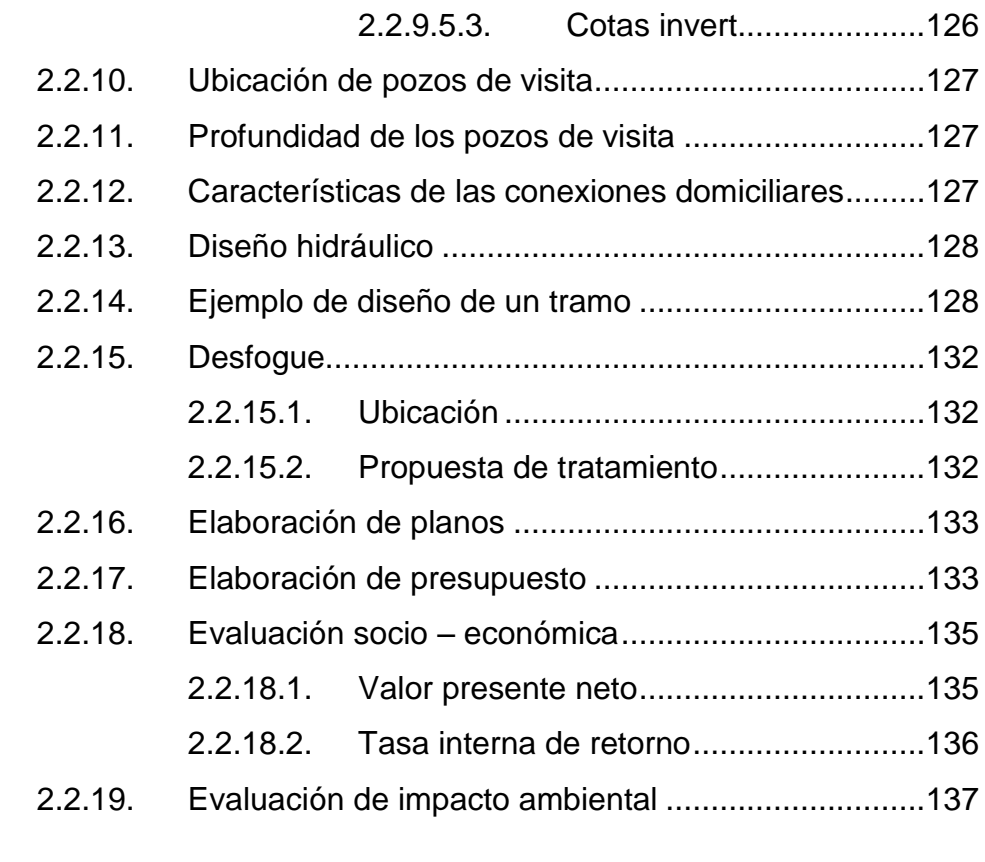

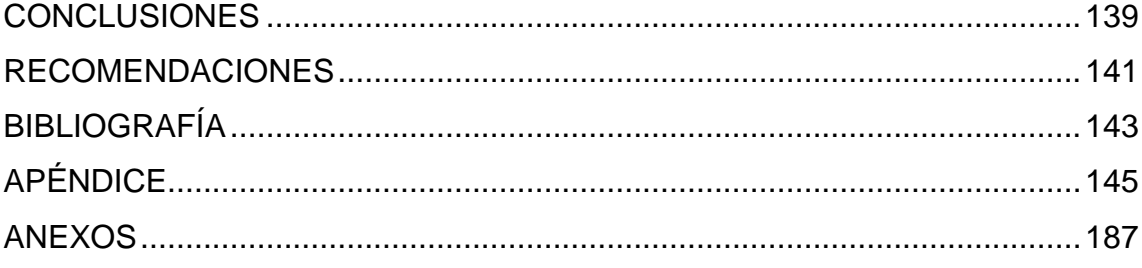

VI

# **ÍNDICE DE ILUSTRACIONES**

### **FIGURAS**

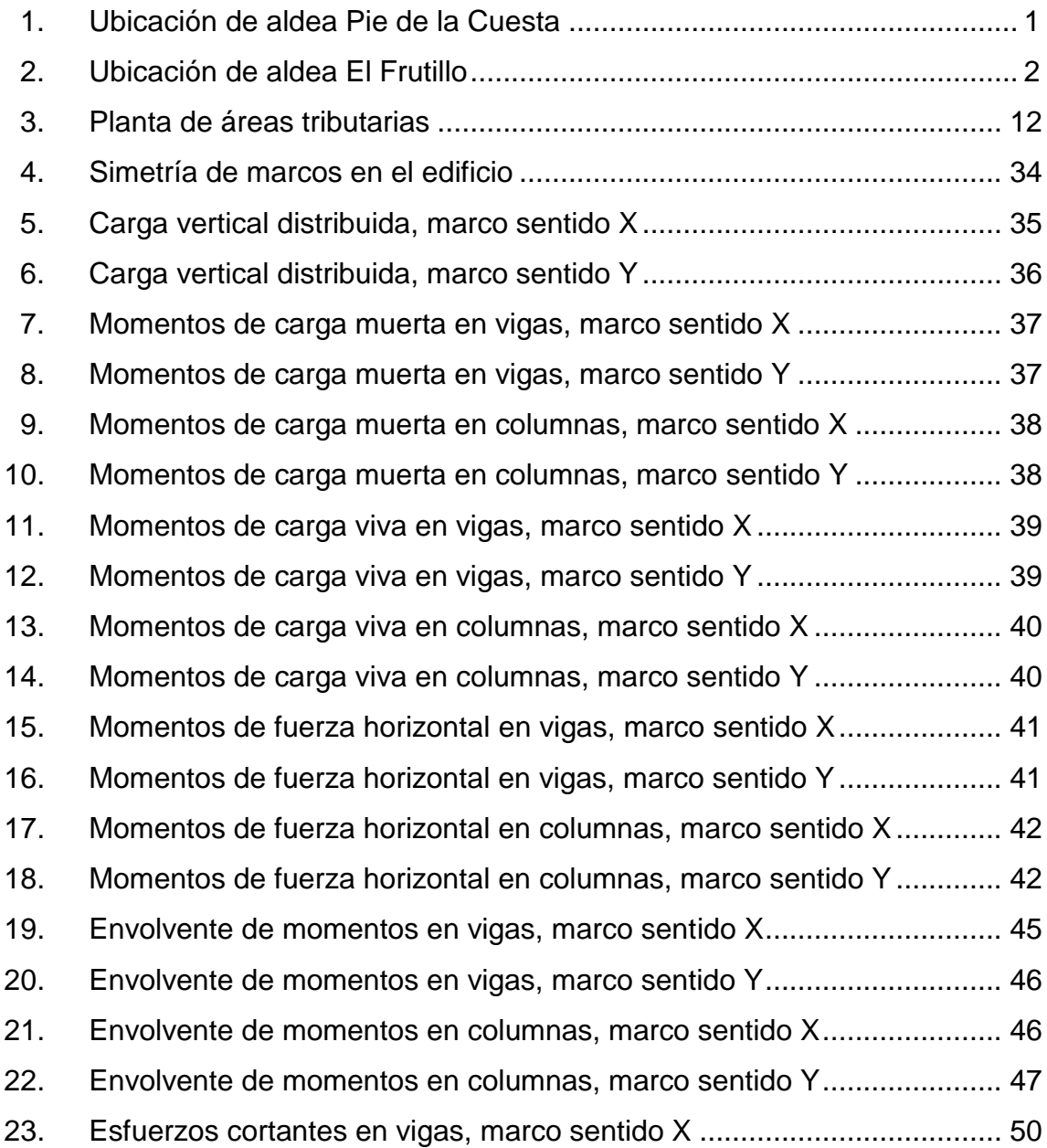

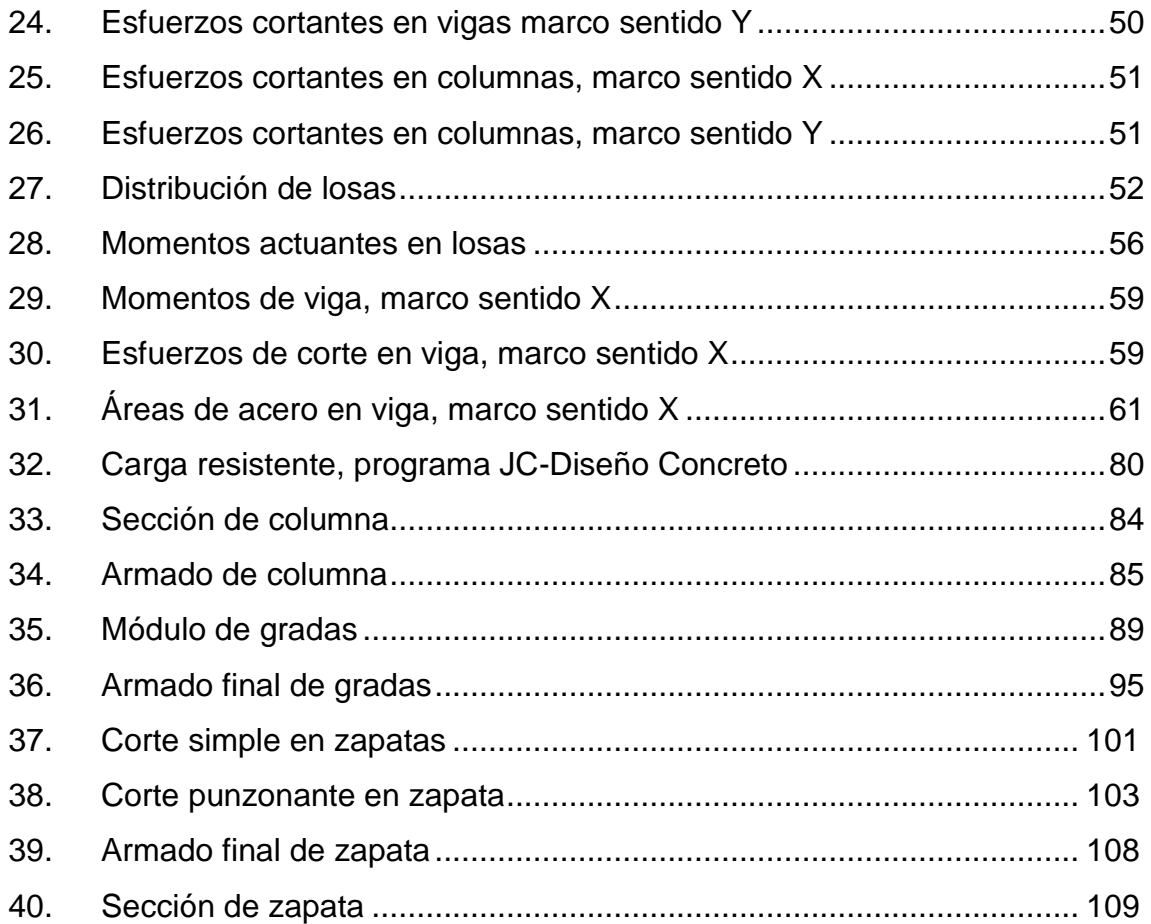

### **TABLAS**

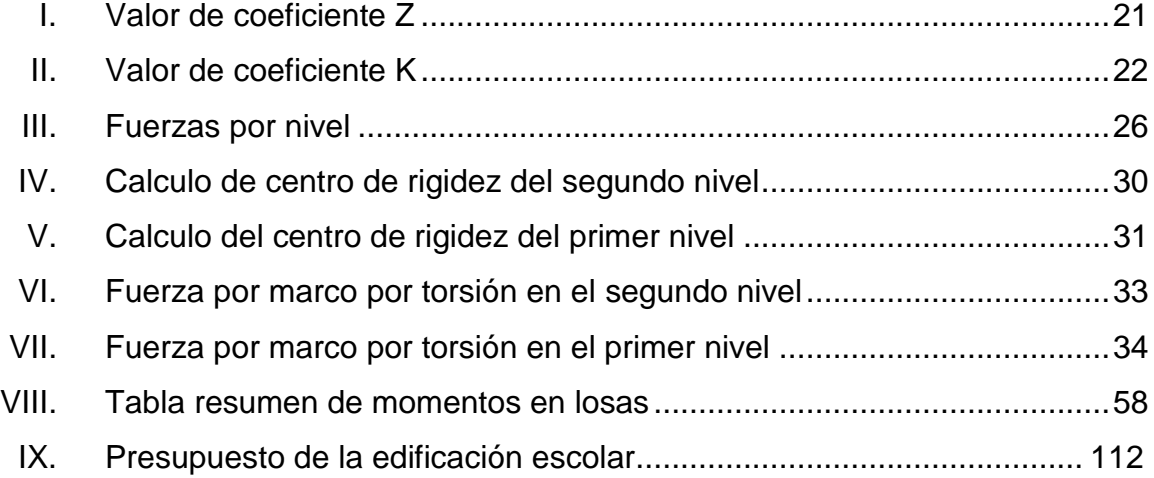

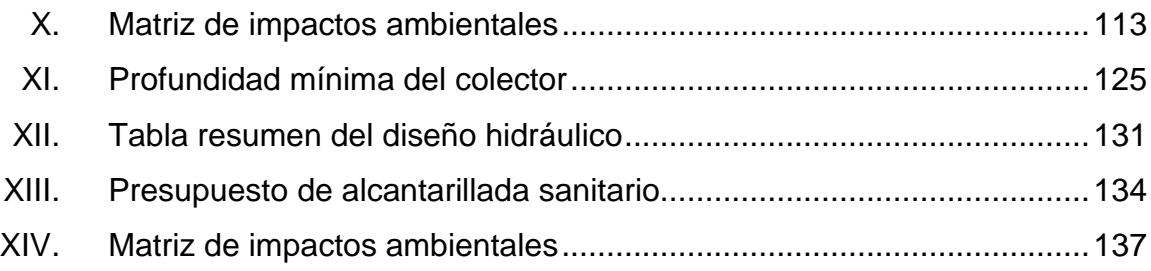

# **LISTA DE SÍMBOLOS**

#### **Símbolo Significado**

Área de acero Área de acero máxima Área de acero mínima Área de sección de columna Carga distribuida Carga horizontal Carga muerta Carga muerta última Carga última Carga viva Carga viva última Caudal Caudal máximo diario Caudal medio diario **Centímetros** Centímetros cuadrados Centímetros cúbicos Coeficiente para momento, método 3 ACI, lado mayor Coeficiente para momento, método 3 ACI, lado menor Esfuerzo de fluencia del acero Factor de seguridad

Kilogramo por metro Kilogramo sobre metro cuadrado Kilogramo sobre metro cúbico Kilogramos Libras sobre pulgada cuadrada Litros por habitante por día Litros sobre segundo Metro cuadrado Metro lineal Metros cúbicos sobre segundo Metros sobre segundo Momento del lado mayor Momento del lado menor Momento provocado por el momento del muro Peralte efectivo Peralte total de un elemento Pulgadas Resistencia a la compresión del concreto Segundos Separación entre varillas Tonelada Valor soporte del suelo

#### **GLOSARIO**

- **Acero mínimo** Cantidad de acero necesaria para resistir esfuerzos inducidos en los elementos estructurales, evitando grietas, expansión o contracción por temperatura en el concreto.
- **ACI** *American construcción institute, building code requirements for structural concrete,* código de requisitos para concreto estructural.
- **Aeróbico** Condición en la cual hay presencia de oxígeno libre.
- **Aguas residuales** Desperdicios líquidos y sólidos transportados por agua provenientes de viviendas, establecimientos industriales y comerciales.
- **Anaeróbico** Condición en la cual hay ausencia de oxígeno libre.

**Azimut** Ángulo horizontal referido desde el norte magnético o verdadero determinado astronómicamente, su rango varía de 0° a 360°.

- **Banco de marca** Punto de altimetría cuya altura o cota es conocida y se utilizará para determinar alturas o cotas siguientes.
- Bases de **Bases técnicas utilizadas para la creación** de los

#### **diseño** proyectos, varían de acuerdo al tipo de proyecto.

**Carga muerta** Peso constante soportado por un elemento estructural durante su vida útil, incluyendo el propio. **Carga viva** Peso variable dado por el uso de la estructura, muebles, maquinaria móvil, etc., soportado por el elemento.

- **Caudal** Volumen de agua por unidad de tiempo que fluye dentro de una tubería, en un determinado punto de observación durante un instante.
- **Cimiento corrido** Estructura que sirve de apoyo para muros, transmite estas cargas a las zapatas.
- **Colector** Sistema conformado por un conjunto de tuberías, pozos de visita, obras y accesorios, que se utilizan para la descarga de las aguas residuales o pluviales.
- **Columna** Elemento estructural capaz de resistir carga axial de compresión y que tiene una altura de, por lo menos, tres veces su menor dimensión lateral.
- **Columna esbelta** Columna en la cual además de resistir carga axial, también resiste esfuerzos flexionantes debido a la longitud del elemento en relación a su sección transversal.
- **Compactación** Procedimiento que consiste en aplicar energía al suelo suelto para consolidarlo y eliminar espacios

vacíos, aumentando así su densidad y su capacidad de soportar cargas.

- **Cota de terreno** Altura de un punto del terreno, haciendo referencia a un nivel determinado, banco de marca o nivel del mar.
- **Descarga** Lugar donde se depositan las aguas residuales que provienen de un colector.
- **Desfogue** Salida de aguas residuales en un punto determinado.
- **Desinfección** Eliminación de bacterias patógenas que existen en el agua mediante procesos químicos.
- **Dotación** Cantidad de agua necesaria para consumo, requerida por una persona en un día.
- **Esfuerzo** Intensidad de fuerza por unidad de área.
- **Especificaciones** Normas técnicas de construcción con disposiciones especiales, de acuerdo a las características y tipo de proyecto, son de carácter específico bajo estándares de calidad y seguridad.
- **Excentricidad** Se produce cuando el centro de masa no coincide con el centro de gravedad, produciendo de esta manera esfuerzos adicionales por torsión.
- **Fluencia** Capacidad del acero de resistir esfuerzos debido a cargas de tensión o compresión, presentando deformaciones uniformes para luego regresar a su estado original luego de la aplicación de carga. **Momento** Esfuerzo debido a la aplicación de una fuerza a cierta distancia de su centro de masa.
- **Perfil** Visualización en plano de la superficie de la tierra, según su latitud y altura, referidas a banco de marca.
- **Pozo de visita** Estructura que sirve para recibir y depositar las aguas residuales entre dos tuberías. Se utiliza para cambiar de dirección, pendiente, diámetro, y para iniciar un tramo de tubería.
- **PVC** Polímero de cloruro de vinilo.
- **SEAOC** *Structural Engineers Association of California*, (Asociación de Ingenieros Estructurales de California)
- **Solera** Elemento estructural horizontal, que sirve para darle mayor resistencia a un muro, además de resistir los esfuerzos inducidos en éste.
- **Tramo** Espacio comprendido entre el centro de los pozos de visita.
- **Valor Soporte** Capacidad del suelo para resistir cargas por unidad de área.

XVI

**Zapata** Estructura cuya función es transmitir la carga al subsuelo a una presión de acuerdo a las propiedades del suelo.

XVIII

#### **RESUMEN**

En el presente informe de graduación se plasma el trabajo realizado en el Ejercicio Profesional Supervisado, en el municipio de Zacapa, departamento de Zacapa, que detalla el diseño de la edificación escolar de dos niveles para la aldea Pie de La Cuesta y el sistema de alcantarillado sanitario para la aldea El Frutillo.

Al realizar una evaluación en la aldea Pie de la Cuesta se tomó la decisión de satisfacer una de las necesidades de la población, de proveer un establecimiento donde la población estudiantil, pueda desarrollarse de una manera óptima, la edificación tiene una área total de 234,78 m<sup>2</sup>, es un edificio de dos niveles con 3 aulas en cada nivel, conectándose entre ellas por medio de un pasillo en ambos niveles, cuenta con un módulo de gradas para el acceso al segundo nivel. Las aulas tienen un área de  $52,29$  m<sup>2</sup> para el servicio a un aproximado de 34 alumnos.

En la aldea el frutillo el problema principal es que no poseen un sistema de evacuación de las aguas, al correr estas por las calles, esto provoca enfermedades en la población, siendo más vulnerable los menores al tener contacto directo, por tal motivo se diseñó un proyecto que posee una distancia horizontal de 921,50 m de colector principal con las respectivas candelas domiciliares en cada casa, haciendo un total de 66 domiciliares, al final se le dará un tratamiento secundario a las aguas antes de su desfogue hacia el cuerpo receptor.

XIX

### **OBJETIVOS**

#### **General**

Diseñar la edificación escolar de dos niveles para la aldea Pie de la Cuesta y el sistema de alcantarillado sanitario para la aldea El Frutillo, municipio de Zacapa, departamento de Zacapa.

#### **Específicos**

- 1. Realizar una investigación monográfica y un diagnóstico de necesidades de servicios básicos, saneamiento e infraestructura de las aldeas El Frutillo y Pie de la Cuesta, municipio de Zacapa departamento de Zacapa.
- 2. Capacitar a los miembros del COCODE de la aldea El Frutillo sobre operación y mantenimiento del sistema de alcantarillado sanitario.

XXII
# **INTRODUCCIÓN**

El municipio de Zacapa está ubicado a 148 km. de la capital, posee en total 62 aldeas en donde sus principales actividades productivas son, la agricultura, la ganadería y el comercio, la cabecera municipal se encuentra a una altura de 200 msnm., según el Instituto Geográfico Nacional.

En el municipio de Zacapa es considerable la falta de obras de infraestructura y servicios básicos en sus distintas aldeas, ocasionando en la población incomodidad, enfermedades y condiciones de vida lamentables.

Para solucionar el malestar de la población se determinó como prioridad el diseño de la edificación escolar de 2 niveles en la aldea Pie de la Cuesta y el alcantarillado sanitario en la aldea El Frutillo, por lo que en este trabajo se presenta una propuesta del diseño integral de estas necesidades.

Al final se presentan las conclusiones y recomendaciones correspondientes, además de los planos y presupuestos que constituyen los proyectos.

XXIII

XXIV

# **1. FASE DE INVESTIGACIÓN**

# **1.1. Monografía de las aldeas Pie de la Cuesta y El Frutillo**

# **1.1.1. Ubicación y localización**

La ubicación de la aldea Pie de la cuesta está a 11 km al noreste de la cabecera municipal de Zacapa. Con coordenadas geográficas de 14°53'09" N 89°30'58" O.

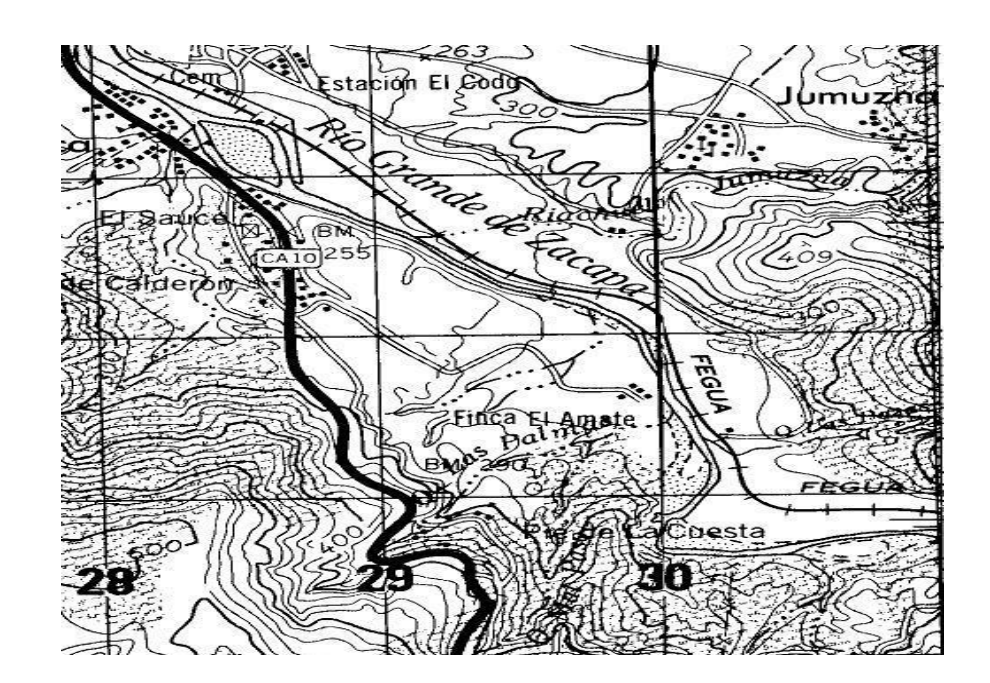

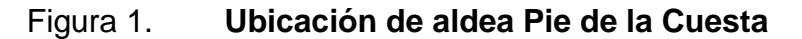

Fuente: mapa de I.G.N. escala 1:50 000.

La ubicación de la aldea El Frutillo está a 2 km al noreste de la cabecera municipal de Zacapa. Con coordenadas geográficas 14°58'52" N 89°30'53" O.

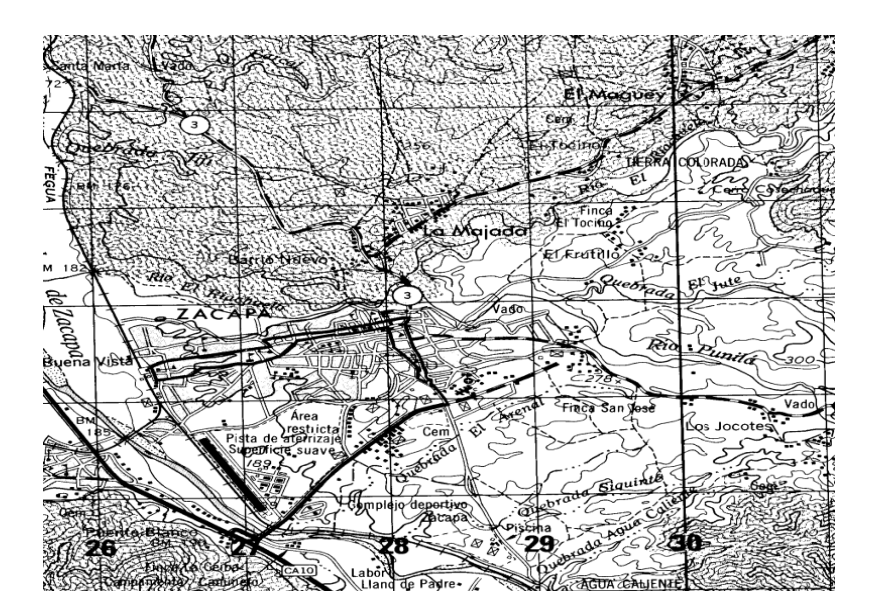

Figura 2. **Ubicación de aldea El Frutillo**

Fuente: mapa de I.G.N. escala 1:50 000.

# **1.1.2. Accesos y comunidades**

Para el ingreso a la aldea Pie de la Cuesta se toma una carretera de terracería en buen estado, que se encuentra paralela a la carretera CA-9 que conduce hacia el departamento de Chiquimula.

Para poder llegar a la aldea El Frutillo se utiliza una carretera de terracería la cual cruza la colonia La Ladrillera, para posteriormente dirigirse a dicha aldea.

## **1.1.3. Topografía**

La aldea Pie de la Cuesta tiene una topografía montañosa porque está ubicada en la ladera de una montaña.

La aldea El Frutillo está situada entre dos quebradas de aguas de lluvia, por lo que el terreno posee una pendiente natural bastante marcada.

# **1.1.4. Población**

Según información la Oficina de Estadística Municipal para el 2010, la aldea Pie de la Cuesta tiene 468 habitantes y la aldea El Frutillo 500 habitantes.

### **1.1.5. Actividades económicas y productivas**

La actividad económica está en las áreas de agricultura, pecuaria, industria artesanal y de las remesas familiares, que reciben por parte de familiares que emigran hacia los Estados Unidos.

# **1.1.6. Aspectos climáticos**

Se tomaron datos de la estación meteorológica más cercana a la región, llamada La Fragua que está situada en la aldea con el mismo nombre del municipio de Zacapa, cuyas datos de localización son los siguientes, latitud 14°57'55.90", longitud -89°35'03.73", altitud 227 msnm. Es una estación que maneja datos climatológicos, sinópticos y aeronáuticos. Los datos recaudados son los correspondientes al 2010, año que lo catalogaron como atípico por tener

datos por encima del promedio, con una temperatura promedio de 27.65°C, una intensidad de lluvia total de 1 494,9 mm, como dato de referencia se puede tomar el promedio de los 10 años últimos donde se han obtenido 775,00 mm, estando el promedio del 2010 muy por encima de los demás datos y una velocidad de lluvia promedio de 3,44 m/s.

#### **1.1.7. Educación**

La aldea El Frutillo cuenta con un centro educativo de educación primaria, cuyas instalaciones son adecuadas para los niños de la región.

La aldea Pie de la Cuesta cuenta con un centro educativo, el cual no satisface la demanda de la población estudiantil de la aldea.

# **1.2. Investigación diagnóstica sobre necesidades de servicios básicos e infraestructura del municipio de Zacapa, departamento de Zacapa**

#### **1.2.1. Descripción de las necesidades**

Las necesidades más relevantes de las comunidades son las que se presentan a continuación:

# Aldea Pie de la Cuesta

- Sistema de alcantarillado sanitario: la población descarga las aguas negras a pozos ciegos que ya están por colapsar, las aguas grises a las calles, lo que provoca mal olor y enfermedades, siendo los niños los mas afectados.

- Rutas de acceso pavimentadas: las vías de acceso son de terracería, en mal estado debido a que no reciben ningún tipo de mantenimiento, ocasiona grandes cantidades de polvo, en época lluviosa es intransitable debido al lodo que se produce.
- Centro de salud: no poseen un centro de salud a donde pueden acudir, razón por la cual se encaminan a la cabecera municipal, para recibir asistencia médica.
- Centro de educación de nivel básico: la aldea cuenta con un centro de educación, pero no cubre la demanda de la población estudiantil, porque existen estudiantes que tienen que viajar a la cabecera municipal.

### Aldea El Frutillo

- Alcantarillado sanitario: la población no posee un sistema de evacuación de aguas negras, lo cual obliga a los pobladores a desfogar las aguas a flor de tierra, provocando un foco de contaminación grande y enfermedades en la población.
- Rutas de acceso pavimentadas: las vías de acceso son de terracería y reciben poco mantenimiento, por lo que existen temporadas como la de invierno en donde se hace difícil transitar por estas carreteras.
- Centro de salud: no poseen un centro de salud por lo que se encaminan al hospital regional de Zacapa, para recibir la atención médica necesaria.

# **1.2.2. Evaluación y priorización de las necesidades**

Al realizar la evaluación de la necesidades se decidió, en conjunto con el comité de la aldea de solucionar el problema que más afecta a la población, por lo que en la aldea Pie de la Cuesta se determinó que era necesario una edificación escolar, porque podría cubrir 2 necesidades, un refugio en caso de emergencia y la demanda de la población estudiantil. En la aldea El Frutillo se determinó que para eliminar la mayor causa de enfermedades de la población, era necesario un sistema adecuado de evacuación de las aguas negras.

# **2. FASE DE SERVICIO TÉCNICO PROFESIONAL**

# **2.1. Diseño de la edificación escolar de dos niveles para la aldea Pie de la Cuesta, municipio de Zacapa, departamento de Zacapa**

### **2.1.1. Descripción del proyecto**

El proyecto consistirá en el diseño del edificio escolar de dos niveles, que dará servicio a toda la comunidad estudiantil de esta aldea en el área de primaria, constará de seis aulas distribuidas tres en el primer nivel y tres en el segundo nivel, se comunicaran por medio de un pasillo en ambos niveles, conectando estos dos niveles con un módulo de gradas, la estructura será con base en marcos dúctiles con nudos rígidos de concreto reforzado, no posee servicios sanitarios porque en el complejo ya existe esta área, tampoco se le colocará área administrativa, para aprovechar al máximo el espacio destinado para los estudiantes.

### **2.1.2. Investigación preliminar**

### **2.1.2.1. Terreno disponible**

El área destinada para este proyecto es de 500 m<sup>2</sup>, la construcción del edificio abarcará un total de 235 m $^2$  donde se ubicará la edificación escolar.

## **2.1.2.2. Análisis de suelos**

En todo proyecto de edificación es importante conocer las características físicas y mecánicas del suelo, para poder realizar un diseño que se adecúe a la situación del ese suelo en específico.

## **2.1.2.2.1. Ensayo triaxial**

El ensayo de compresión triaxial fue practicado en el Centro de Investigaciones de Ingeniería, los resultados son los siguientes:

Esfuerzo límite

El valor del esfuerzo límite se determinó por medio de la fórmula del Dr. Karl Terzaghi siendo ésta:

8

Donde:

Los valores de los factores de capacidad, se obtuvieron de la gráfica de curvas de trazo continuo (ver anexo No. 1), siendo estos:

Determinando el esfuerzo límite:

Valor soporte del suelo

Donde:

Determinando valor soporte del suelo:

# **2.1.3. Diseño arquitectónico**

### **2.1.3.1. Ubicación del edificio en el terreno**

La ubicación del edificio se eligió pensando siempre en la ampliación y en el crecimiento poblacional del mismo, se ubicó en la parte norte del terreno, de forma horizontal para dejar la parte del centro para la recreación de los estudiantes.

#### **2.1.3.2. Distribución de ambientes**

La forma y distribución de los ambientes se basaron en los criterios básicos para estos tipos de edificios, ya que se ha comprobado que ésta es funcional y se ajusta a las necesidades demandadas por la población estudiantil, como el área de pasillo que es necesario para la comunicación entre aulas y la protección de las lluvias, la iluminación es natural durante el día por la ubicación del edificio entrando luz solar por ambos lados de las aulas.

## **2.1.3.3. Altura del edificio**

La altura total del edificio es de 7,00 m, por lo cual cada nivel es de 3,50 m de altura.

### **2.1.3.4. Selección del sistema estructural a utilizar**

El sistema seleccionado para la estructura es el descrito a continuación:

- Marcos dúctiles con nudos rígidos
- Muros tabique de mampostería de block
- Losas tradicionales de concreto reforzado

Se asume que esta edificación es una construcción permanente, con un tiempo de vida útil que va entre 30 a 40 años.

# **2.1.4. Análisis estructural**

# **2.1.4.1. Predimensionamiento de elementos estructurales**

El predimensionamiento de los elementos estructurales es la búsqueda de una medida aproximada de estos, basados en experiencia y en cálculos cortos, para no iniciar con un valor no cercano a la realidad de la situación; es así como se puede predimensionar.

La figura 3 muestra la planta acotada, con la cual se precederán a realizar los cálculos de predimensionamiento de cada elemento estructural.

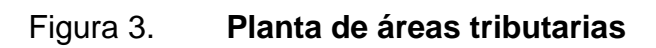

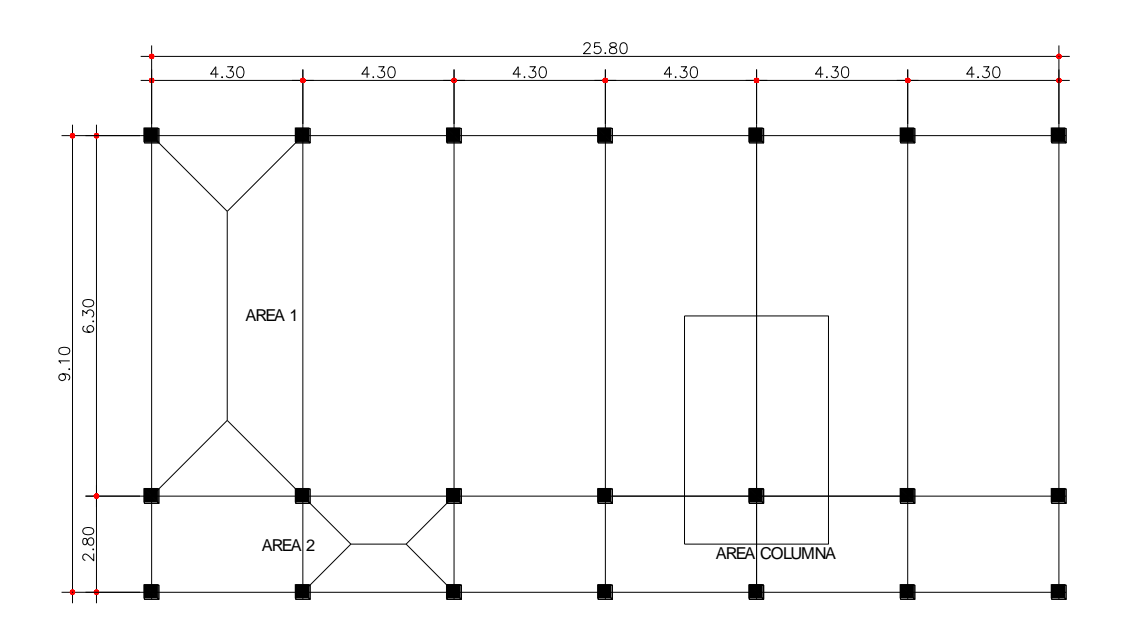

Fuente: elaboración propia.

Área tributaria 1:

Área tributaria 2:

12

Área tributaria para columna:

Losas

El método que se utilizó para el predimensionamiento de losas se basa en las medidas de sus lados. Con estas medidas se podrá determinar el espesor y el tipo de losa que se tendrá:

Donde el tipo de losa dependerá de los siguientes parámetros:

En este caso se tienen dos tipos de losas por nivel con las dimensiones que se muestran en la figura 1, siendo éstas:

Espesor y tipo para losa 1:

Espesor y tipo para losa 2:

Con base a los resultados obtenidos, se opta por losas armadas en dos sentidos y un espesor de 12 cm.

Columnas

Para el predimensionamiento de la columna, se aplicó el concepto de área de acero mínima y la carga aplicada al elemento, según lo establece el código ACI. En este caso en particular se mantiene la simetría en las dimensiones de la columna, por tal motivo se toma la columna crítica. Esta medida es la que regirá la medida mínima para todas las demás.

Donde:

Se calculan las cargas para sección tributaria de columna del primer nivel:

Cargas muertas:

Cargas vivas:

Carga axial para área tributaria:

Área gruesa de columna:

Con base en los conceptos propuestos en el ACI, no se debe colocar una columna con dimensiones menores a 900 cm2, por seguridad se colocará una sección de columna con las siguientes dimensiones:

## Vigas

Para predimensionamiento de las vigas, se aplica el criterio que toma de referencia la luz que tendrá la viga, por medio de ésta se encuentra la altura aproximada de la viga. Se utilizara la viga más crítica, que es la mayor luz. El código ACI-318 norma que la luz libre del elemento no debe ser menor que 4 veces el peralte. En este caso se utiliza el de criterio de que la altura debe ser el 8% de la luz el cual cumple también con el criterio del código ACI-318.

Determinando altura de viga:

Criterio ACI-318

Con base en el criterio utilizado se proponen las dimensiones siguientes:

### **2.1.4.2. Cargas de diseño**

Las estructuras, dependiendo del uso para el cual estén diseñadas, están sometidas a varios tipos de cargas y diferente dirección de aplicación:

- Cargas verticales
- Cargas horizontales

# **2.1.4.2.1. Cargas verticales en marcos dúctiles con nudos rígidos**

#### Cargas vivas

Son todas aquellas cargas que no están permanentemente aplicadas en el edificio o que son movibles, estos pueden ser objetos o mobiliario que se puedan colocar en distintas ubicaciones durante la vida útil del edificio, también puede ser todos aquellos elementos para el cual fue diseñado el edificio como personas o maquinaria; la magnitud y ubicación de este elemento puede ser en un dado caso incierto o dificultoso de definir. En este caso se tomó las cargas aplicadas a una edificación escolar, la población estudiantil, se tomo un valor para aulas de 350 kg/m<sup>2</sup> y en los pasillos por ser un área común para los alumnos se utilizó 500 kg/m $^2$ .

Cargas muertas

Son todas aquellas cargas que actúan sobre la estructura permanentemente, estas son provocadas por el peso de los elementos estructurales. Se ejemplifica calculando las cargas para el primer nivel:

Cargas para el primer nivel:

Carga muerta:

Carga viva:

Peso total del primer nivel

# **2.1.4.2.2. Cargas horizontales en marcos dúctiles con nudos rígidos**

Las cargas horizontales son las que afectan lateralmente al edificio, prácticamente estas son provocados por fenómenos naturales como por ejemplo los vientos fuertes y sismos.

En este caso se analizará para el caso de sismo, por la zona sísmica en que se encuentra situada Guatemala. La carga sísmica va en contra de la lógica estructural, pues afecta en un principio a los cimientos del edificio y posteriormente a los elementos estructurales como columnas, vigas y losas. Estos movimientos son horizontales de un lado a otro, dependiendo de la clase de suelo puede ser en forma de onda, esto quiere decir que puede ser una combinación de movimiento, tanto hacia los lados como de arriba hacia abajo, y pueden causar daños considerables en las estructuras.

### **2.1.4.3. Fuerzas sísmicas**

Se necesita un método específico para considerar la carga de sismo en el diseño de la estructura, en este caso se utilizará el método SEAOC.

Corte basal (V)

La carga sísmica es trasmitida del suelo a los cimientos de la estructura, se llama corte basal (v), se calcula de la siguiente manera:

Z: es el coeficiente de riesgo sísmico, varía según la zona sísmica del globo terráqueo y se divide en cuatro zonas. En este por estar en una zona sísmica 3 se tomó 1,00.

# Tabla I. **Valor de Coeficiente Z**

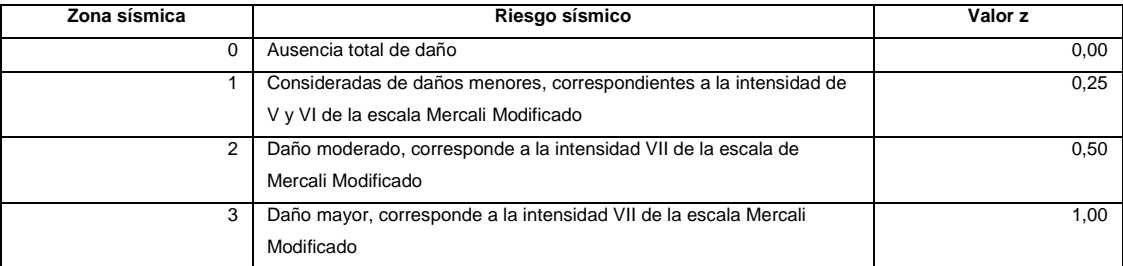

Fuente: dato obtenido de SEAOC.

I: este valor depende de la importancia de la utilidad que tendrá o que se le dará después del sismo. El valor tiene que estar entre el siguiente rango:

En este caso se tomó un valor de 1,30 por que se necesita que la edificación sirva de refugio.

K: dependerá del tipo de estructura seleccionado, existen cuatro sistemas estructurales k, no debe ser menor que los valores que se darán a continuación. Por el método seleccionado para la edificación se tomo el valor 0,67.

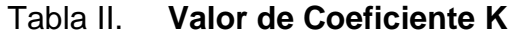

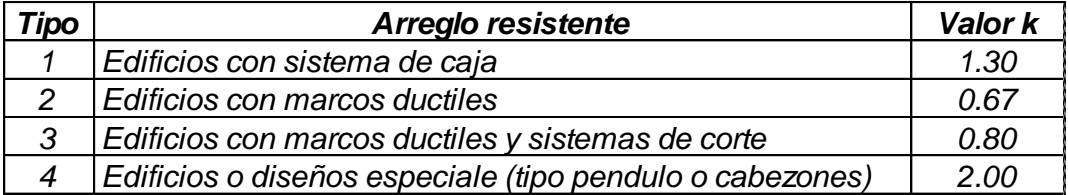

Fuente: dato obtenido de SEAOC.

C: depende de la flexibilidad de la estructura. Se mide con base al periodo de vibración, donde t, es el intervalo de tiempo que necesita la estructura para completar una vibración.

Donde:

S: depende del tipo de suelo a cimentar, este coeficiente oscila dentro del siguiente rango.

Existe una restricción entre los coeficientes C y S, este es que la multiplicación de estos dos valores debe de estar debajo de 0,14:

Si el producto es mayor al valor límite, se toma el valor máximo de 0,14.

W: carga muerta producida por el peso de todos los elementos estructurales y no estructurales, que permanecerán en el edificio más un 25% de la carga viva sobre cada piso.

La carga producida por el sismo es inesperada y no se puede predecir por donde afectará a la estructura, por lo que es necesario considerar la carga en ambas direcciones, tanto en el sentido X como en él Y.

Corte basal para el sentido X:

factores:

Calculando el corte basal:

 $\equiv$ 

Corte basal para el sentido Y:

Factores:

 $\overline{\phantom{a}}$ 

Corte basal:

Fuerzas por nivel

Se debe distribuir uniformemente la carga provocada por el sismo en toda la estructura, para esto se aplica la fórmula siguiente:

Donde:

Condiciones a cumplir según método SEAOC

# Tabla III. **Fuerzas por nivel**

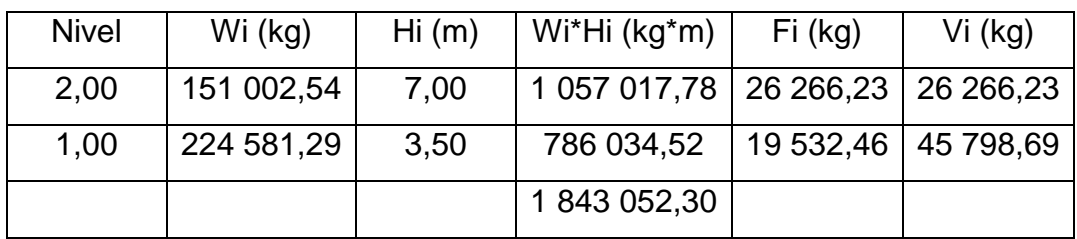

Fuente: elaboración propia.

Fuerza por marcos  $y - y$ 

El eje Y es simétrico, por lo que la fuerza se distribuye entre los marcos que posee ese sentido.

Fuerza de marco para el segundo nivel:

Fuerza de marco para el primer nivel:

Fuerza por marcos  $x - x$ 

En este sentido la estructura no es simétrica, porque no posee el mismo número de marcos en sus lados, se puede observar que posee un marco arriba y dos marcos abajo. Para analizar este sentido se aplica el método que consiste en tomar por separado los desplazamientos del edificio y los efectos causados por estos, para posterior distribuirlos en los marcos dependiendo la rigidez que el marco posea.

Los momentos de entrepiso se distribuyen en los diversos marcos y muros del sistema resistente a fuerzas laterales, de manera congruente con la distribución de los cortantes de entrepiso. Dependiendo del tipo de estructura a analizar y el tipo de apoyo, se determinan las ecuaciones adecuadas de rigidez a utilizar:

Rigidez

Voladizo

Este se refiere al piso que no posee nada en la parte superior por lo que se maneja como voladizo.

27

La rigidez es la siguiente:

Doblemente empotrado

Este abarca a los niveles que poseen tanto otro nivel en la parte superior como en la inferior. Su rigidez se calcula de la siguiente manera:

- -

Donde:

Rigidez para el segundo nivel:

Rigidez de columna:

 $\overline{\phantom{iiiiiiiiiiiiiii}}$ 

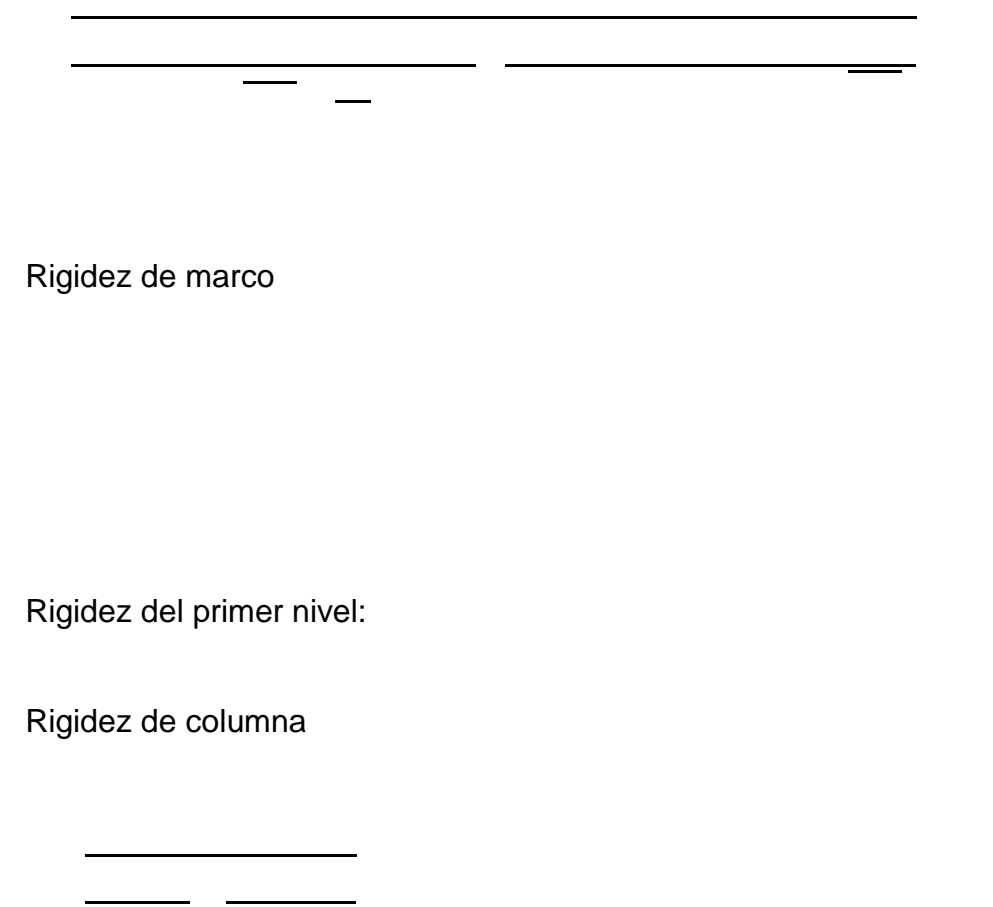

Rigidez de marco

### **Excentricidad**

La excentricidad en una estructura es cuando el centro de masa (CM) no coincide con el centro de rigidez (CR), esto se da al no tener una distribución equilibrada o una simetría del peso y de las rigideces del edificio.

La excentricidad se determina por medio de la diferencia entre el valor del CM y el CR.

Excentricidad para el segundo nivel:

Centro de rigidez:

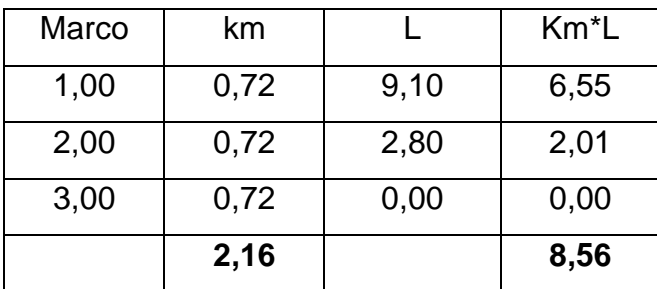

## Tabla IV. **Cálculo del centro de rigidez del segundo nivel**

Fuente: elaboración propia.

Centro de masa

Excentricidad

Excentricidad para el primer nivel:

Centro de rigidez

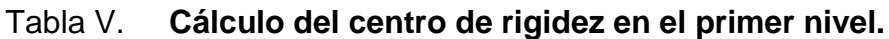

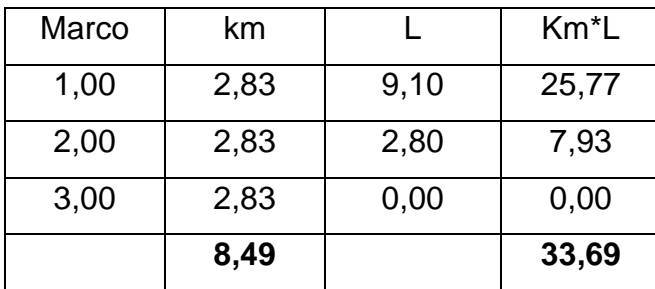

Fuente: elaboración propia.

Centro de masa

**Excentricidad** 

Fuerza por torsión

El cálculo de la fuerza que llega a cada marco, se realiza por medio de la suma algebraica de la fuerza directamente proporcional a la rigidez de los marcos y la fuerza rotacional.

Fuerza traslacional

Fuerza rotacional

Donde:

Relación entre rigidez y brazo a cada marco

Donde:

Para determinar la fuerza por marco se deben de realizar los siguientes pasos:

Fuerzas de los marcos del segundo nivel:

| Marco | km.  | Di      | km*Di   | (km*Di) <sup>2</sup> | Ei       | Fm'           | Fm"        | Fm        |
|-------|------|---------|---------|----------------------|----------|---------------|------------|-----------|
|       |      |         |         |                      |          | 8 7 5 5 , 4 1 | 2516,16    |           |
| 1,00  | 0,72 | 5,13    | 3,69    | 13,64                | 6,09     |               |            | 11 271,57 |
| 2,00  | 0,72 | $-1,17$ | $-0.84$ | 0,70                 | $-26,79$ | 8 7 5 5 , 4 1 | $-571,85$  | 8 183,55  |
|       |      |         |         |                      |          |               |            |           |
| 3,00  | 0,72 | $-3.97$ | $-2.85$ | 8,14                 | $-7,88$  | 8 7 5 5 , 4 1 | $-1944,31$ | 6811,10   |
|       | 2.16 |         |         | 22,49                |          |               |            |           |
|       |      |         |         |                      |          |               |            |           |

Tabla VI. **Fuerza por marco por torsión en el segundo nivel**

Fuente: elaboración propia.

Fuerzas de los marcos del primer nivel:

Tabla VII. **Fuerza por marco por torsión en el primer nivel**

| Marco | km   | Di      | km*Di    | $(km^*Di)^2$ | Ei        | Fm'      | Fm"       | Fm       |
|-------|------|---------|----------|--------------|-----------|----------|-----------|----------|
| 1,00  | 2,83 | 5,13    | 14,53    | 211,25       | 23,96     | 6 51082  | 475,47    | 6986,29  |
| 2,00  | 2,83 | $-1,17$ | $-3,30$  | 10,91        | $-105,44$ | 6 510,82 | $-108,06$ | 6 402,76 |
| 3,00  | 2,83 | $-3,97$ | $-11,23$ | 126,14       | $-31,01$  | 6 510,82 | $-367,41$ | 6 143,42 |
|       | 8,49 |         |          | 348,30       |           |          |           |          |

Fuente: elaboración propia.

# **2.1.4.4. Modelos matemáticos para marcos dúctiles con nudos rígidos**

# Figura 4. **Simetría de marcos en el edificio**

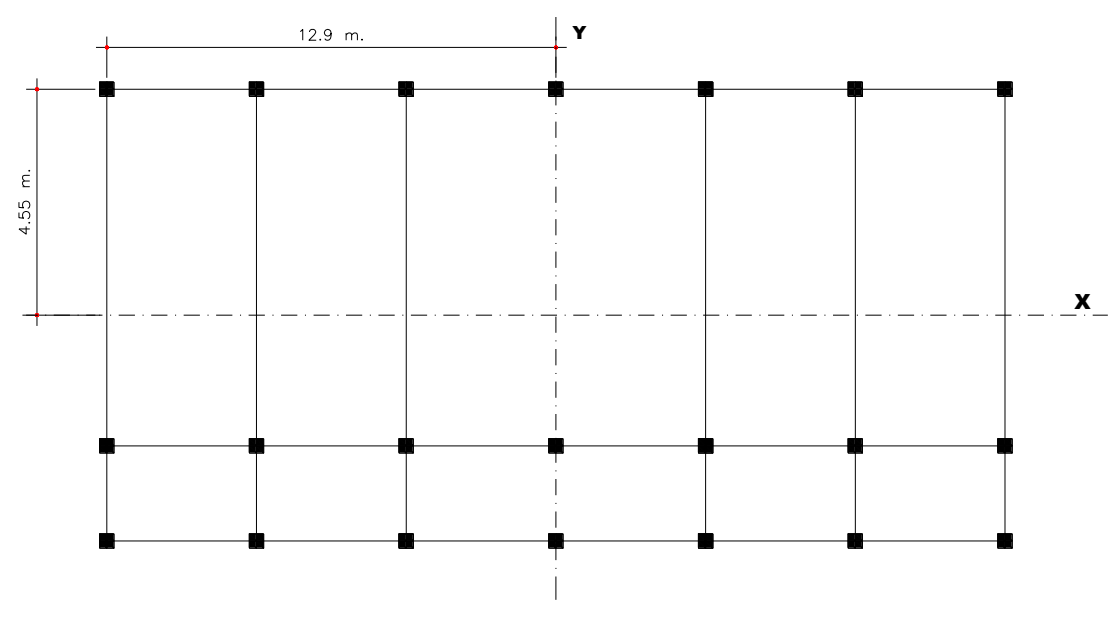

Fuente: elaboración propia.
# **2.1.4.5. Análisis de marcos dúctiles por medio de un método de análisis estructural numérico y comprobación por medio de software**

Para el análisis estructural se aplicó el método de Kani, por medio del cual se determinaron los momentos en los elementos de la estructura, posteriormente se aplicó el software ETABS, a manera de contrastar los resultados, se comprobó que entre ambos métodos de análisis, existía una diferencia del 2%.

El análisis se aplicó a los marcos críticos de ambos sentidos.

Los diagramas de las cargas distribuidas, momentos para tosas las cargas se describen a continuación:

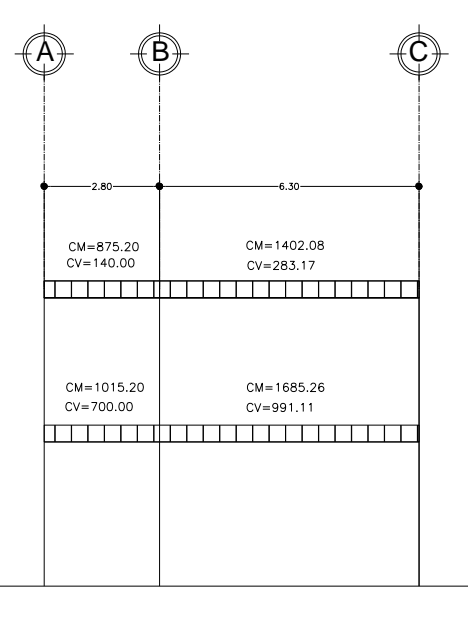

Figura 5. **Carga vertical distribuida, marco sentido X**

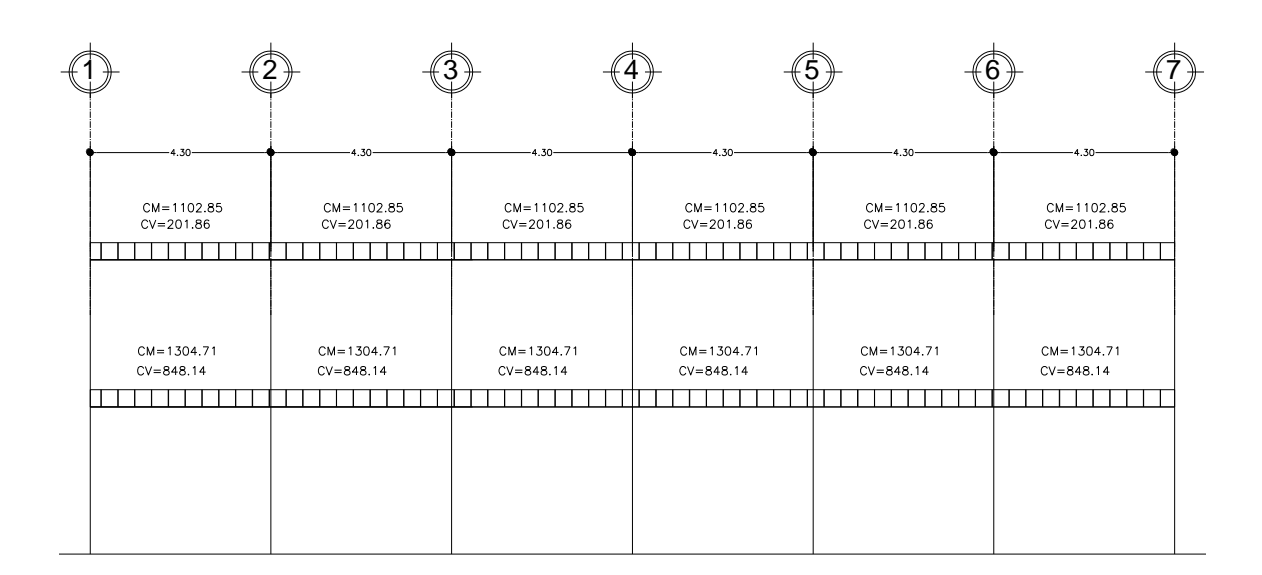

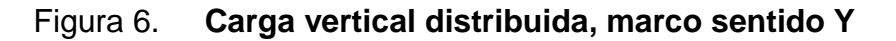

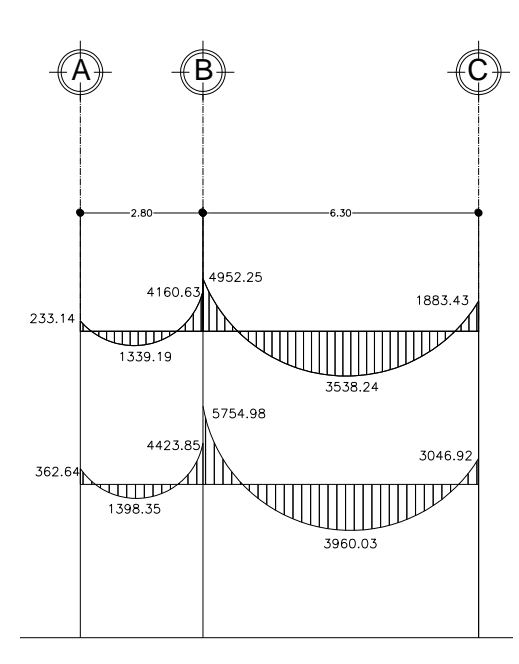

Fuente: elaboración propia.

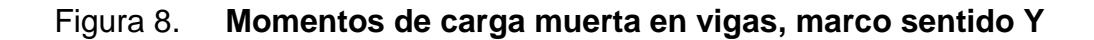

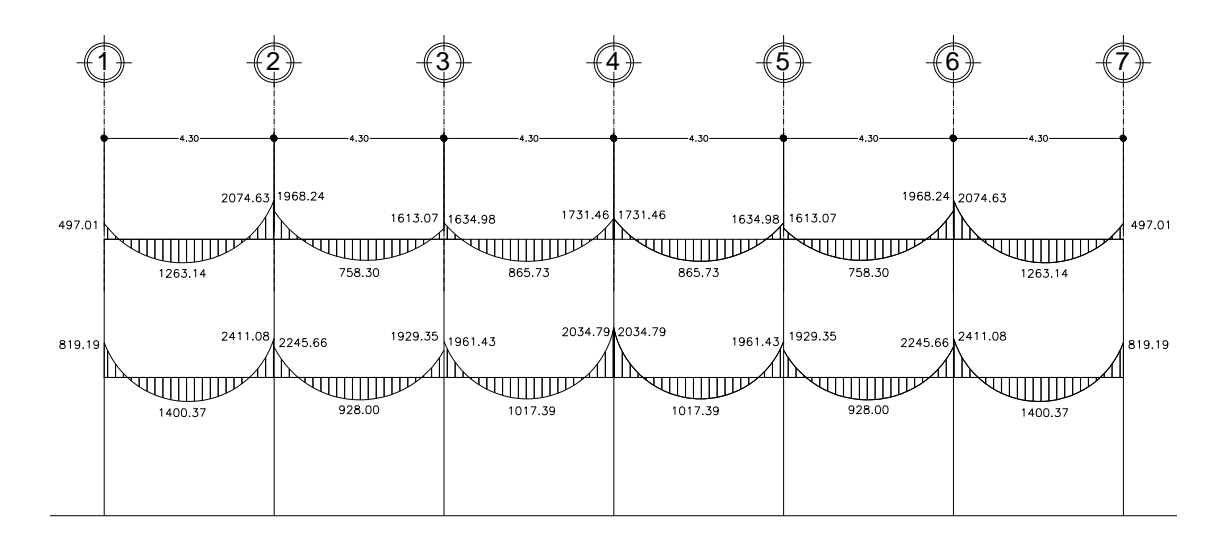

Figura 9. **Momentos de carga muerta en columnas, marco sentido X**

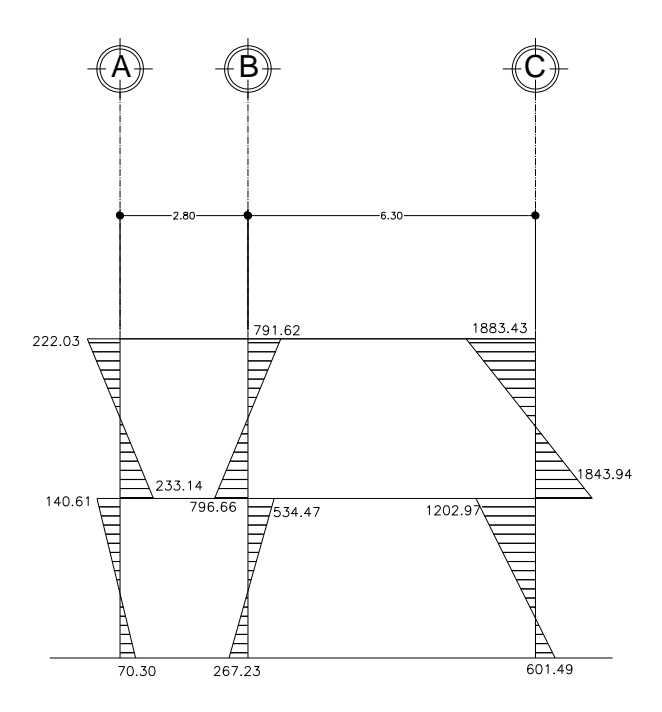

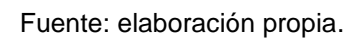

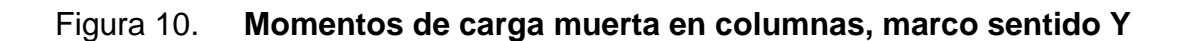

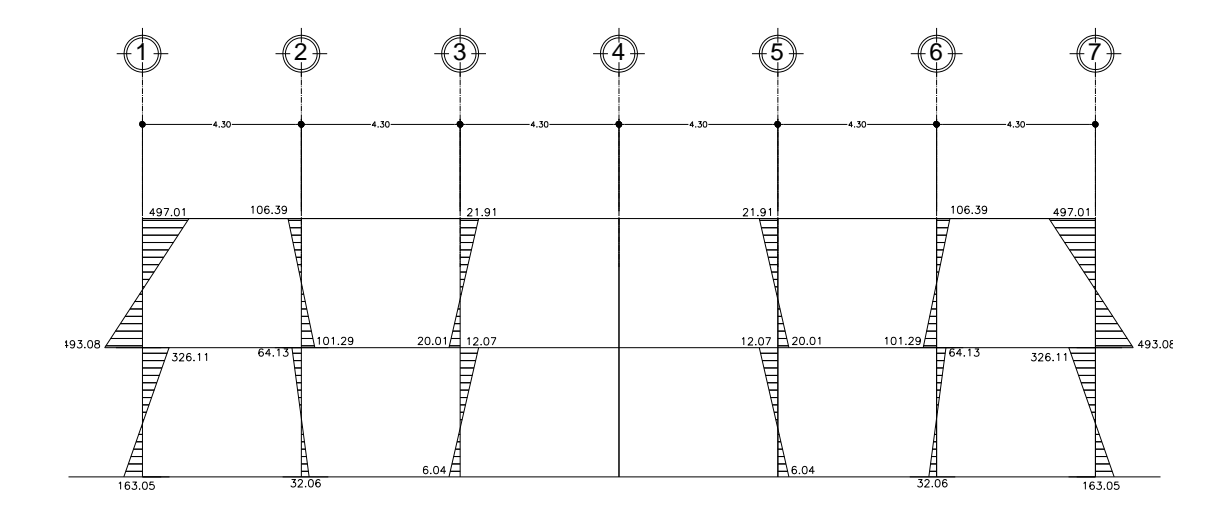

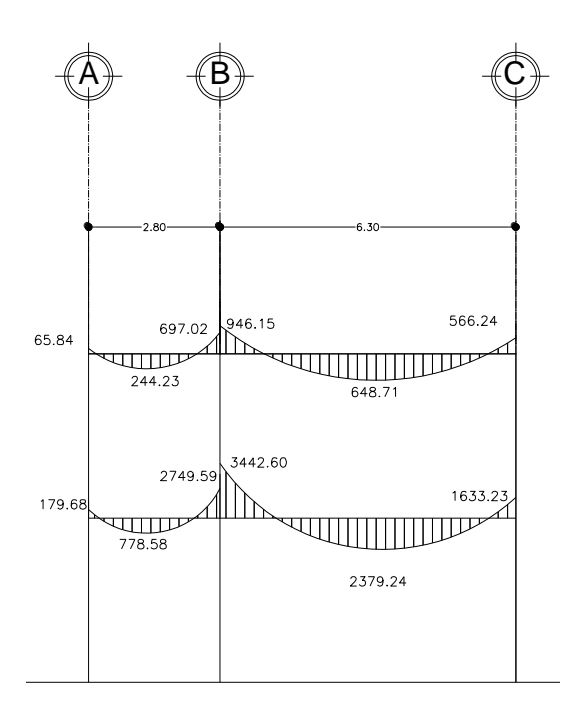

Fuente: elaboración propia.

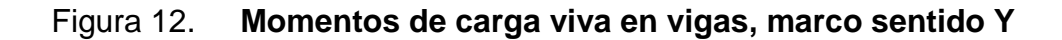

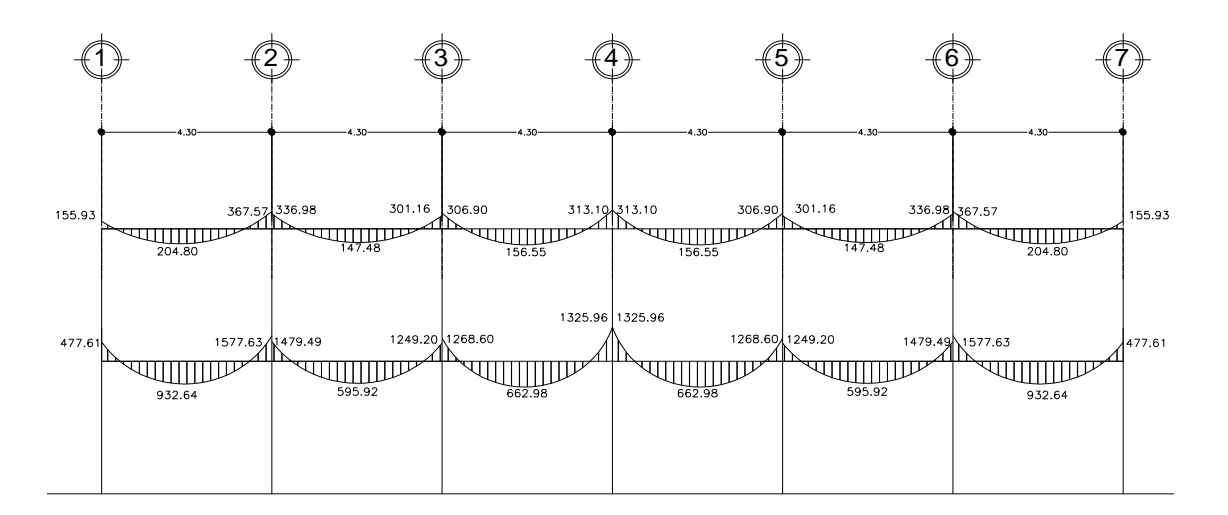

Fuente: elaboración propia.

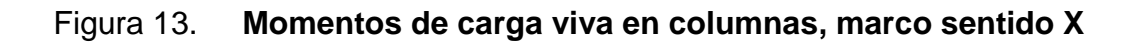

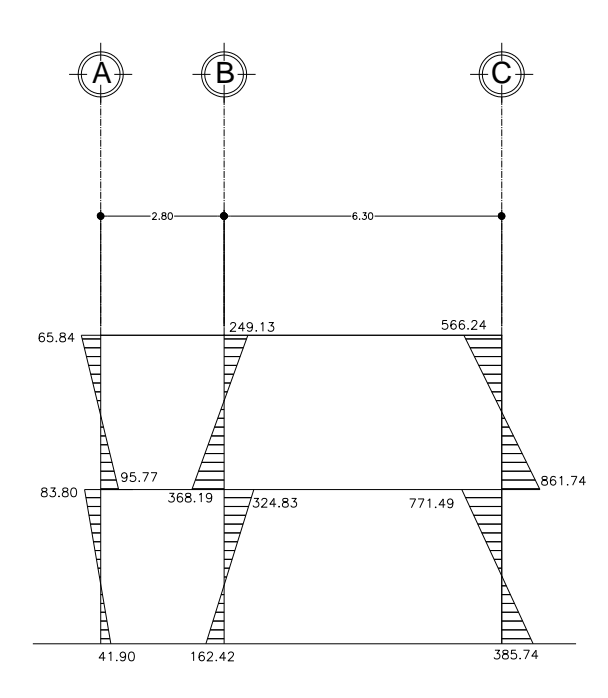

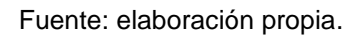

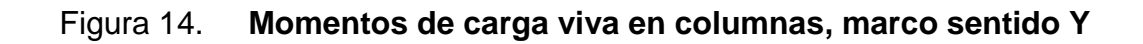

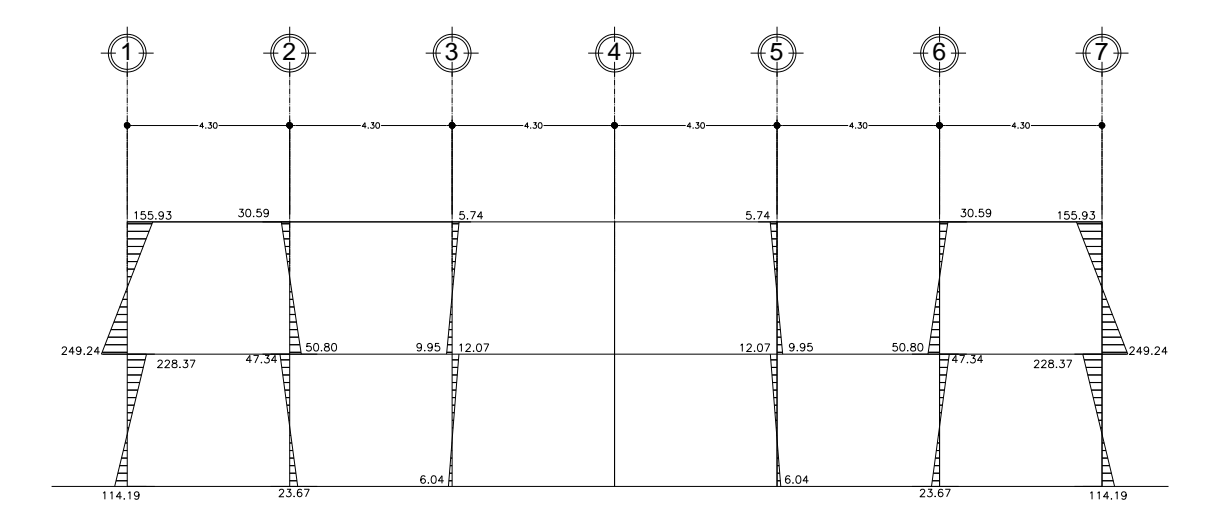

Fuente: elaboración propia.

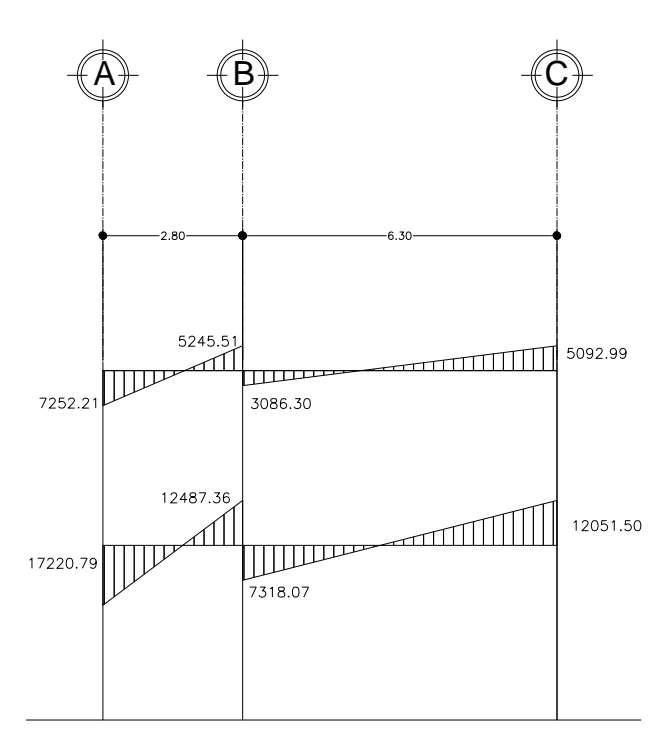

Fuente: elaboración propia.

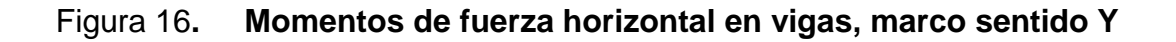

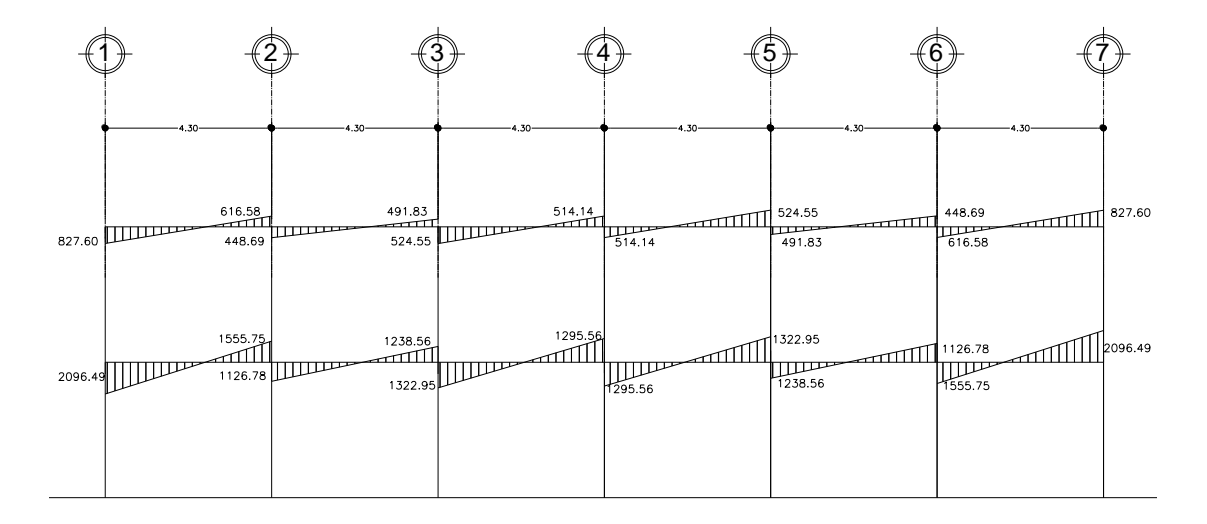

Fuente: elaboración propia.

Figura 17. **Momentos de fuerza horizontal en columnas, marco sentido X**

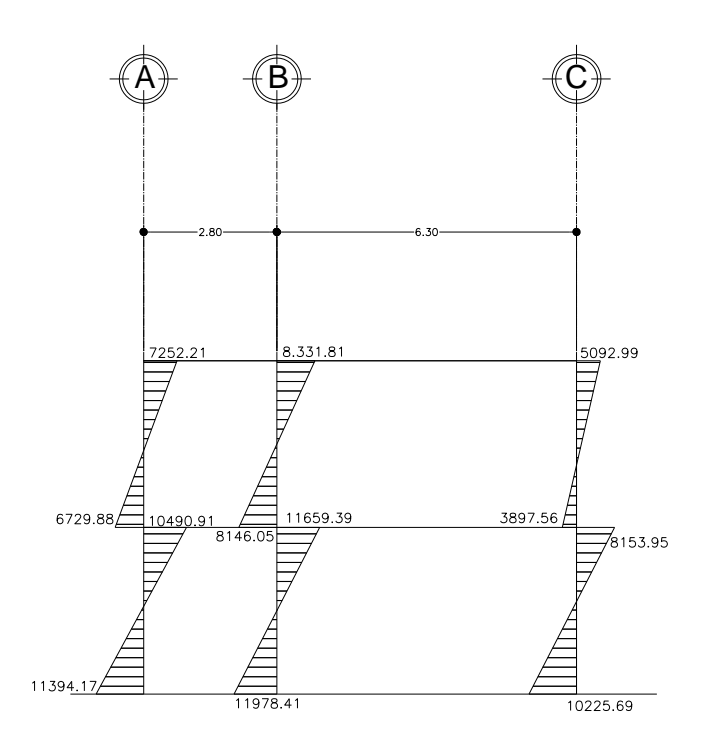

Fuente: elaboración propia.

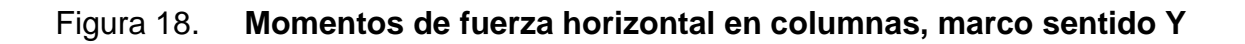

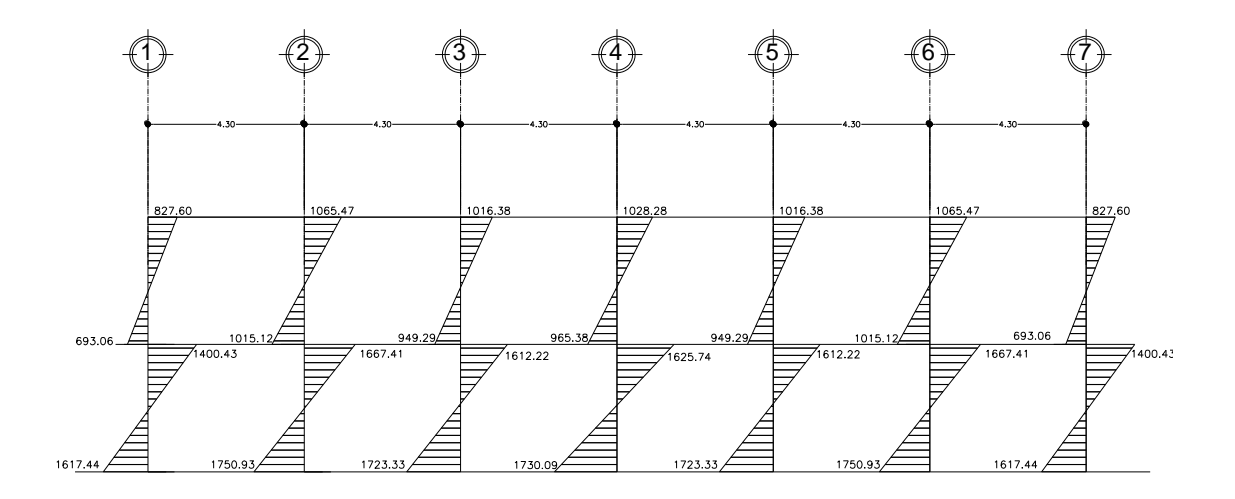

#### **2.1.4.6. Envolvente de momentos**

La envolvente de momentos representa el efecto de la superposición de las cargas muertas, vivas y de sismo; las combinaciones que se utilizan son las propuestas en el código ACI- 318 del año 2005. Tomándose aquellas que magnifiquen los efectos de las cargas.

Aplicación de la envolvente de momentos para vigas y columnas del segundo nivel en el marco asimétrico:

Vigas:

Columnas:

Los cálculos se resumen en las siguientes gráficas:

## Figura 19. **Envolvente de momentos en vigas, marco sentido X**

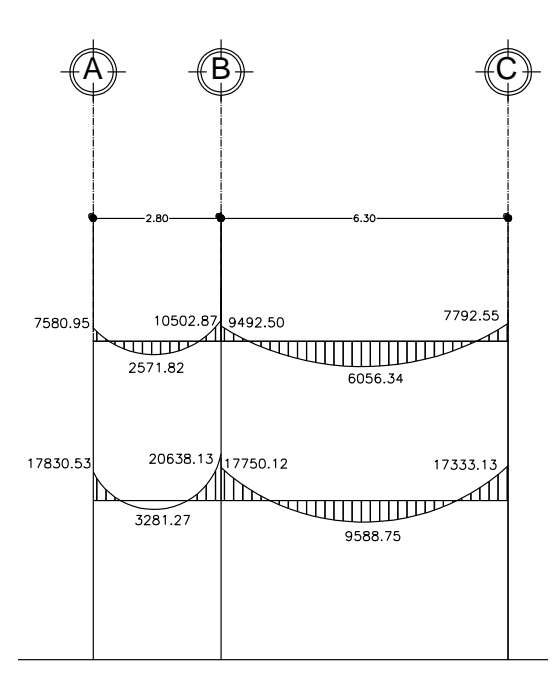

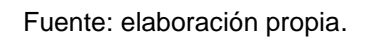

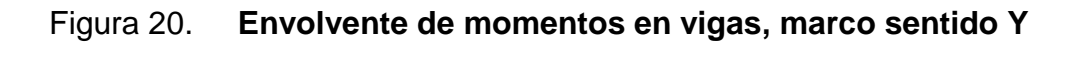

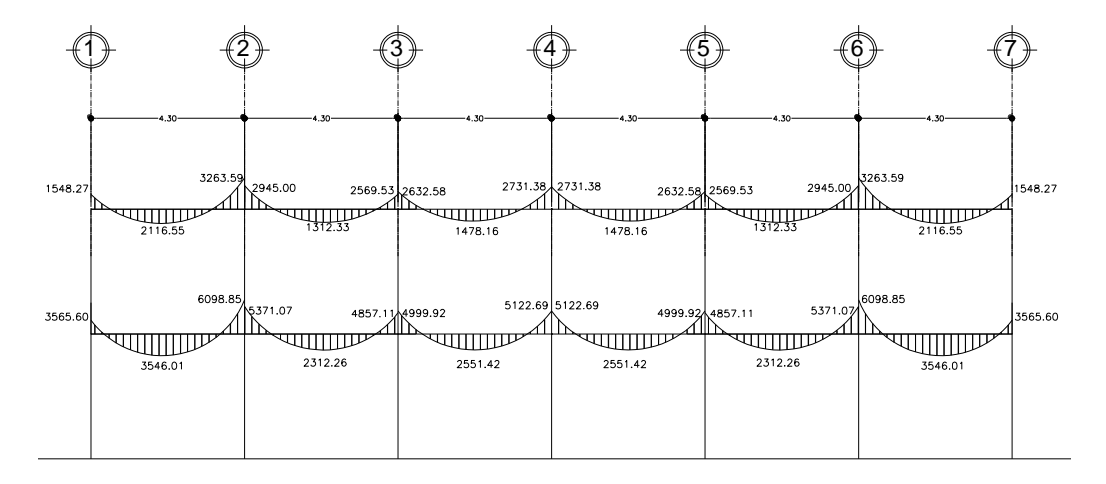

Fuente: elaboración propia.

### Figura 21. **Envolvente de momentos en columnas, marco sentido X**

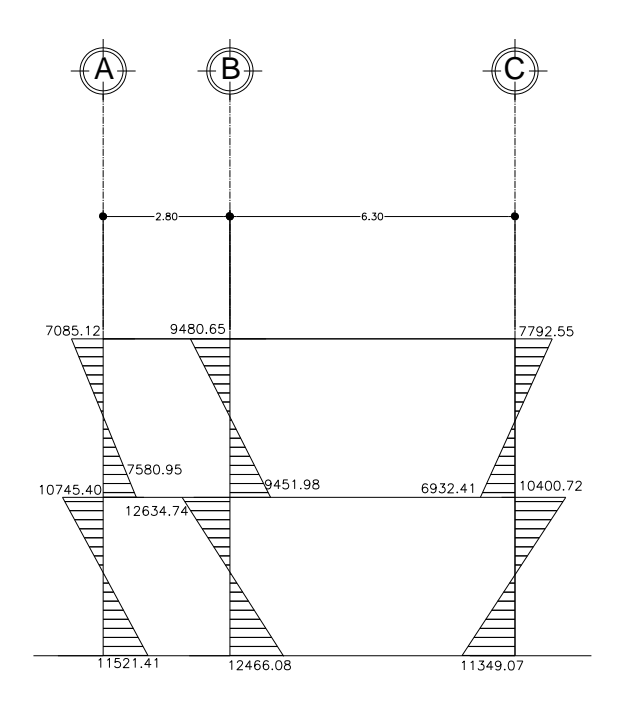

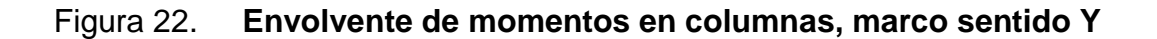

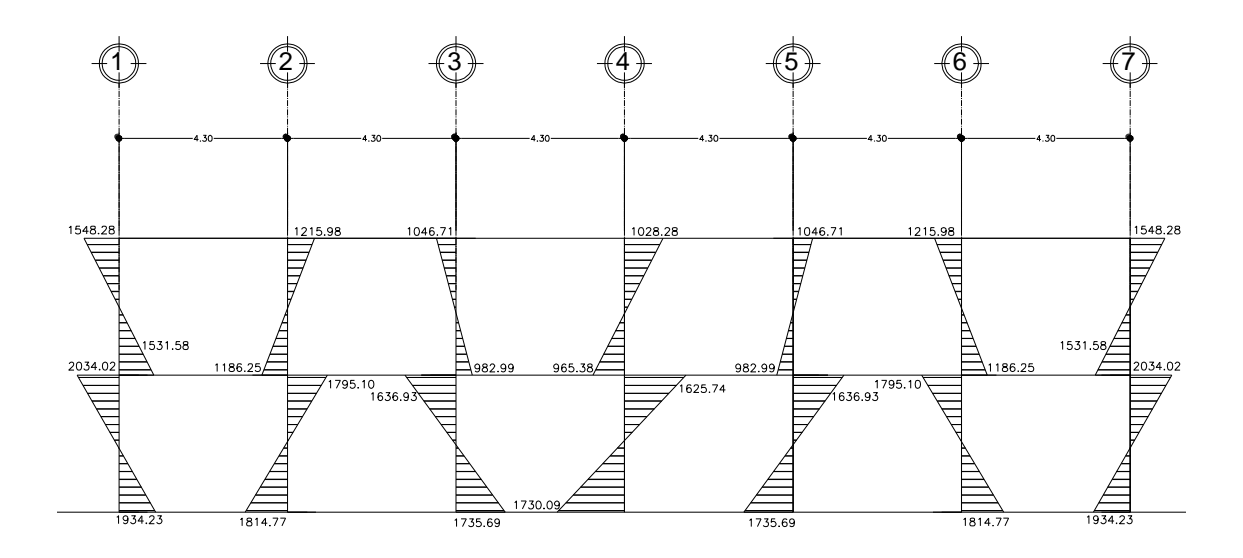

Fuente: elaboración propia.

## **2.1.4.7. Diagrama de corte y momento**

Para el cálculo de los esfuerzos cortantes en vigas y columnas se utilizan las siguientes fórmulas:

Vigas

Columnas

Donde:

Esfuerzos cortantes en vigas y columnas del segundo nivel en el marco asimétrico:

 $\sim$ 

 $\sim$ 

Vigas

Columnas

A continuación se muestran los diagramas de corte de los marcos críticos de ambos sentidos:

# Figura 23. **Esfuerzos cortantes en vigas, marco sentido X**

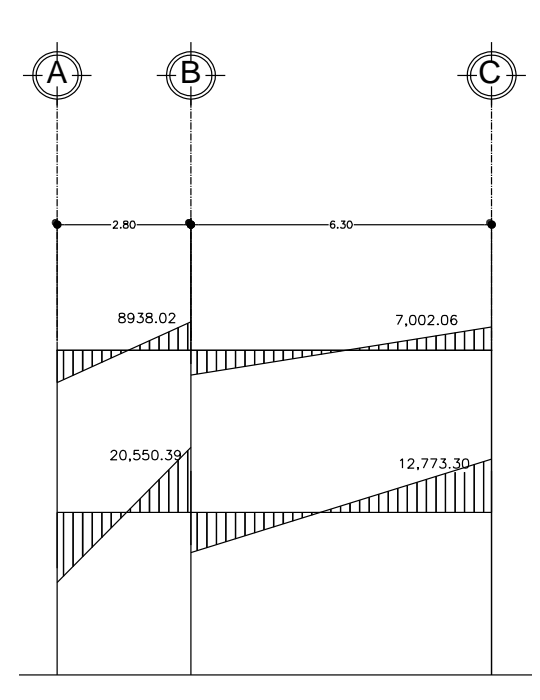

Fuente: elaboración propia.

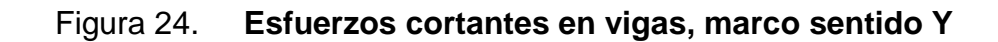

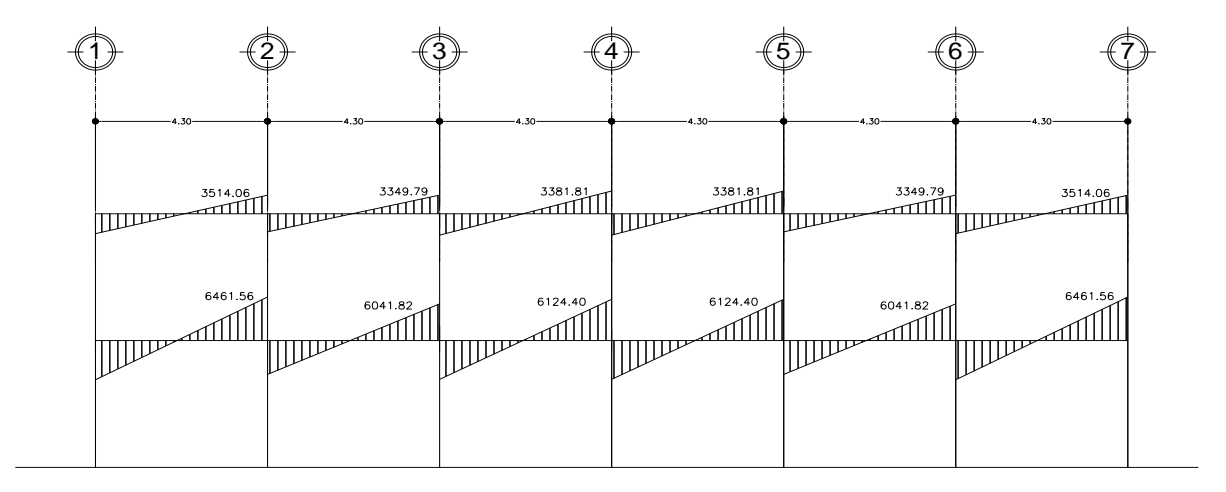

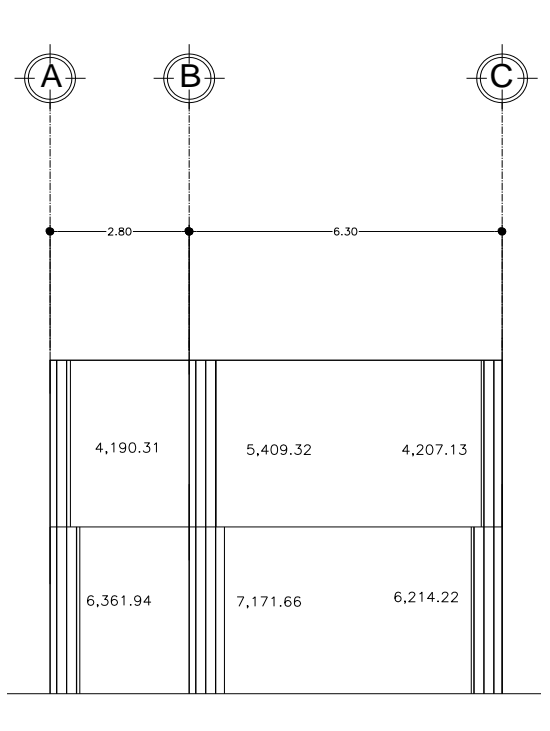

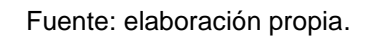

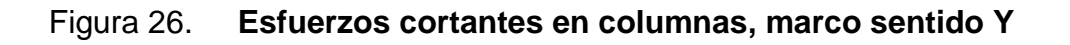

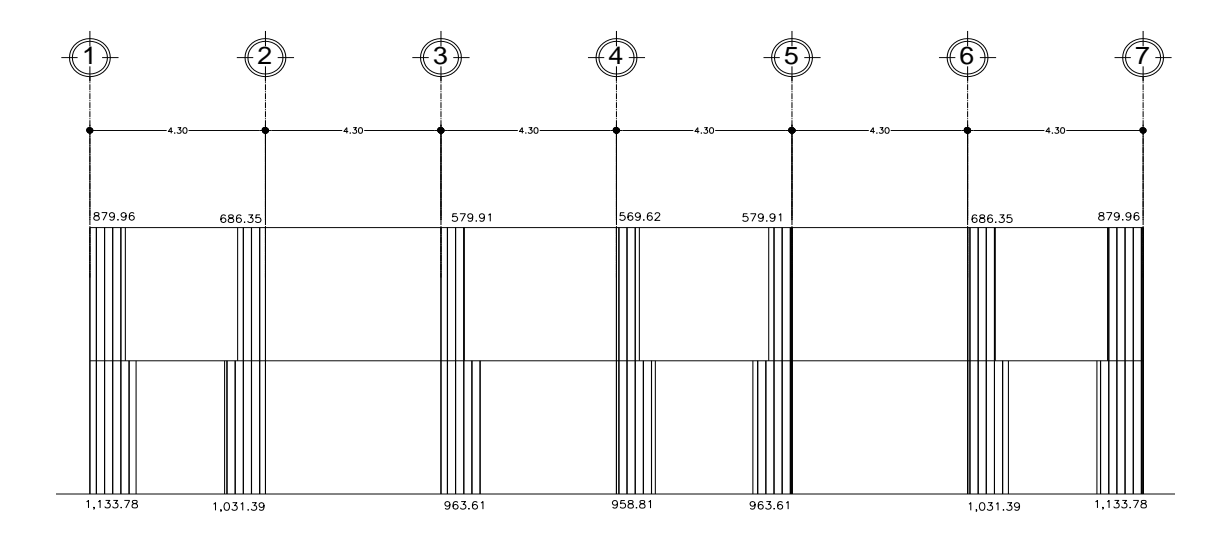

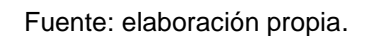

#### **2.1.4.8. Diseño de losas**

Las losas son elementos estructurales cuya función primordial es transmitir las cargas que soportan hacia las vigas, las cargas se dividen proporcionalmente por medio de áreas tributarias que dependen de la longitud. Se pueden diseñar en uno o dos sentidos, dependiendo de la relación del lado corto y el lado largo, el valor frontera entre losas en dos o en un sentido es 0,5 si está por debajo de esta valor son en un sentido, si está igual o por encima de este valor es en dos sentidos.

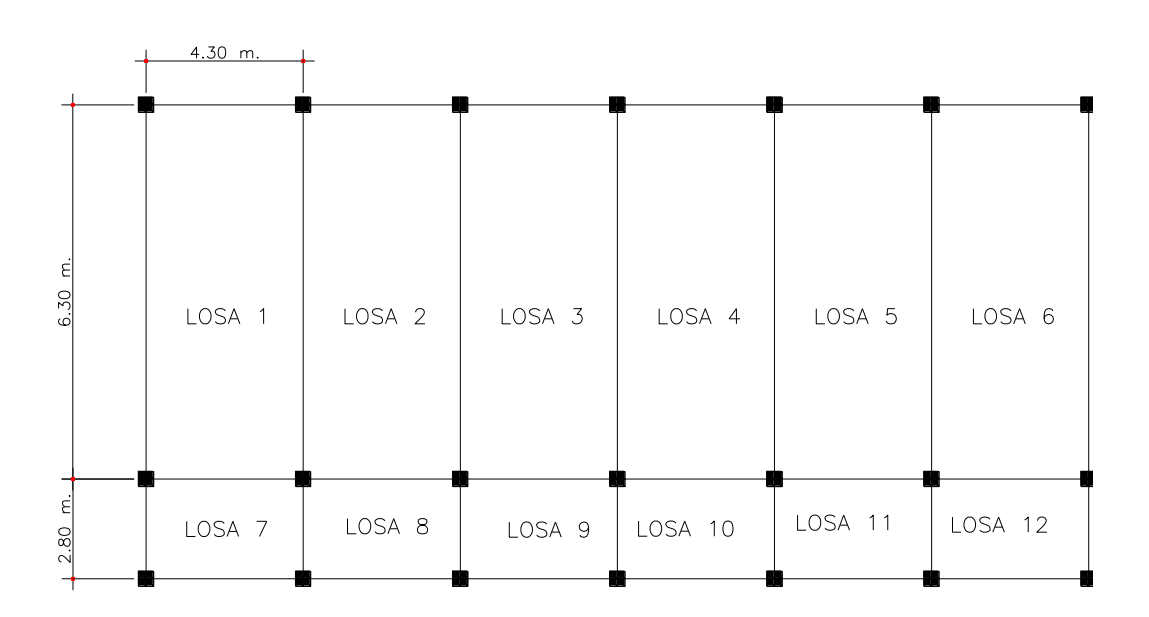

Figura 27. **Distribución de losas**

Fuente: elaboración propia.

Para el diseño de las losas se aplicó el método 3 del ACI.

Según la continuidad de cada losa se clasifican de la siguiente manera:

Caso  $4 = 1, 6, 7, y 12$ Caso  $8 = 8, 9, 10 y 11$ Caso  $9 = 2, 3, 4, 5$ 

Relación entre lado corto y lado largo

Donde:

Para el cálculo de los momentos actuantes en las losas se utilizan las siguientes fórmulas:

Momentos negativos

Momentos positivos

Donde:

Integración de cargas del segundo nivel

Carga muerta última

Carga viva última de aulas

Carga viva última de pasillos

Carga última de aulas

Carga última de pasillos

Cálculo de los momentos actuantes en losas 1 y 6.

Relación:

Momentos negativos

Momentos positivos

Este método se utiliza para el cálculo de todas las losas, solo se modifican los coeficientes según el caso y las cargas.

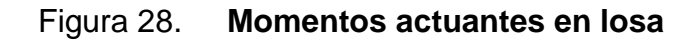

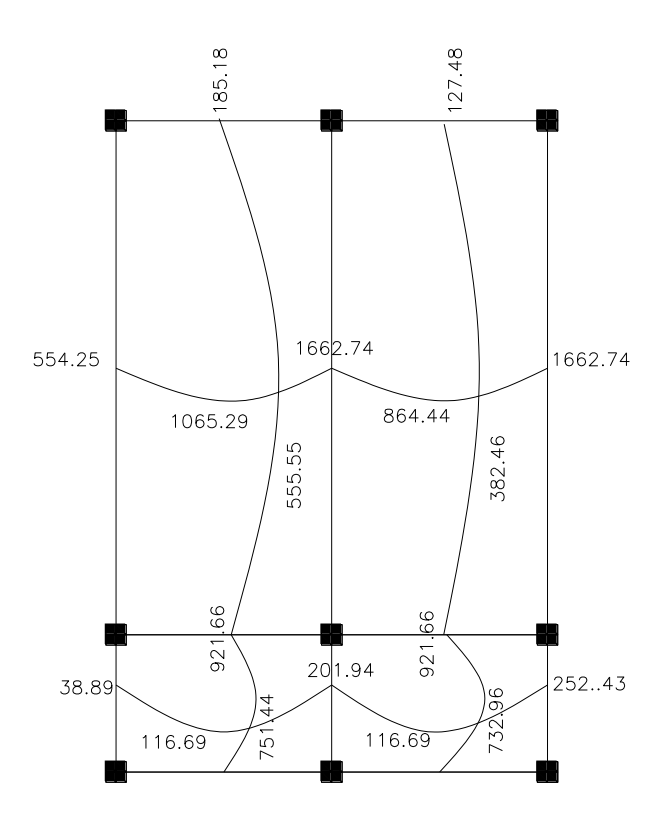

Fuente: elaboración propia.

Según el cálculo del armado de la losa, se toma como una viga con un ancho unitario de 1,00 m, recubrimiento de 2,5 cm, y espesor de 12 cm.

Calculo de peralte efectivo de losa

Cálculo de área de acero mínimo para la franja unitaria

Cálculo de espaciamiento del refuerzo

Cálculo del espaciamiento máximo

Momento que resiste el área de acero mínimo

El armado de las losas en ambos niveles, según el cálculo, será con varillas No. 3 (3/8"), con un espaciamiento de 0,14 m, en los casos donde este armado no cubra con lo necesario para el momento, se reforzará un bastón adicional colocándolo entre el bastón y la tensión.

|                | <b>Momentos Negativos</b> |        | <b>Momentos Positivos</b> |        |
|----------------|---------------------------|--------|---------------------------|--------|
|                | Ma                        | Mb     | Ma                        | Mb     |
| Losa $1,6$     | 1 662,74                  | 921,66 | 1 065,29                  | 555,55 |
| Losa 2,3,4,5   | 1 662,74                  | 484,70 | 864,44                    | 382,46 |
| Losa 7,12      | 921,66                    | 325,19 | 751,44                    | 116,69 |
| Losa 8,9,10,11 | 397,96                    | 325,19 | 732,66                    | 116,69 |

Tabla VIII. **Tabla resumen de los momentos en losas**

#### **2.1.4.9. Diseño de vigas**

Estos elementos estructurales son los encargados de recibir las cargas que trasmiten las losas y transferirlas a las columnas, son elementos horizontales con peralte mayor que el de las losas.

Las vigas se diseñan por el método de resistencia última, utilizando cargas factorizadas y reduciendo la resistencia de los materiales por medio del factor de reducción Ф. se ejemplifica con una viga situada en el segundo nivel del marco típico en el sentido X:

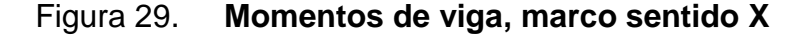

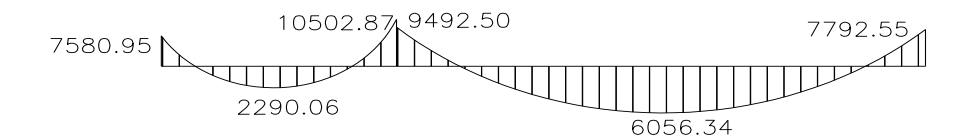

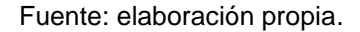

#### Figura 30. **Esfuerzo de corte en viga, marco sentido X**

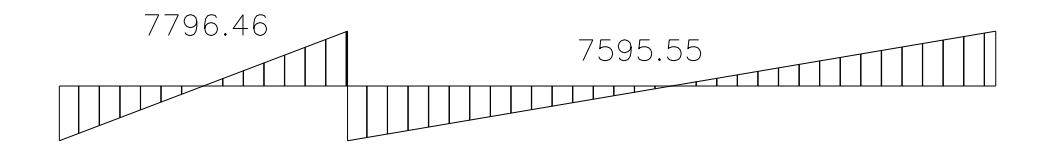

Fuente: elaboración propia.

Peralte

Área de acero mínimo

Área de acero máxima

 $\overline{\phantom{a}}$  and  $\overline{\phantom{a}}$ 

 $\overline{\phantom{a}}$ 

Cálculo de acero longitudinal

Para el cálculo del área de acero, se toman los momentos aplicados sobre la viga, y se utiliza la siguiente formula.

Las áreas de acero se muestran en la siguiente figura.

#### Figura 31. **Áreas de acero en viga, marco sentido X**

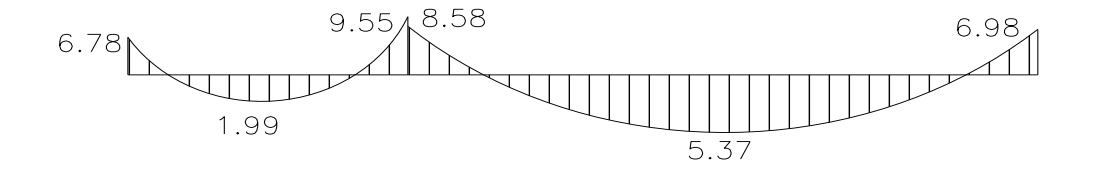

Fuente: elaboración propia.

Según el capítulo 21 del código ACI 318-05, sección 21.3.2.2 se aplican los siguientes parámetros:

La resistencia a momento positivo, en la cara del nudo, no debe ser menor que el 50% de la resistencia a momento negativo en esa misma cara.

La resistencia a momento negativo o positivo, en cualquier sección a lo largo de la longitud del elemento, no debe ser menor de un 25% de la resistencia máxima a momento proporcionada en la cara de cualquiera de los nudos.

Se deben proporcionar, como mínimo dos varillas corridas, en la cama superior e inferior.

Armado para la cama superior

**Criterios** 

Se utiliza el mayor. Armado propuesto y área de acero equivalente:

El área de acero propuesta cubre el área mínima de acero requerida para la viga, en los casos donde el momento necesite un área de acero mayor se colocará refuerzo adicional.

Armado para la cama inferior

**Criterios** 

Se utiliza el mayor.

Armado propuesto y área de acero equivalente:

Acero transversal

Se calcula el refuerzo para resistir los esfuerzos de corte sobre la viga (estribos), para lo cual se recurre al diagrama de corte de la viga.

Donde:

Corte resistente viga eje 1-2

Corte actuante

#### Espaciamiento máximo

El corte resistente es mayor que el corte actuante, por lo tanto no hay necesidad de determinar una zona de confinamiento, sin embargo, para marcos con nudos rígidos, como lo estipula la sección 21.3.3.2 del código ACI 318-05.

Se utilizan los siguientes parámetros para el espaciamiento de los estribos cerrados en una longitud igual a 2\*d, el cual no debe exceder el menor de:

a) d/4

- b) ocho veces el diámetro de las barras longitudinales más pequeñas
- c) 24 veces el diámetro de la barra del estribo cerrado de confinamiento

d) 300 mm

Inciso a

Inciso b

Inciso c

Inciso d

Longitud de confinamiento

Se determina utilizar estribo No. 3 @ 0,10m, medidos desde ambos extremos hasta una longitud de 92,00cm, luego se colocará estibo No. 3 @ 0,23m.

Acero transversal viga eje 2-3

Cálculo de corte resistente

Corte actuante

Espaciamiento máximo.

Inciso a

Inciso b

Inciso c

Inciso d

Se determina utilizar estribo No. 3 @ 0,10m, medidos desde ambos extremos hasta una longitud de 92,00cm, luego se colocará estibo No. 3 @ 0,23 m.

66

#### **2.1.4.10. Diseño de columnas**

Son elementos estructurales que tienen la capacidad de soportar las cargas y transmitirlas de nivel en nivel hasta las zapatas, las cargas sobre estos elementos son principalmente de forma axial, pero se considera también esfuerzos flexiónantes, se diseñan por cada nivel únicamente las columnas críticas, es decir, las que están sometidas a mayores esfuerzos. El diseño resultante para cada columna es aplicado a todas las columnas del nivel respectivo.

Diseño de columna del primer nivel

Sección de columna

Sección de viga

Área tributaria

Longitud de viga en área tributaria

.

Momentos máximos

Cortantes máximos

carga muerta última

Carga viva última

Carga última

Factor de carga última

Carga axial última

Existen varios tipos de columnas según su esbeltez, y condiciones a las cuales está sometida.

 $\checkmark$  Columnas cortas (E < 22):

Diseñarlas con los datos originales del diseño estructural.

 $\checkmark$  Columnas intermedias (22 > E >100):

Diseñarlas magnificando los momentos actuantes.

 $\checkmark$  Columnas largas (E > 100):

No construirlas.

Cálculo de coeficiente que miden el grado de empotramiento a la rotación en las columnas (Ψ).

Sentido X
Extremo superior

Extremo inferior

Promedio

L,

Factor de longitud efectiva para < 2

Factor de longitud efectiva para > 2

Debido a que  $\lt 2$ 

Esbeltez en columna

—

Se diseñan magnificando momentos

Sentido Y

Extremo superior

Extremo inferior

Promedio

÷.

Factor de longitud efectiva para < 2

Factor de longitud efectiva para > 2

Debido a que  $\lt$  2

 $\overline{\phantom{0}}$ 

 $\mathcal{L}_{\mathcal{A}}$ 

Esbeltez en columna

Por los resultados obtenidos se deberá magnificar los momentos.

Magnificación de momentos

Para un análisis estructural convencional de primer orden, en el cual se usan las rigideces relativas aproximadas y se ignora el efecto de desplazamientos lateral de los miembros, es necesario modificar los valores calculados con el objetivo de obtener valores que tomen en cuenta los efectos de desplazamiento. Para este caso, esa modificación se logra utilizando el método ACI de magnificación de momentos.

Sentido X

Factor de flujo plástico del concreto

Cálculo del EI total del material

 $\overline{\phantom{a}}$ 

 $\frac{1}{\sqrt{2\pi}}\left( \frac{1}{\sqrt{2\pi}}\right) ^{2}$ 

 $\frac{1}{2}$ 

Carga crítica de pandeo por Euler

Magnificador de momentos

<u> 1980 - Jan Jawa Barat, p</u>

÷,

Sentido Y

Factor de flujo plástico del concreto

Cálculo del EI total del material

 $\overline{\phantom{a}}$ 

 $\frac{1}{2} \left( \frac{1}{2} \right)$ 

 $\overline{\phantom{a}}$ 

 $\overline{\phantom{a}}$ 

Carga crítica de pandeo por Euler

Magnificador de momentos

 $\overline{\phantom{a}}$ 

 $\overline{\phantom{a}}$ 

Momentos de diseño

Acero longitudinal por el método BRESLER:

El método de BRESLER es un método aproximado, es sencillo y produce resultados satisfactorios. Consiste en aproximar el valor 1/P'u, a través de un punto del plano, determinado por tres valores: carga axial pura (P'o), carga de falla para una excentricidad ex (P'ux) y carga de falla para una excentricidad ey (P'uy).

Límites de acero:

Según ACI, el área de acero en una columna debe estar dentro de los siguientes límites 1% Ag < As < 6% Ag, en zona sísmica.

Armado propuesto y área de acero equivalente:

Parámetros independientes

**Excentricidades** 

**Diagonales** 

De los diagramas se obtienen los siguientes valores:

Figura 32. **Carga resistente, programa JC-Diseño Concreto**

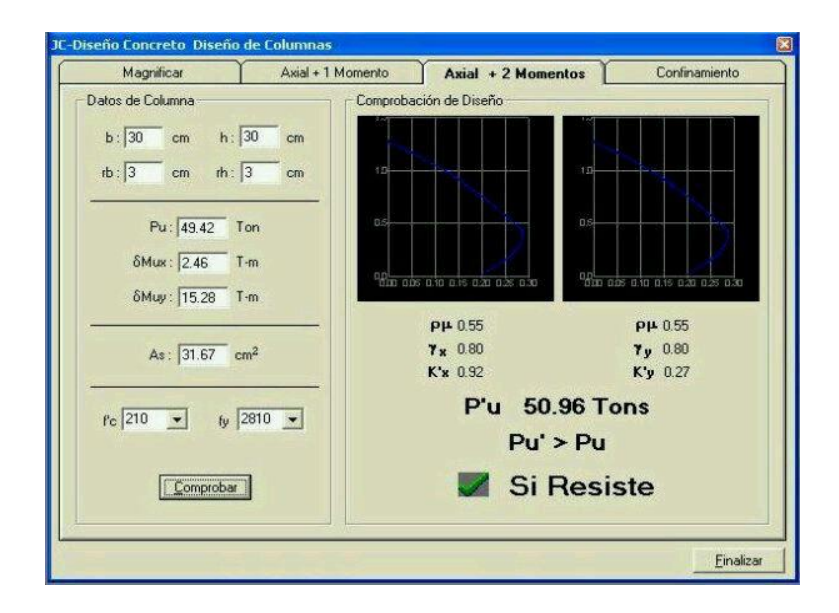

Fuente: programa JC-Diseño Concreto.

Valores obtenidos de las gráficas:

Cargas:

Carga resistente de la columna:

 $\overline{\phantom{a}}$ 

Pu<P'u 49 426,46 < 51 302,14

Como se puede observar la carga última es mayor que la carga actuante última entonces es aceptable el armado propuesto.

Acero transversal (estribos)

Las columnas se deben reforzar transversalmente, para que se absorba el esfuerzo provocado por las cargas horizontales, esto se logra mediante un mayor confinamiento en los extremos. Se ha determinado que si las columnas se confinan, su capacidad de carga es mucho mayor y mejora notablemente la ductilidad de la columna. Para calcular este refuerzo se siguen los siguientes pasos:

Corte resistente

Corte actuante

Espaciamiento máximo

Refuerzo por confinamiento

La longitud de confinamiento la determina la mayor de las siguientes distancias:

Se utilizará una longitud de confinamiento de 50 cm.

Relación volumétrica

Chequeo:

Cálculo del espaciamiento según cuantía volumétrica con hierro No. 3:

Por tener varillas longitudinales, se colocarán estribos rotandos a 45°, la separación de estribos es de 7 cm en la zona confinada.

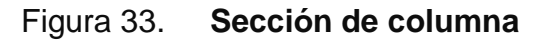

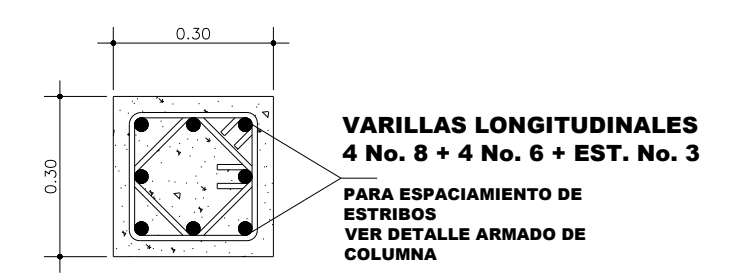

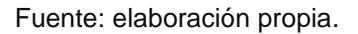

En segundo nivel se colocaran columnas con el mismo diseño. El armado de la columna consta de 4 varillas número 8, más 4 varillas número 6 longitudinales con estribos número 3 confinados según figura 32.

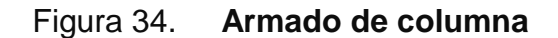

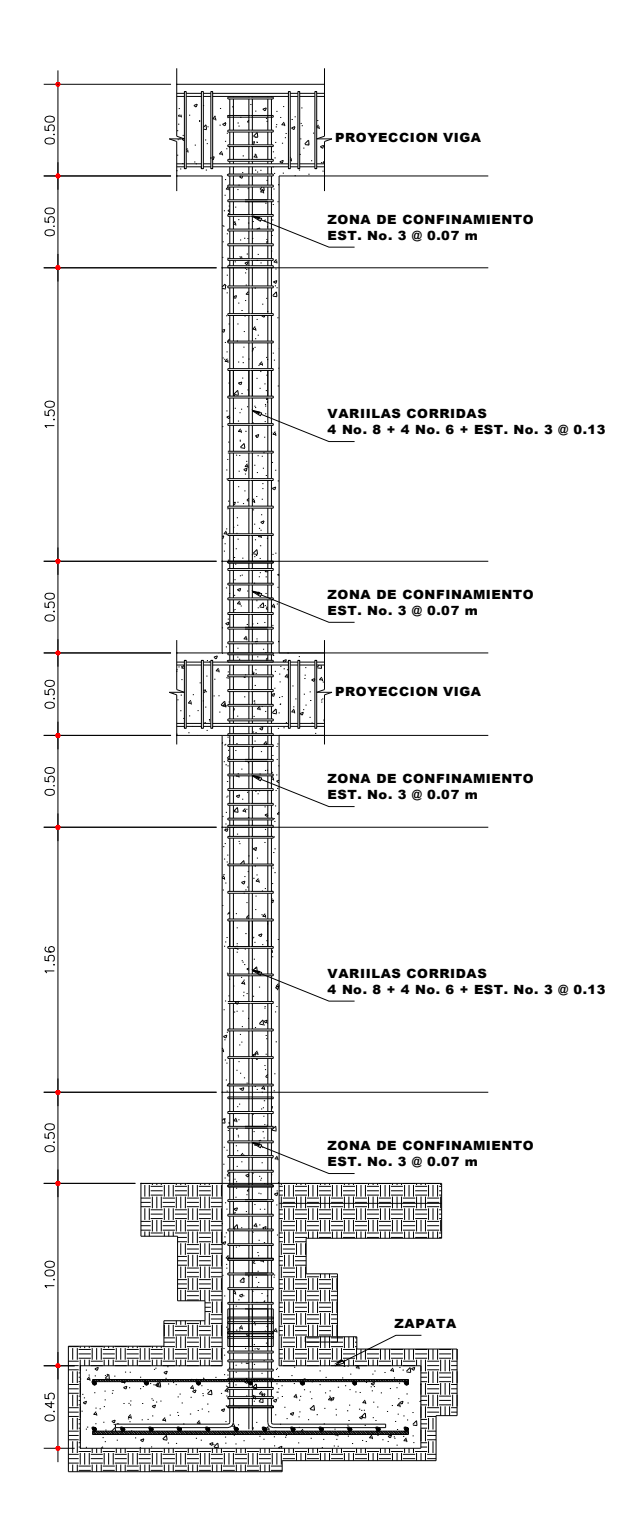

Fuente: elaboración propia.

## **2.1.4.11. Diseño de gradas**

Las gradas se tomaron como una estructura independiente a la de la escuela, se diseño bajo los parámetros de comodidad y de funcionamiento.

Los datos seleccionados para los elementos son los siguientes:

Donde:

La huella y la contra huella deben cumplir con los siguientes criterios:

Número de escalones:

El módulo de gradaras tendrá 10 contra huellas y 9 huellas antes del descanso.

Verificando que cumpla con los criterios anteriores:

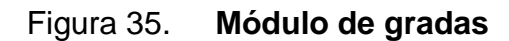

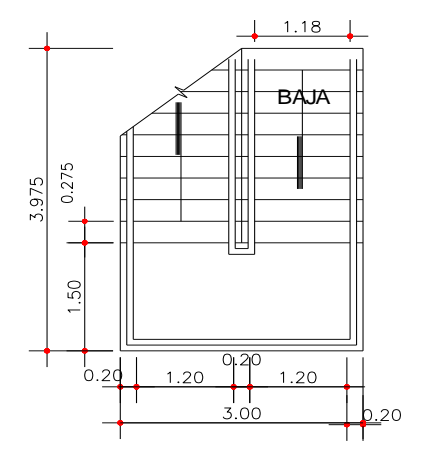

Fuente: elaboración propia.

Se toma como una losa simplemente apoyada y armada en un sentido.

Longitud de losa

Espesor de la losa

Integración de cargas

Carga muerta:

Carga viva:

Carga última:

Cálculo de momentos actuantes en losa

Momentos:

Acero mínimo

Área de acero mínimo.

Área de acero debido a momentos

a.  $\overline{\phantom{a}}$  Áreas de acero para momento positivo y negativo.

 $\overline{\phantom{a}}$ 

Momento positivo:

Momento negativo:

Espaciamiento para momento positivo con varilla No. 4

Se colocará varillas No. 4 a cada 0.18 m para cubrir el momento positivo.

Espaciamiento para momento negativo con varilla No. 4:

Se colocara varillas No. 4 a cada 0.30 m para cubrir el momento negativo.

Acero por temperatura

Espaciamiento máximo

Se colocara varillas No. 3 a cada 26 cm a lo ancho de la losa.

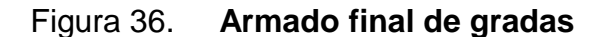

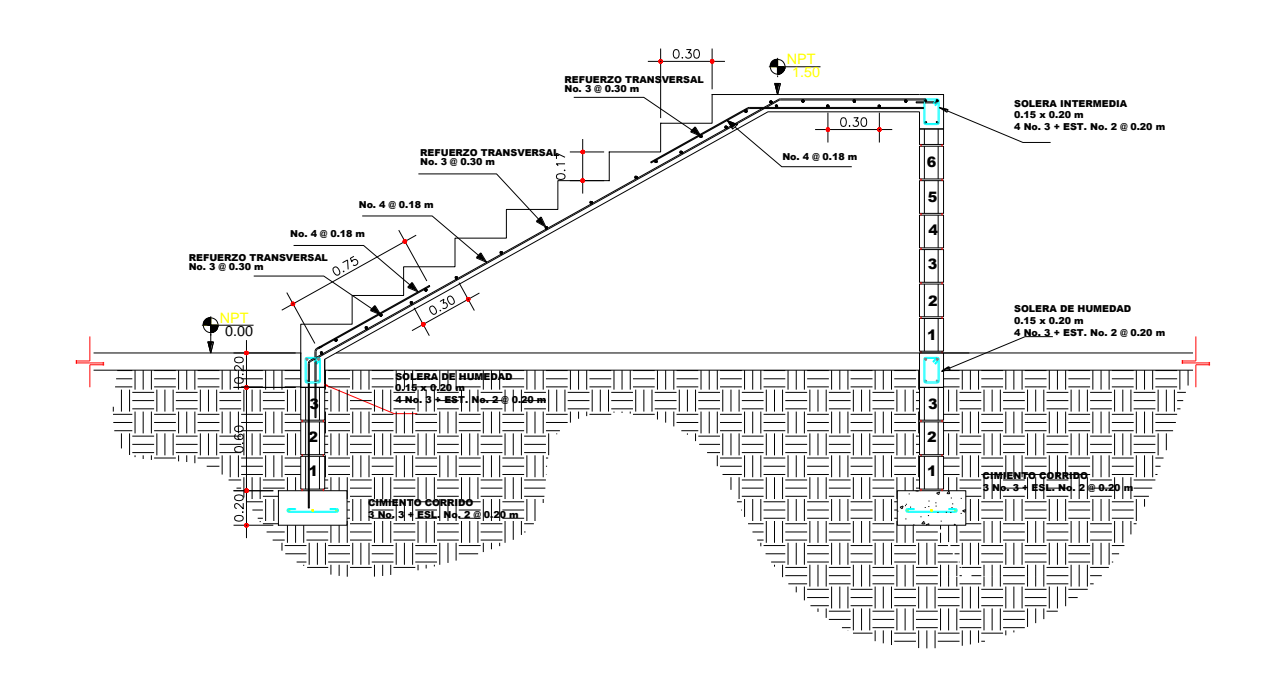

Fuente: elaboración propia.

## **2.1.4.12. Diseño de cimientos**

La cimentación del edificio se diseñará con zapatas concéntricas, para soportar las cargas transmitidas por las columnas, los muros tabique se apoyaran en la solera de humedad ya que solo soportara el peso propio del muro.

El diseño de las zapatas se detalla a continuación:

Datos:

Cargas de trabajo

Cargas de trabajo:

Predimensionamiento del área de zapata

Cálculo área de zapata:

Con el resultado obtenido se propone las siguientes dimensiones de zapatas:

Revisión de presión sobre el suelo

Para comprobar el dimensionamiento de las zapatas se calcula la carga máxima admisible, la cual debe ser menor que el valor soporte del suelo y la carga mínima la cual debe ser mayor que cero.

— — —

Carga sobre zapata

Presión máxima sobre el suelo.

 $\overline{\phantom{a}}$ 

- -

 $\overline{\phantom{a}}$ 

- -

Presión mínima sobre el suelo:

 $\overline{\phantom{a}}$  $\overline{\phantom{a}}$  $\sim$ 

Los resultados indican que la carga máxima es menor que el valor soporte y la carga mínima es mayor que cero, por lo que las dimensiones adoptadas son correctas.

La presión del suelo, cambia a lo largo y ancho de toda el área de la zapata, en este caso se calculará una presión constante; se realiza el diseño con la carga máxima, afectada por el factor de carga última.

Presión ultima:

Espesor de la zapata

Para el espesor de la zapata se tiene que considerar que el recubrimiento del refuerzo no sea menor que 7,50 cm y que la distancia de los refuerzos a la parte superior sea mayor de 15,00 cm, el espesor debe ser tal que resista los esfuerzos de corte, para este caso se propone de 45 cm.

Peralte efectivo

Peralte efectivo, con varilla No. 6 (3/4"):

Corte simple

La falla de las zapatas por corte simple ocurre a una distancia igual a d (peralte efectivo) del borde de la columna, por tal razón se debe comparar en ese límite si el corte resistente es mayor que el actuante.

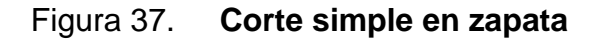

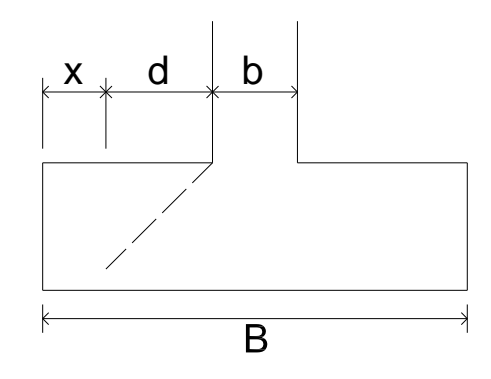

Fuente: elaboración propia.

Distancia x:

Distancia x:

 $-$ 

 $\overline{\phantom{0}}$ 

Corte actuante

 $\overline{\phantom{a}}$   $\overline{\phantom{a}}$   $\overline{\phantom{a}}$   $\overline{\phantom{a}}$   $\overline{\phantom{a}}$ 

Corte actuante:

Corte resistente

 $\overline{\phantom{0}}$ 

Corte resistente:

Los resultados demuestran que el peralte propuesto soporta los esfuerzos cortantes.

Corte punzonante

La columna tiende a punzonar la zapata, debido a los esfuerzos de corte producidos en el perímetro de la columna; el límite donde ocurre la falla está a una distancia d / 2, del perímetro de la columna.

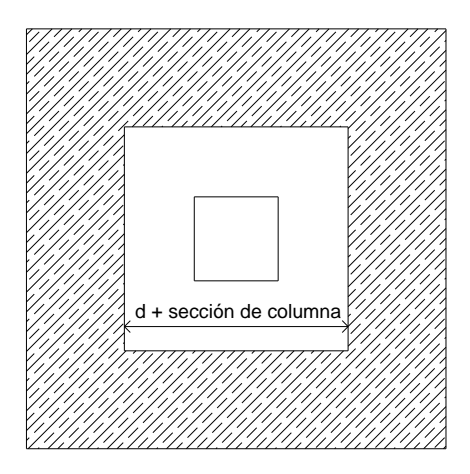

Figura 38. **Corte punzonante en zapata**

Fuente: elaboración propia.

Calculando corte actuante:

Corte resistente

Corte resistente:

Los resultados demuestran que el peralte propuesto soporta los esfuerzos cortantes.

Diseño del refuerzo

Este refuerzo es colocado para resistir el esfuerzo flector que produce del suelo en la zapata.

Momento último

Donde:

Momento último:

Área de acero

 $\overline{\phantom{a}}$ 

L,

. .

Donde:

Área de acero:

Área de acero mínima

 $\overline{\phantom{a}}$ 

 $\overline{\phantom{0}}$ 

 $\overline{a}$ 

Como el área de acero mínimo es mayor al requerido se utilizará el área de acero mínimo.

Espaciamiento para área de acero mínima, utilizando varilla No. 6 (3/4")

Se colocará varilla No. 6 @ 0,15 m. en la cama inferior.

Área de acero por temperatura

Donde:

Espaciamiento para área de acero por temperatura, utilizando varilla No. 6.

Se colocará hierro No. 6 @ 0,30 m. en la cama superior.

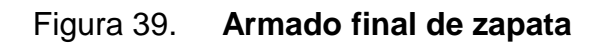

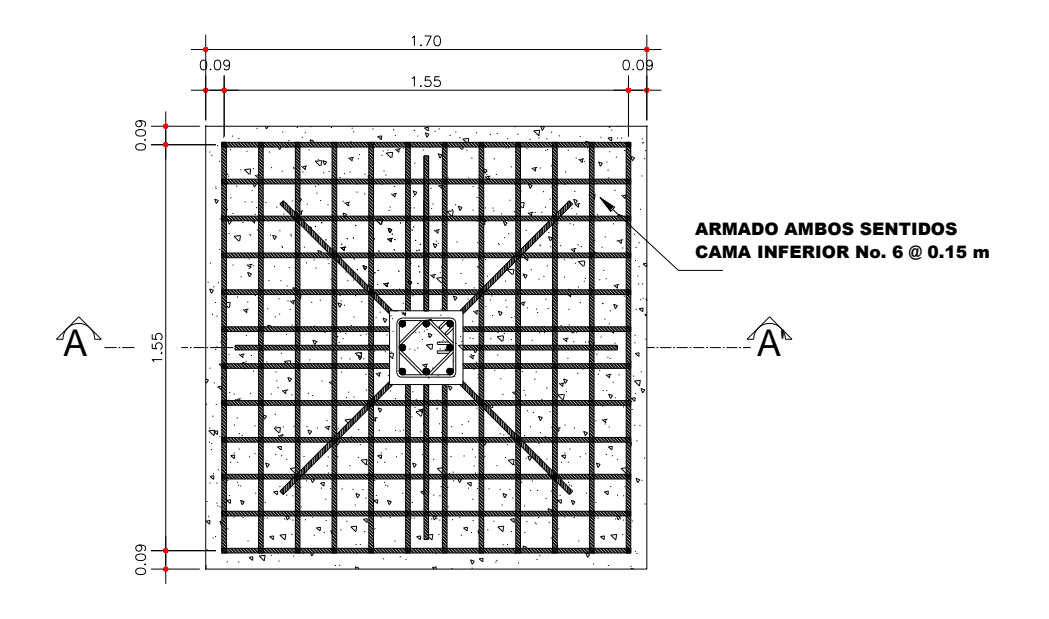

Fuente: elaboración propia.
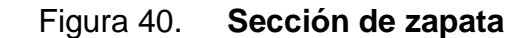

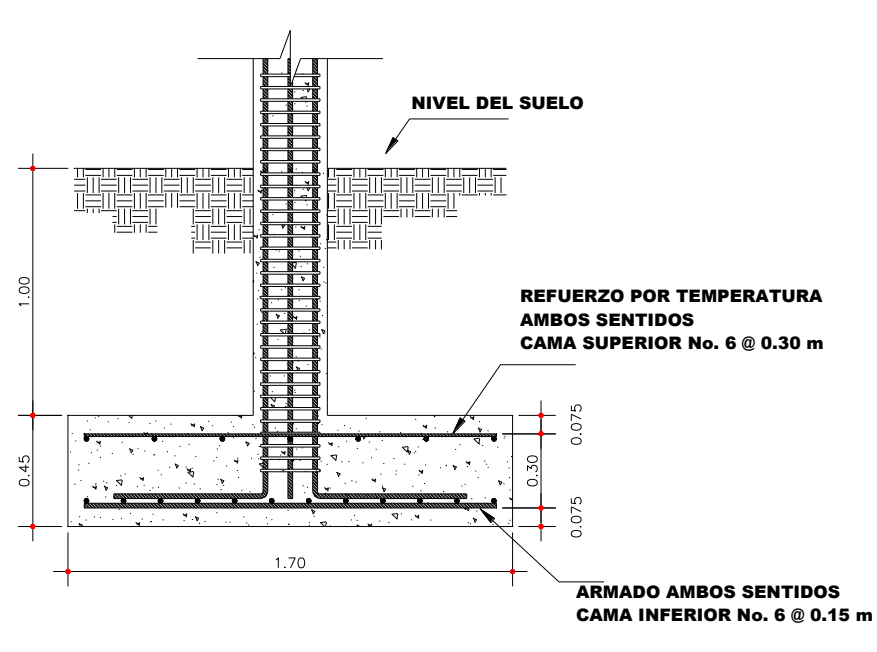

Fuente: elaboración propia.

# **2.1.5. Instalaciones**

## **2.1.5.1. Agua potable**

No se diseño red de agua potable por no tener servicios sanitarios en la edificación.

### **2.1.5.2. Drenajes**

Se diseñó solamente red de drenaje de aguas pluviales, para el desfogue de las áreas de techo, para este se utilizo tubería de PVC de 3", se colocaron seis bajadas de agua con los respectivos pañuelos, la tubería tendrá una columna protectora, la red unificara caudales por medio de cajas para posteriormente desfogarlas hacia una quebrada.

# **2.1.5.3. Electricidad**

Las lámparas de iluminación serán 2 tubos de 40 watts con un voltaje de 110 v.

Con un cable calibre 12 AWG. Se debe de colocar un flip-on con un amperaje máximo de 20 amp. Con el cual se cubre el amperaje.

La caída de tensión debe de ser menor de 3 por lo que está dentro de lo permisible.

Para las unidades de fuerza se colocaran tomacorrientes dobles lo que corresponde a 300 watts por unidad, y de 110 v.

Con un cable calibre 08 AWG. Se debe de colocar un flip-on con un amperaje máximo de 45 amp. Con el cual se cubre el amperaje.

Según los cálculos realizados los circuitos quedan de la siguiente forma, para el circuito A-C que posee 6 unidades de iluminación se utilizará un flip-on de 10 amperios y un cable de calibre 12 awg. Para el circuito B-D de iluminación que posee 3 unidades se utilizan los mismos elementos que el circuito A-C.

Para los circuitos de fuerza E-G y F-H que poseen 6 tomacorrientes dobles de 300 watts cada uno y con un voltaje de 110, por lo cual se colocará un flip-on de 45 amperios y cable calibre 8 awg, se utilizara tubería ducto vinil gris de  $\Box$   $\frac{3}{4}$ " para la protección de todo el sistema eléctrico.

## **2.1.6. Elaboración de planos**

Se elaboró un juego de planos, el cual consta de: planta amueblada, planta acotada, planta de acabados, planta de cimentación y columnas, planta armado de losas y vigas, detalles de gradas y muros, planta de drenajes y planta de instalación eléctrica.

### **2.1.7. Elaboración de presupuesto**

Para el presupuesto se realizó la cuantificación de todos los materiales necesarios para la construcción colocándole un 0,5 % de desperdicio, se

111

cotizaron los precios de los materiales en las ferreterías cercanas a la aldea y a la cabecera municipal, para la mano de obra se tomo como base las cotizaciones que tiene la bodega de la municipalidad, siendo esta la encargada de contratar el personal para ejecutar proyectos. Para el valor de los costos indirectos se asignó un 27% de los costos directos.

# Tabla IX. **Presupuesto de la edificación escolar**

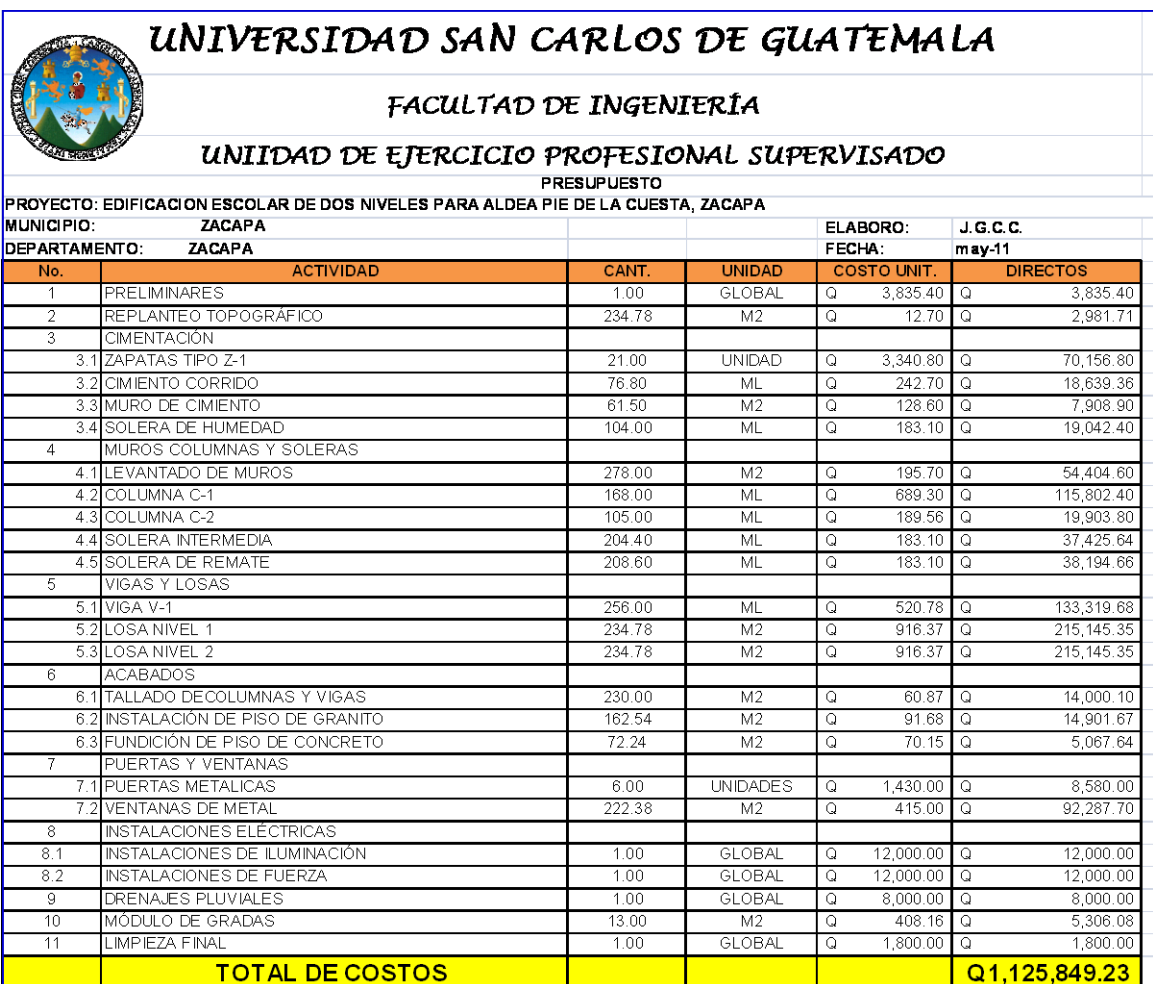

Fuente: elaboración propia.

# **2.1.8. Evaluación de impacto ambiental**

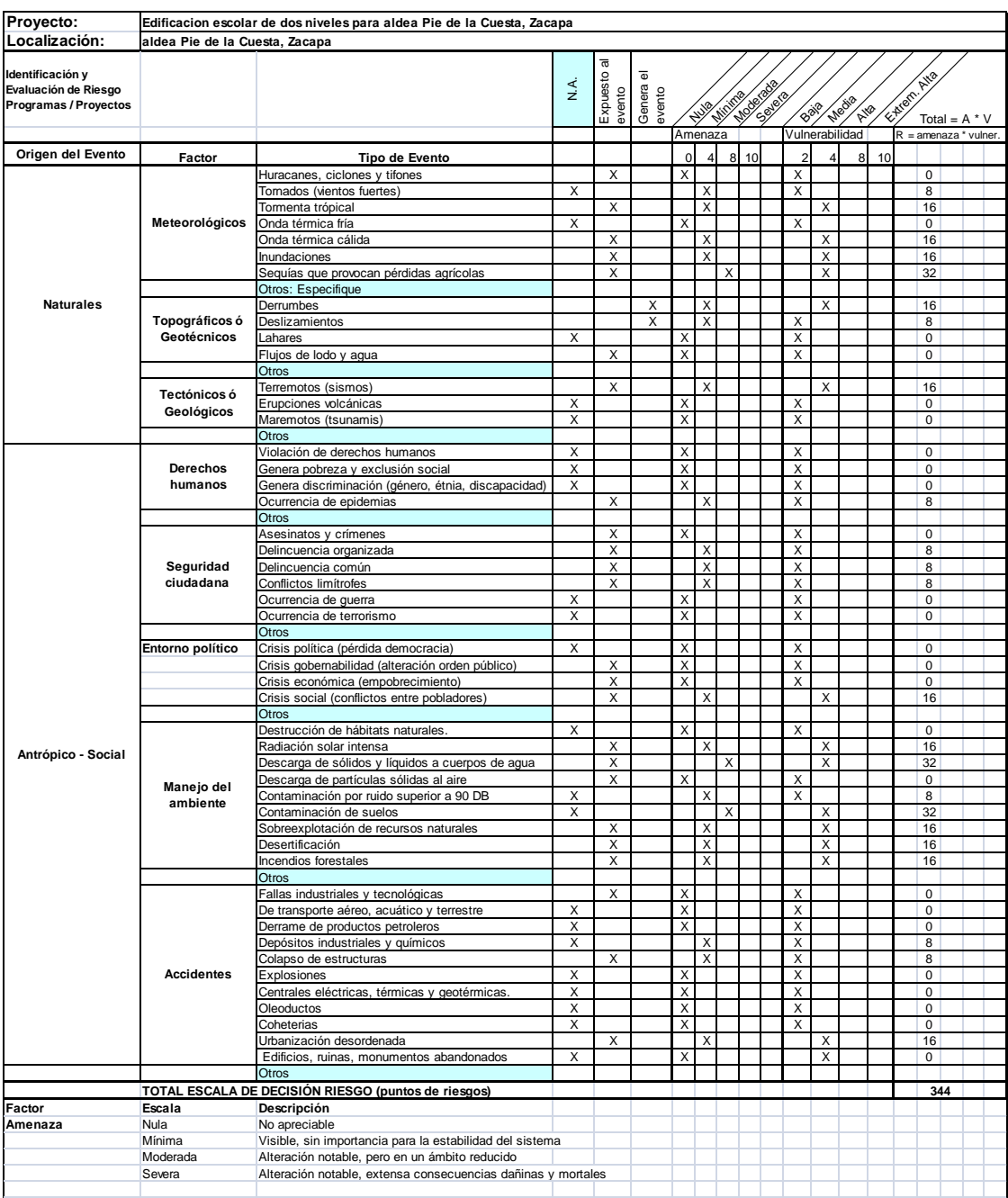

# Tabla X. **Matriz de impactos ambientales**

Fuente: Guía de infraestructura, Instrumento de gestión ambiental.

# **2.2. Diseño del sistema de alcantarillado sanitario para la aldea El Frutillo, municipio de Zacapa, departamento de Zacapa**

### **2.2.1. Descripción del proyecto**

Consiste en diseñar el sistema de alcantarillado sanitario, red principal, sub-ramales y conexiones domiciliares con base a especificaciones técnicas del INFOM, para un periodo de diseño de 30 años, se tratará el agua servida con una planta de tratamiento secundario antes del desfogue a un cuerpo receptor, se brindará el servicio a 66 domicilios que existen actualmente en la aldea, el sistema de alcantarillado tendrá una longitud 921,50 m. cubriendo la totalidad de la aldea, se implementaría una planta de tratamiento secundaria prefabricada, que posee una caja con rejillas para retener los sólidos en suspensión, pasaran a una reactor biológico anaeróbico donde se removerá los sólidos restantes, se le dará un post tratamiento secundario donde estará en contacto con material filtrante que removerá por completo los sólidos, posteriormente se dirigirá a un clarificador antes del desfogue final, existirá un área de secado de lodos donde también se les dará mantenimiento.

## **2.2.2. Levantamiento topográfico**

#### **2.2.2.1. Planimetría**

Es el estudio en el cual se representa la superficie terrestre en un plano horizontal, con la utilización de aparatos y métodos de cálculo adecuados. Con el fin de obtener las rutas adecuadas de desfogue y ubicación de los pozos de visita. Para este caso se aplicó el método de conservación de azimut, utilizando un teodolito óptico J2-2, estadal de aluminio, brújula y plomadas metálicas.

#### **2.2.2.2. Altimetría**

Estudio a través del cual se representan las alturas de los puntos observados, referidos a un banco de marca o sobre el nivel del mar, con lo que se definen las pendientes del terreno, necesarias en el diseño, en este proyecto de aplicó el método de nivelación compuesta, el equipo que se utilizó es un nivel de precisión Will NK-2, estadal de aluminio de 4 metros y nivel de mano.

### **2.2.3. Descripción del sistema**

El sistema únicamente transportará las aguas residuales, por lo que será un alcantarillado sanitario.

### **2.2.4. Partes de un alcantarillado**

### **2.2.4.1. Colector principal**

Se denomina colector principal al tramo de tubería de alcantarillado público que colecta diversos ramales. Se construye bajo tierra, a menudo al medio de las calles importantes, de manera que cada una de las viviendas de esa vía puedan conectarse para la evacuación apropiada de las aguas residuales.

# **2.2.4.2. Pozos de visita**

Los pozos de visita son accesorios de un alcantarillado sanitario que se son empleados como medios de inspección y limpieza, es adecuado colocarlos cuando el colector principal cambia de dirección, en intersecciones o en tramos rectos, a distancias no mayores de 100 m.

115

## **2.2.4.3. Conexiones domiciliares**

Una conexión domiciliar es un tubo que lleva las aguas servidas desde una vivienda o edificio a un colector, que desfogará está aguas a un punto de desfogue. La conexión doméstica se hace por medio de una caja de inspección construida con tubos de concreto colocados de forma vertical en la cual se une la tubería proveniente del drenaje, de la edificación a servir, con la tubería que desaguará en el colector principal.

# **2.2.5. Periodo de diseño**

El proyecto se diseñó con un periodo de diseño de 30 años, en el que se incluye 2 años para gestión de financiamiento.

## **2.2.6. Población futura**

#### Método geométrico

La estimación futura de la población se realizó a través del método geométrico, para ello se aplicó una tasa del 3% anual dato obtenido de la oficina de estadística municipal en el 2010.

### Población futura

## **2.2.7. Determinación de caudales**

#### **2.2.7.1. Población tributaria**

En sistemas de alcantarillados sanitarios, la población que tributará caudales al sistema, son todas las viviendas que posean una conexión domiciliar, estos se van acumulando de tramo en tramo, se puede tomar como tramo la distancia que existe entre dos pozos de visita.

# **2.2.7.2. Dotación**

La dotación es la cantidad de agua que se proporciona a los habitantes en un día, en este sector el departamento de agua de la municipal brinda 90 litros/habitantes/Día.

#### **2.2.7.3. Factor de retorno**

Este factor se determina bajo el criterio del uso del agua de la población, en ningún caso retorna el cien por ciento al alcantarillado, debido a que hay actividades donde el agua se infiltra al suelo o se evapora.

Factor de retorno a utilizar =  $0.80$ 

117

### **2.2.7.4. Caudal sanitario**

## **2.2.7.4.1. Caudal domiciliar**

Lo constituye el agua que ha sido utilizada para actividades como la limpieza de alimentos, el aseo personal, etc. Y que es conducida a la red de alcantarillado. Este tipo de caudal se relaciona directamente con la dotación de agua potable.

El caudal domiciliar se calcula de la siguiente manera:

## **2.2.7.4.2. Caudal comercial**

Es el agua que ha sido utilizada por comercios, hoteles, restaurantes, oficinas, etc. Debido a que en el lugar no hay ninguno de este tipo no se considerará.

# **2.2.7.4.3. Caudal industrial**

Es el agua que utilizan las industrias ubicadas en el área tributaria del drenaje para satisfaces sus necesidades de producción, en este caso no se tiene ninguna industria en esta área por lo que no se tomó en cuenta.

## **2.2.7.4.4. Caudal por conexiones ilícitas**

Este se da porque las viviendas no cuentan con un sistema de alcantarillado pluvial, por lo que algunos pobladores conectan las aguas pluviales al sistema de alcantarillado sanitario y también existen viviendas que en tiempo invierno utiliza este recurso, introduciendo más agua al alcantarillado cuyo caudal no se puede calcular con exactitud.

Existen varios métodos para la estimación de este caudal siendo estos: el método racional, Asociación de Ingenieros Sanitarios de Colombia y las normas del INFOM. Debido a la poca información que cuenta la región se optó por utilizar el 50% del caudal domiciliar, como lo especifica la norma del INFOM dadas las características de la población.

# **2.2.7.4.5. Caudal de infiltración**

Existe una cantidad de agua que se infiltra en las tuberías por varias razones, la más importante es por el nivel freático de la zona, en este caso se aplica lo estipulado por las normas del INFOM, que presenta la siguiente fórmula:

## **2.2.7.5. Caudal medio**

El caudal medio es la sumatoria de todos los caudales incluidos en el diseño.

## **2.2.7.6. Factor de caudal medio**

Se obtiene de la relación entre el caudal medio y el número de habitantes futuros incluidos en el sistema.

Este factor debe estar dentro de 0,002 a 0,005, según normas del INFOM, de lo contrario debe aproximarse al más cercano.

Como el factor se encuentra por debajo del rango permitido, se tomará el valor próximo el cual es 0,002, para efectos de diseño.

# **2.2.7.7. Factor de Harmond**

Incrementa el caudal debido a la posibilidad que en determinado momento una gran cantidad de usuarios utilicen el sistema, lo cual congestionaría el flujo del agua. También es denominado factor de flujo este suele variar entre 1,5 y 4,5 dependiendo de la población, es adimensional y se obtiene de la siguiente ecuación:

**2.2.7.8. Caudal de diseño**

Se obtiene de multiplicar el factor de Harmond con el factor de caudal medio y el número de habitantes, expresado mediante la siguiente ecuación:

# **2.2.8. Fundamentos hidráulicos**

# **2.2.8.1. Ecuación de Manning para flujo de canales**

Es una fórmula experimental para el cálculo de velocidad del flujo de canales. La ecuación de Manning se define de la siguiente manera:

 $V =$  velocidad  $=$ m/s

D= diámetro de tubería = pulgadas

S= pendiente del terreno

n= coeficiente de rugosidad, depende del tipo de material de la tubería

Para este proyecto se utilizó n = 0.01 por ser tubería PVC

# **2.2.8.2. Relación de diámetros y caudales**

Para encontrar los valores caudal de la tubería, cuando trabaje a sección llena, se utilizan las siguientes fórmulas:

Q= caudal V= velocidad A= área de tubería del alcantarillado

## **2.2.8.3. Relaciones hidráulicas**

Relación (q/Q): relación que determina el porcentaje del caudal que pasa según el diseño, con respecto al caudal máximo que soporta la tubería a sección llena,  $q_{\text{disefio}} < Q_{\text{seccion IIena}}$ 

Relación (v/V): relación entre la velocidad del flujo a sección parcial y la velocidad del flujo a sección llena. Para hallar este valor se utilizan las tablas de relaciones hidráulicas, según el valor de q/Q, una vez encontrada la relación de velocidades se puede determinar la velocidad parcial dentro de la tubería.

El valor de la velocidad parcial deberá estar dentro de 0,60 m/s a 3 m/s para tubería de PVC, según normas del INFOM.

Relación (d/D): relación entre la altura del flujo dentro de la tubería (tirante) y el diámetro de la tubería. Se determina a través de las tablas de relaciones hidráulicas, según el valor de q/Q*.*

La relación d/D debe estar comprendida dentro de  $0,10$   $\leq$  d/D  $\leq$  0,75 *.* 

### **2.2.9. Parámetros de diseño hidráulico**

## **2.2.9.1. Coeficiente de rugosidad**

Este coeficiente tiene relación con el material con el que es construida la tubería, según la entidad con la que se trabaje se pueden aplicar los siguientes valores:

INFOM n= 0,014 - tubería de concreto n= 0,010 – tubería de PVC

EMPAGUA n= 0,015 – tubería de concreto en diámetros menores de 24" n= 0,013 – tubería de concreto en diámetros mayores de 24"

En este caso se tomará el valor asignado a la tubería de PVC por el INFOM, n=0,010

# **2.2.9.2. Sección llena y parcialmente llena**

Las ecuaciones que definen la velocidad y el caudal, cuando la tubería trabaja con una sección parcial son las siguientes:

$$
a = \left(\frac{\theta^{2}}{4}\right) * \left[\left(\frac{\pi^{*}\theta}{360}\right) * \text{sen}\frac{\theta}{20}\right] \qquad p = \frac{\pi^{*}\theta^{2}}{360}
$$
  

$$
v = \left(\frac{1}{n}\right) * r^{2/3} * s^{1/2} \qquad r = \sqrt[4]{4} * \left[1 - \left(360 * \text{sen}\frac{\theta}{2\pi}\right)\right]
$$
  

$$
V = \frac{0.03429 * \sqrt[3]{\phi^{2}} * \sqrt{S}}{n} \qquad q = a^{*}v
$$
  

$$
a = \left(\frac{D}{2}\right) * \left[1 - \left(\cos\frac{D}{2}\right)\right]
$$

D Diámetro del tubo

d Tirante de la sección

v Velocidad a sección parcialmente llena

q Caudal a sección parcialmente llena

## **2.2.9.3. Velocidades máximas y mínimas**

La velocidad se determina por la pendiente del terreno, el diámetro y tipo de tubería. Deberá ser mayor a 0,60 m/s como velocidad mínima de arrastre y evitar la sedimentación. Y menor de 3 m/s para evitar erosión y degaste de tubería.

## **2.2.9.4. Diámetro de colector**

Se debe elegir un diámetro que cumpla con las relaciones hidráulicas y la velocidad adecuada. El INFOM indica un diámetro de tubería mínimo de 6" para tubería de PVC, en el colector principal para sistemas separativos.

## **2.2.9.5. Profundidad mínima del colector**

Esta profundidad se toma con respecto a los esfuerzos permisibles en los tubos, estos parámetros los establece la empresa que elabora las tuberías, como dato del INFOM, las distancias se toman desde el coronamiento de la tubería. Las distancias están dadas en metros, en este se utilizó 1,20 m.

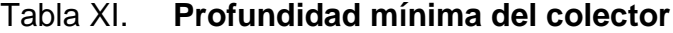

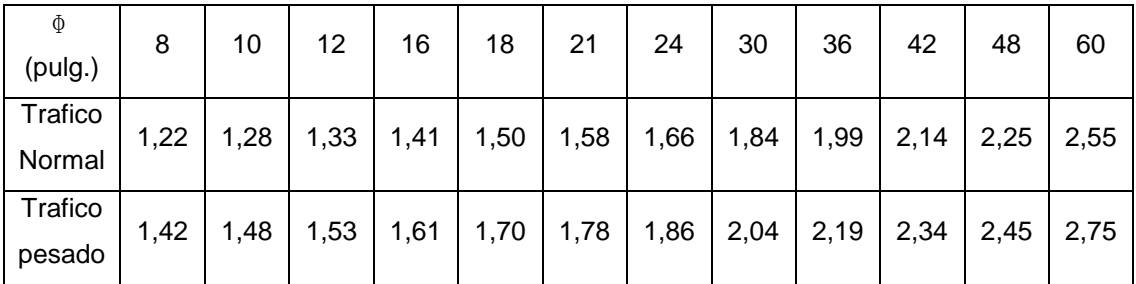

Fuente: elaboración propia.

### **2.2.9.5.1. Ancho de zanja**

El ancho de la zanja dependerá del diámetro de la tubería, para asegurar la trabajabilidad de la colocación y ensamble, tomando en cuenta que también se necesita rellenar y compactar el terreno sin causar daño en la tubería, para una tubería de 6" se utilizó un ancho de zanja de 0,90 m.

### **2.2.9.5.2. Volumen de excavación**

Es el volumen de tierra, que se tendrá que remover para la colocación adecuada de la tubería, se puede calcular tomando en cuenta la profundidad de los pozos de visita y la distancia entre ellos, formado un trapecio, y multiplicarlo por el ancho de zanja.

#### **2.2.9.5.3. Cotas invert**

Es la cota o altura a la parte inferior de la tubería, se trabaja conjuntamente con la rasante del pozo de visita para determinar la profundidad del mismo. Esta se obtiene con la pendiente de la tubería y la distancia del tramo entre pozos, tomando las siguientes especificaciones:

- La cota invert de salida se coloca, como mínimo, tres centímetros por debajo de la invert de entrada.
- Cuando el diámetro de la tubería que entra al pozo es mayor que el diámetro de la tubería de salida, la invert de salida estará colocada por debajo una dimensión igual al diámetro de la tubería de entrada.

## **2.2.10. Ubicación de los pozos de visita**

Se utilizan para limpiar e inspeccionar el funcionamiento de la red, se construyen con paredes de ladrillos con tapadera y brocal de concreto reforzado, tienen forma circular y un diámetro entre 60 y 75 cm, se colocan en los siguientes casos:

- Al inicio de cualquier tramo
- En intersecciones de tuberías
- En cambios de diámetro de tubería
- En cambios de dirección de tubería
- En tramos rectos a distancias no mayores a 100 metros
- En cambios de pendiente

# **2.2.11. Profundidad de los pozos de visita**

Esta dependerá de la cota invert de salida en cada tramo, por lo general sobre la base de los pozos de visita, irá apoyada la tubería de salida para el siguiente tramo.

## **2.2.12. Características de las conexiones domiciliares**

Caja o candela

Se utiliza para inspeccionar el funcionamiento del sistema y la limpieza del mismo, su función es recibir y enviar las aguas, provenientes de la vivienda, al colector general a través de la tubería secundaria. Se utiliza tubería de concreto de 12" colocada verticalmente con tapadera de concreto reforzado, apoyada en una base de concreto reforzado.

## Tubería secundaria

Es la tubería que conecta la candela con la red del colector general, con el propósito de evacuar las aguas provenientes de la vivienda. Se utiliza tubería PVC de 4" con una pendiente mínima de 2%.

# **2.2.13. Diseño hidráulico**

Este se basa en proporcionar la adecuada evacuación de las aguas negras que aporta la población, analizando cada tramo por separado se asegura que exista un desfogue continuo de los fluidos, así también se colocan obras para el mantenimiento del sistema.

# **2.2.14. Ejemplo de diseño de un tramo**

Se utilizará como ejemplo el tramo entre el PV-5 al PV-6

Distancia: 50 m. Número de habitantes actuales: 160 hab. Cota de terreno inicial: 94,00 Cota de terreno final: 90.79 Pendiente del terreno

- Habitantes acumulado futuros:

- Factor de Harmond:

- Caudal de diseño:
- Velocidad y caudal a sección llena: tubería PVC Ф6" y pendiente 2,20%

<u> The Common State State Sta</u>

Se utilizó n= 0,01 por ser tubería PVC

- Relaciones hidráulicas

 $\overline{\phantom{a}}$ 

Con las tablas de elementos hidráulicos de un alcantarillado de sección transversal circular se buscó el valor más cercano para encontrar las otras relaciones (ver anexos), los resultados son los siguientes:

Con la relación de velocidad, se calcula la velocidad del fluido en la tubería.

Las velocidades están dentro del rango de velocidades de flujo, entre 0,6 m/seg y 3,00 m/seg, por lo que el diámetro y la pendiente de la tubería seleccionada son las correctas. El diseño del alcantarillado sanitario los puede observar en el cuadro resumen.

Tabla XII. **Resumen del diseño hidráulico**

|                  | ∢                |        | Cotas Terreno | $\overline{a}$         | S(%)    | Habitantes a Servir |        |        | Factor De Flujo | Fqm   | $\sigma$ | Dis. (L/s) | Ø Diam | S(%)  |           | Seccion Llena |        | Rel d/D | Vel. (0.6-3.0 m/s) |      |
|------------------|------------------|--------|---------------|------------------------|---------|---------------------|--------|--------|-----------------|-------|----------|------------|--------|-------|-----------|---------------|--------|---------|--------------------|------|
|                  | $\geq$           | Inicio | Final         | $\widehat{\mathbb{E}}$ | Terreno | Act.                | Fut.   | Act.   | Eut.            |       | Act.     | Fut.       | Plg    | tubo  | Vel (m/s) | Q(L/S)        | Act.   | Fut.    | Ad.                | Fut. |
|                  | RAMAL No.1       |        |               |                        |         |                     |        |        |                 |       |          |            |        |       |           |               |        |         |                    |      |
|                  | PV <sub>2</sub>  | 100.00 | 97.93         | 50.00                  | 4.14    | 20.00               | 49.00  | 4.3805 | 4.3165          | 0.002 | 0.1752   | 0.4230     | 6.00   | 5.00  | 2.50      | 44.30         | 0.0460 | 0.0690  | 0.61               | 0.79 |
|                  | PV3              | 97.93  | 96.15         | 43.00                  | 4.14    | 40.00               | 98.00  | 4.3333 | 4.2459          | 0.002 | 0.3466   | 0.8322     | 6.00   | 4.20  | 2.30      | 40.60         | 0.0660 | 0.0990  | 0.70               | 0.91 |
|                  | PV4              | 96.15  | 94.71         | 60.00                  | 2.40    | 60.00               | 146.00 | 4.2980 | 4.1948          | 0.002 | 0.5157   | 1.2248     | 6.00   | 2.40  | 1.74      | 30.70         | 0.0900 | 0.1360  | 0.65               | 0.84 |
|                  |                  |        |               |                        |         |                     |        |        |                 |       |          |            |        |       |           |               |        |         |                    |      |
| PV <sub>10</sub> | <b>PV11</b>      | 95.63  | 95.41         | 60.00                  | 0.36    | 20.00               | 49.00  | 4.3805 | 4.3165          | 0.002 | 0.1752   | 0.4230     | 6.00   | 2.00  | 1.58      | 28.10         | 0.0570 | 0.0860  | 0.44               | 0.57 |
| PV11             | PV12             | 95.41  | 95.05         | 45.00                  | 0.80    | 40.00               | 98.00  |        | 4.3330 4.2459   | 0.002 | 0.3466   | 0.8322     | 6.00   | 2.00  | 1.58      | 28.10         | 0.0780 | 0.1180  | 0.54               | 0.70 |
| PV <sub>12</sub> | PV4              | 95.05  | 94.71         | 42.00                  | 0.80    | 60.00               | 145.00 |        | 4.2980 4.1958   | 0.002 | 0.5157   | 1.2167     | 6.00   | 2.00  | 1.58      | 28.10         | 0.0940 | 0.1420  | 0.61               | 0.79 |
|                  |                  |        |               |                        |         |                     |        |        |                 |       |          |            |        |       |           |               |        |         |                    |      |
|                  | PV5              | 94.71  | 94.00         | 36.00                  | 1.97    | 140.00              | 340.00 |        | 4.2006 4.0547   | 0.002 | 1.1762   | 2.7572     | 6.00   | 2.00  | 1.58      | 28.10         | 0.1390 | 0.2120  | 0.77               | 1.00 |
| PV5              | PV6              | 94.00  | 90.79         | 50.00                  | 6.42    | 160.00              | 389.00 |        | 4.1818 4.0278   | 0.002 | 1.3382   | 3.1336     | 6.00   | 2.20  | 1.66      | 29.40         | 0.1450 | 0.5061  | 0.84               | 1.08 |
| PV6              | <b>EVA</b>       | 90.79  | 88.02         | 58.00                  | 4.77    | 180.00              | 437.00 |        | 4.1643 4.0036   | 0.002 | 1.4990   | 3.4990     | 6.00   | 4.80  | 2.45      | 43.80         | 0.1270 | 0.1910  | 1.14               | 1.46 |
|                  | PV8              | 88.02  | 83.10         | 50.00                  | 9.84    | 200.00              | 486.00 | 4.1480 | 3.9805          | 0.002 | 1.6592   | 3.8690     | 6.00   | 10.00 | 3.55      | 62.80         | 0.1120 | 0.1680  | 1.52               | 1.96 |
|                  | PV9              | 83.10  | 78.18         | 50.00                  | 9.84    | 220.00              | 534.00 | 4.1326 | 3.9593          | 0.002 | 1.8100   | 4.2200     | 6.00   | 10.00 | 3.55      | 62.80         | 0.1160 | 0.1760  | 1.56               | 2.02 |
|                  |                  |        |               |                        |         |                     |        |        |                 |       |          |            |        |       |           |               |        |         |                    |      |
|                  | ∢                |        | Cotas Terreno | $\overline{5}$         | S(%)    | Habitantes a Servir |        |        | Factor De Flujo | Fam   | $\sigma$ | Dis. (L/s) | Ø Diam | S(%)  |           | Seccion Llena |        | Rel d/D | Vel. (0.6-3.0 m/s) |      |
|                  | $\geq$           | Inicio | Final         | $\overline{a}$         | Terreno | Act.                | Fut.   | Act.   | Fut.            |       | Act.     | Fut.       | P lg   | tubo  | Vel (m/s) | Q(L/S)        | Act.   | Fut.    | Act.               | Fut. |
|                  | RAMAL No.        |        |               |                        |         |                     |        |        |                 |       |          |            |        |       |           |               |        |         |                    |      |
| <u>አ</u>         | PV <sub>2</sub>  | 96.31  | 95.63         | 37.00                  | 1.83    | 20.00               | 49.00  | 4.3804 | 4.3164          | 0.002 | 0.1752   | 0.4230     | 6.00   | 5.00  | 2.50      | 44.30         | 0.0460 | 0.0690  | 0.60               | 0.79 |
| PV <sub>2</sub>  | PV <sub>3</sub>  | 95.63  | 94.55         | 37.00                  | 2.92    | 40.00               | 98.00  | 4.3333 | 4.2459          | 0.002 | 0.3466   | 0.8321     | 6.00   | 3.00  | 1.94      | 34.30         | 0.0710 | 0.1080  | 0.62               | 0.82 |
|                  | PV4              | 94.55  | 94.10         | 28.00                  | 1.60    | 60.00               | 146.00 | 4.2980 | 4.1948          | 0.002 | 0.5157   | 1.2248     | 6.00   | 1.80  | 1.50      | 26.60         | 0.0970 | 0.1470  | 0.60               | 0.76 |
|                  |                  |        |               |                        |         |                     |        |        |                 |       |          |            |        |       |           |               |        |         |                    |      |
| PV5              | PV4              | 97.73  | 94.10         | 39.00                  | 9.30    | 20.00               | 49.00  |        | 4.3804 4.3164   | 0.002 | 0.1752   | 0.4230     | 6.00   | 9.50  | 3.46      | 61.20         | 0.0390 | 0.0590  | 0.75               | 0.98 |
|                  |                  |        |               |                        |         |                     |        |        |                 |       |          |            |        |       |           |               |        |         |                    |      |
|                  | PV6              | 94.10  | 93.33         | 33.50                  | 2.29    | 100.00              | 243.00 | 4.2435 | 4.1159          | 0.002 | 0.8487   | 2.0003     | 6.00   | 2.30  | 1.70      | 30.00         | 0.1160 | 0.1750  | 0.74               | 0.96 |
|                  |                  |        |               |                        |         |                     |        |        |                 |       |          |            |        |       |           |               |        |         |                    |      |
|                  | PV8              | 99.15  | 97.06         | 50.00                  | 4.18    | 20.00               | 49.00  | 4.3804 | 4.3164          | 0.002 | 0.1752   | 0.4230     | 6.00   | 4.80  | 2.45      | 43.80         | 0.0460 | 0.0690  | 0.60               | 0.77 |
|                  | PV9              | 97.06  | 94.97         | 50.00                  | 4.18    | 40.00               | 98.00  | 4.3333 | 4.2459          | 0.002 | 0.3467   | 0.8321     | 6.00   | 4.20  | 2.30      | 40.60         | 0.0660 | 0.0990  | 0.70               | 0.92 |
|                  | PV6              | 94.97  | 93.33         | 47.00                  | 3.49    | 60.00               | 146.00 | 4.2980 | 4.1948          | 0.002 | 0.5157   | 1.2248     | 6.00   | 2.80  | 1.87      | 33.10         | 0.0870 | 0.1320  | 0.68               | 0.89 |
|                  |                  |        |               |                        |         |                     |        |        |                 |       |          |            |        |       |           |               |        |         |                    |      |
| e<br>Ng          | <b>PV10</b>      | 93.33  | 88.18         | 30.00                  | 17.16   | 180.00              | 437.00 | 4.1643 | 4.0036          | 0.002 | 1.4991   | 3.4991     | 6.00   | 10.50 | 3.63      | 64.40         | 0.1050 | 0.1580  | 1.50               | 1.94 |
| PV <sub>10</sub> | PV <sub>11</sub> | 88.18  | 83.03         | 30.00                  | 17.16   | 180.00              | 437.00 | 4.1643 | 4.0036          | 0.002 | 1.4991   | 3.4991     | 6.00   | 10.50 | 3.63      | 64.40         | 0.1050 | 0.1580  | 1.50               | 1.94 |
| PV11             | <b>PV12</b>      | 83.03  | 81.37         | 26.00                  | 6.38    | 200.00              | 486.00 | 4.1480 | 3.9805          | 0.002 | 1.6592   | 3.8690     | 6.00   | 7.00  | 2.96      | 52.60         | 0.1220 | 0.1830  | 1.34               | 1.72 |
|                  |                  |        |               |                        |         |                     |        |        |                 |       |          |            |        |       |           |               |        |         |                    |      |

Fuente: elaboración propia.

#### **2.2.15. Desfogue**

El Ministerio de Ambiente y Recursos Naturales (MARN), establece que todo sistema de alcantarillado sanitario, debe poseer un tratamiento antes de la descarga final hacia un sistema hídrico natural.

Para este proyecto se propone un tratamiento secundario, que fue contratada por la municipalidad de Zacapa por aparte, utilizando plantas de tratamiento prefabricadas, para luego ser desfogadas a un cuerpo receptor.

# **2.2.15.1. Ubicación**

El agua tratada en la planta se desfogara en un terreno ubicado en las cercanías al cuerpo receptor.

#### **2.2.15.2. Propuesta de tratamiento**

El sistema de tratamiento consistirá en recibir todas las aguas negras de la aldea y eliminarle todos los componentes contaminantes que esta posea para un adecuado desfogue hacia un cuerpo receptor superficial, contará con las siguientes etapas: Un tratamiento primario, encargado de remover sólidos gruesos, plásticos, arenas, etc., así como grasas y material flotante. Las aguas residuales a tratar deberán estar conectadas a este punto. A continuación del tratamiento primario se ubicará un pozo desde donde se alimentará al resto de unidades.

Después del tratamiento primario, se contará con un tratamiento secundario, proporcionado por reactor biológico anaerobio de flujo ascendente, tipo UASB (Upflow Anaerobic Sludge Blanket). El reactor UASB no requiere aire

132

para su funcionamiento. Dentro del reactor UASB, la materia orgánica biodegradable presente en el agua residual será convertida en un 90% en biogás (mezcla de metano y gas carbónico) combustible aprovechable, mientras el otro 10% será convertido en biomasa: lodo ya estabilizado el cual podrá usarse como abono.

El reactor contará con un sistema para el manejo y evacuación del biogás, así como para los lodos en exceso.

Luego del tratamiento anaerobio se instalará un sistema de postratamiento aeróbico en un filtro percolador, seguido por un clarificador final. El filtro percolador estará lleno con un material especial, sobre el cual crecerán adheridas las bacterias encargadas de la depuración final del agua. El filtro percolador (FP) es alimentado por un brazo giratorio metálico accionado hidráulicamente, por lo que no requiere de energía eléctrica y para mejorar la aireación, se utiliza un pozo de recirculación parcial del agua filtrada por el FP.

## **2.2.16. Elaboración de planos**

Los planos elaborados del proyecto son: planta general con densidad de vivienda, planta perfil de línea central y ramales, detalles de pozo de visita y conexión domiciliar. Ver apéndice, sección de planos constructivos, sistema de alcantarillado sanitario.

# **2.2.17. Elaboración de presupuesto**

La integración del presupuesto fue realizada con costos directos: materiales de construcción, mano de obra calificada, no calificada y costos indirectos: utilidades, administración, supervisión, imprevistos, se asignó un valor del 27% de los costos directos.

Los precios de los materiales se cotizaron en la cabecera municipal de Zacapa, los salarios de mano de obra, se consideraron los que la municipalidad asigna para casos similares. Conexiones

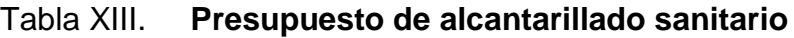

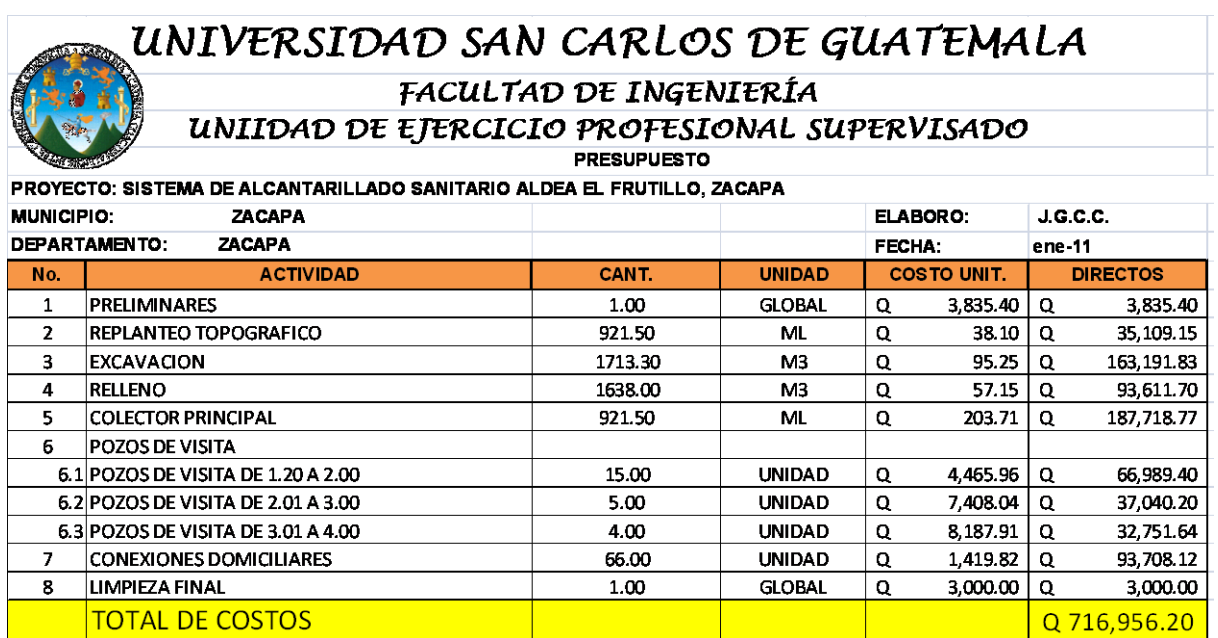

Fuente: elaboración propia.

## **2.2.18. Evaluación socioeconómica**

### **2.2.18.1. Valor presente neto**

Se realiza a partir de un flujo de efectivo, trasladando todo al presente, es una forma fácil de visualizar si los egresos son mayores que los egresos.

VPN= VPbeneficios – Vpcostos

Se pueden obtener tres valores de VPN, menor a cero, igual a cero o mayor a cero; si el valor es mayor a cero, se recupera la inversión, se obtiene la rentabilidad a demás de una ganancia que es igual al valor presente, si es igual a cero se recupera la inversión y se obtiene la rentabilidad deseada, cuando es menor que cero se evalúa según la tasa de interés y el porcentaje de ganancia.

Debido a que el proyecto de alcantarilladlo sanitario es un beneficio para la comunidad, que cumple con su objetivo de carácter social, no se contempla algún tipo de utilidad, los egresos se establecen como costo total del proyecto.

> VPN= 0- 716 953,41 VPN= -716 953,41

## **2.2.18.2. Tasa interna de retorno**

Se define como la tasa de interés donde la persona que va a invertir tiene equilibrio, es decir, que los ingresos y egresos tengan el mismo valor, cuando se analiza una alternativa de inversión. Si se usa con valor presente es la tasa donde el valor presente es igual a cero VP= 0. Para este proyecto, por ser de carácter social, no se contempla algún tipo de utilidad, por la que no se puede calcular la TIR (tasa interna de retorno).

El procedimiento para este caso, es tomar el valor de la TIR igual a 4.5%, la cual representa el costo que el Estado debe desembolsar, para la ejecución del proyecto. Esta tasa fue calculada, tomando en cuenta la tasa libre de riesgo de Guatemala, que es inversión en títulos público y que actualmente pagan esa cantidad y, es lo que le cuesta al Estado, captar esos fondos para invertirlos en obra pública.

# **2.2.19. Evaluación de impacto ambiental**

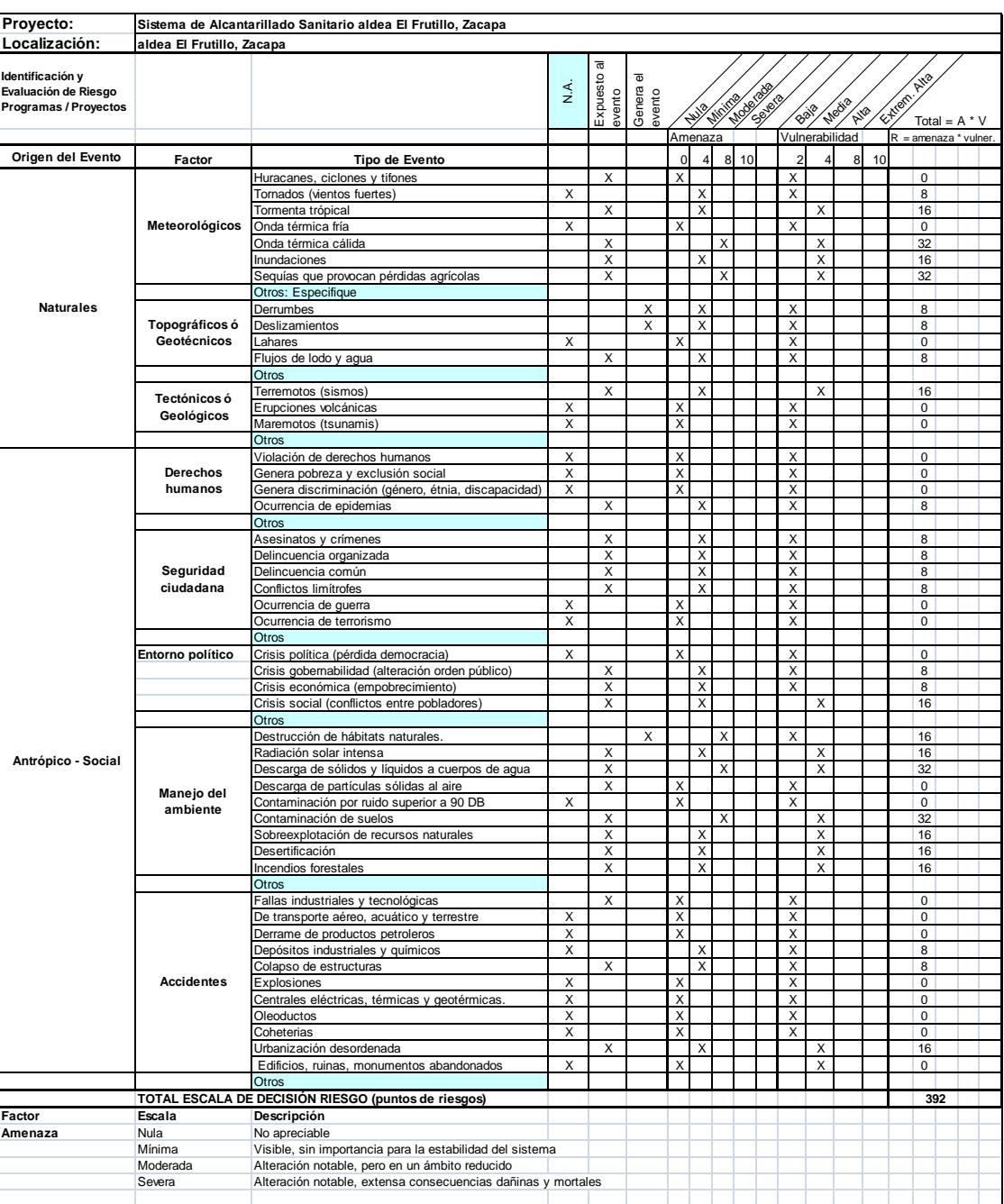

# Tabla XIV. **Matriz de impactos ambientales**

Fuente: Guía de infraestructura, Instrumento de gestión ambiental.

# **CONCLUSIONES**

- 1. Una edificación escolar es de las necesidades prioritarias en la aldea Pie de la Cuesta, porque en la actualidad parte de la población estudiantil se ven obligados a movilizarse hacia la cabecera municipal para recibir educación, provocando un gasto en las familias de la aldea, al contar con una edificación escolar se cubrirá parte de la demanda estudiantil y servirá de refugio en casos de emergencia, esta edificación tendrá una capacidad aproximada para 132 alumnos, los cuales pueden triplicarse al poder utilizar las instalaciones en tres jornadas, el costo total del proyecto es de Q. 1 135 777,57.
- 2. Con el sistema de alcantarillado sanitario en la aldea El Frutillo, se evitará la progresiva contaminación al proveer la infraestructura necesaria para la adecuada evacuación de las aguas negras, disminuyendo las enfermedades en la población, siendo la niñez la población más afectada, el costo total del proyecto asciende a la cantidad de Q. 716 953,41.
- 3. Según la matriz de impactos ambientales que se aplicó a los proyectos, ambos proyectos son ambientalmente viables, porque el factor de amenaza es mínima, siempre y cuando se cumplan con los lineamientos que exige el Ministerio de Ambiente y Recursos Naturales.

4. El Ejercicio Profesional Supervisado complementa la formación profesional del estudiante, ya que proporciona la oportunidad de poner en práctica los conocimientos adquiridos durante la formación académica, proporcionando también la madurez, confianza y criterio para desempeñar la profesión.

# **RECOMENDACIONES**

- 1. Diseñar un programa donde se tenga una priorización de proyectos de este tipo, para garantizar el desarrollo de la población.
- 2. Garantizar la supervisión técnica y control de la calidad de los materiales utilizados durante la ejecución del proyecto, esto a través de un profesional de la Ingeniería Civil.
- 3. Implementar un plan de mantenimiento para preservar en buenas condiciones los proyectos, para garantizar el buen funcionamiento de los mismos.
- 4. Actualizar los presupuestos de los proyectos antes de su cotización o licitación, ya que, tanto los materiales como los salarios, están sujetos a cambios ocasionados por variaciones en la economía.

# **BIBLIOGRAFÍA**

- 1. AGUILAR RUIZ, Pedro. *Apuntes sobre el curso de Ingeniería Sanitaria 1*. Trabajo de graduación del Ing. Civil. Facultad de Ingeniería, Universidad de San Carlos de Guatemala, 2007. 210 p.
- 2. COMITÉ ACI 318. *Requisitos de reglamento para concreto estructural*. ACI 318. USA: ACI 2005. 490 p.
- 3. CRESPO VILLALAZ, Carlos. *Mecánica de suelos y cimentaciones*. 6ª ed. México: Limusa, 2007. 560 p.
- 4. DAS, Braja. *Principio de ingeniería de cimentaciones.* 4a. ed. México: Thomson, 2001. 430 p.
- 5. HERNÁNDEZ GODOY, Cesar Alejandro. *Diseño de la edificación de dos niveles para oficinas municipales y carretera hacia las comunidades el escarbado y la reforma, municipio de Sayaxché, departamento de Petén*. Trabajo de graduación del Ing. Civil. Facultad de Ingeniería, Universidad de San Carlos de Guatemala, 2010. 190 p.
- 6. HIBBELER, Russel Charles. *Análisis estructural.* 3ª ed. México: Prentice Hall, 1997. 350 p.
- 7. NILSON, Arthur. *Diseño de estructuras de concreto*, 12ª ed. Colombia: McGraw Hill, 1999. 640 p.

8. PÉREZ FLÓREZ, Otto Mauricio. *Diseño de la escuela primaria en el casco urbano y sistema de abastecimiento de agua potable para el barrio pinalito, aldea Buena Vista, municipio de San Juan Ermita, departamento de Chiquimula*. Trabajo de graduación del Ing. Civil. Facultad de Ingeniería, Universidad de San Carlos de Guatemala, 2010. 220 p.
# **APÉNDICE**

APÉNDICE 1: Planos constructivos de la edificación escolar de dos niveles para la aldea Pie de la Cuesta, Zacapa.

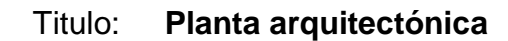

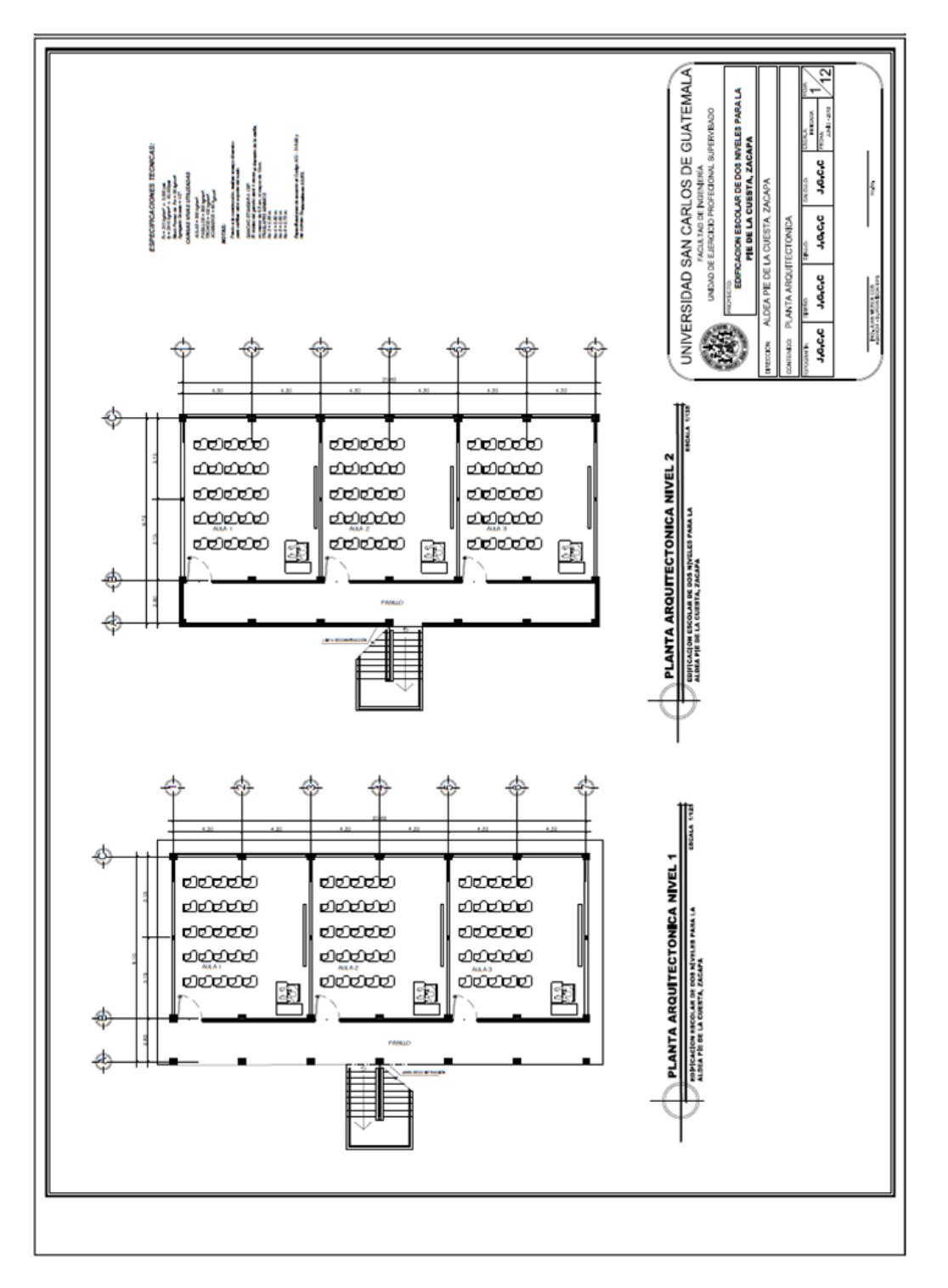

Fuente: elaboración propia.

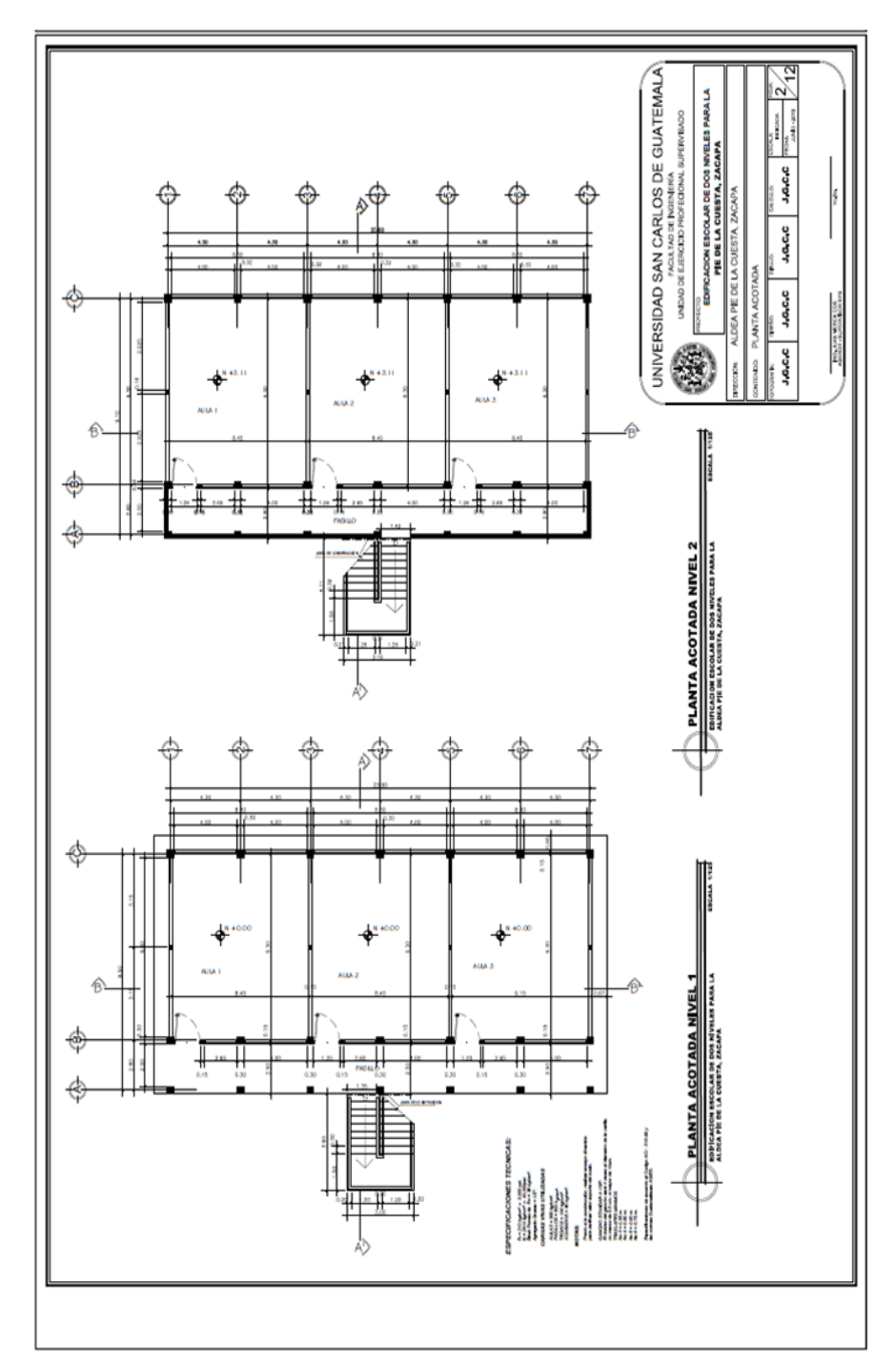

Titulo: **Planta acotada**

Fuente: elaboración propia.

### Titulo: **Planta de acabados y detalles**

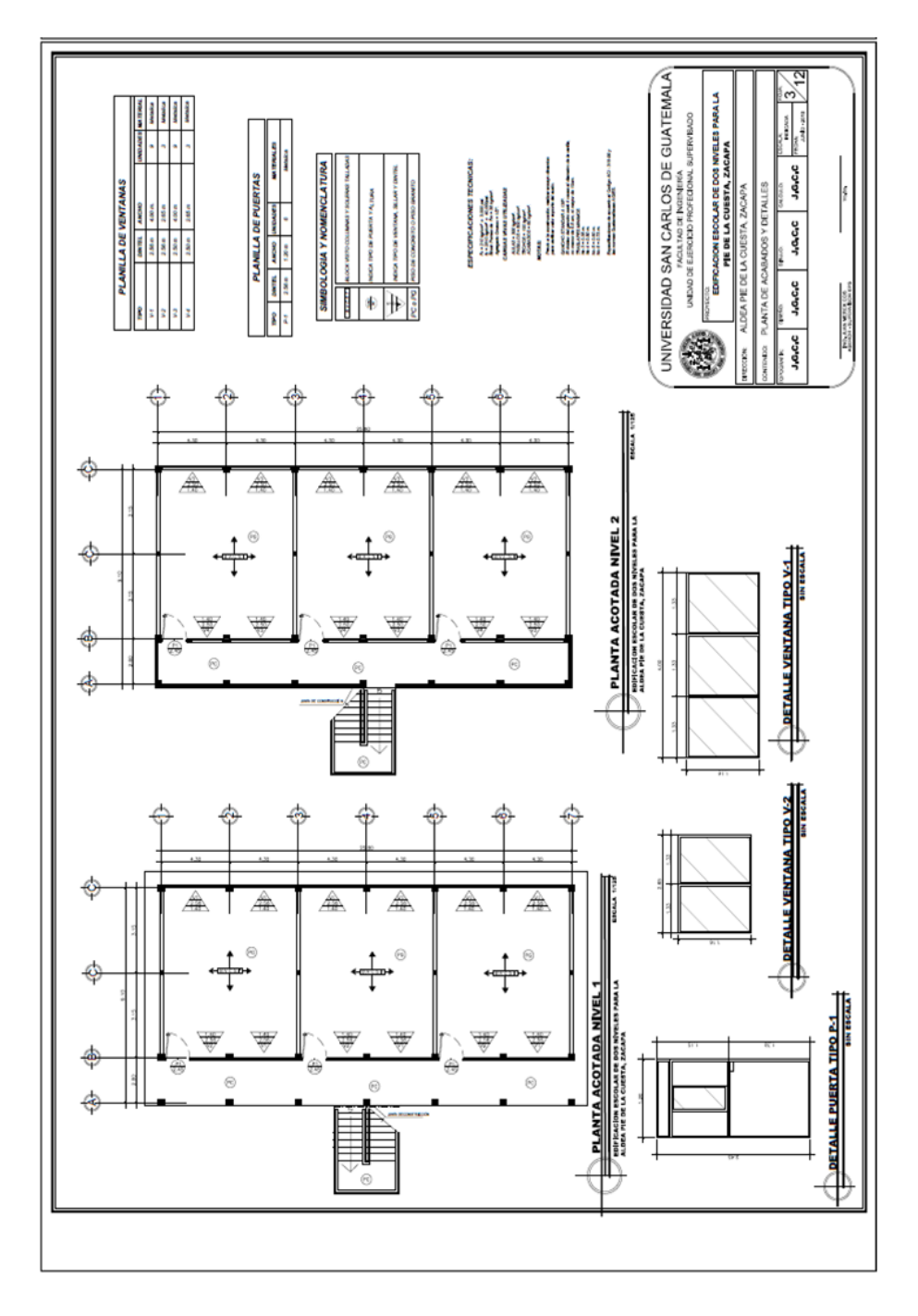

Fuente: elaboración propia.

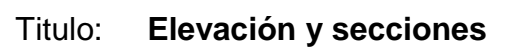

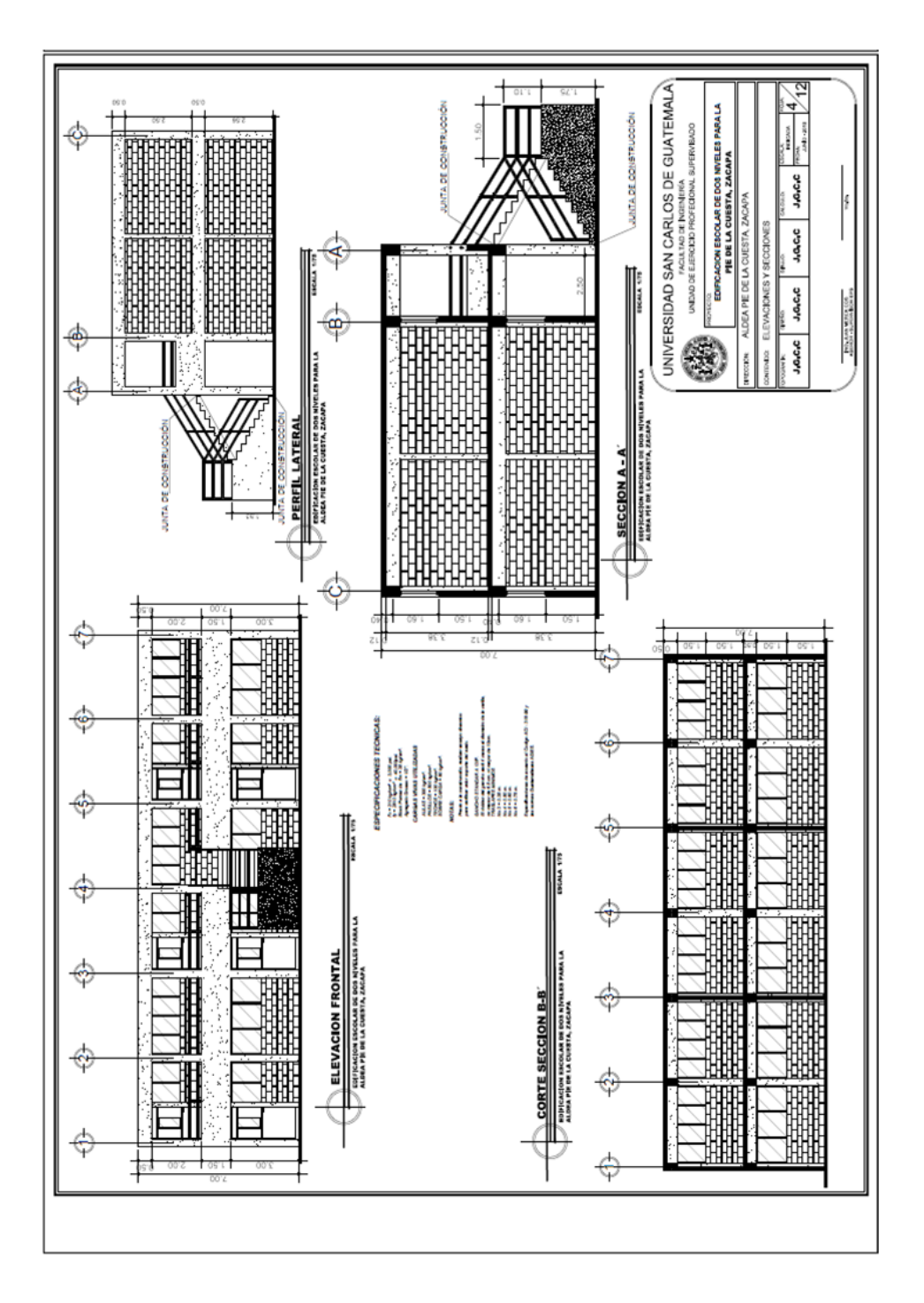

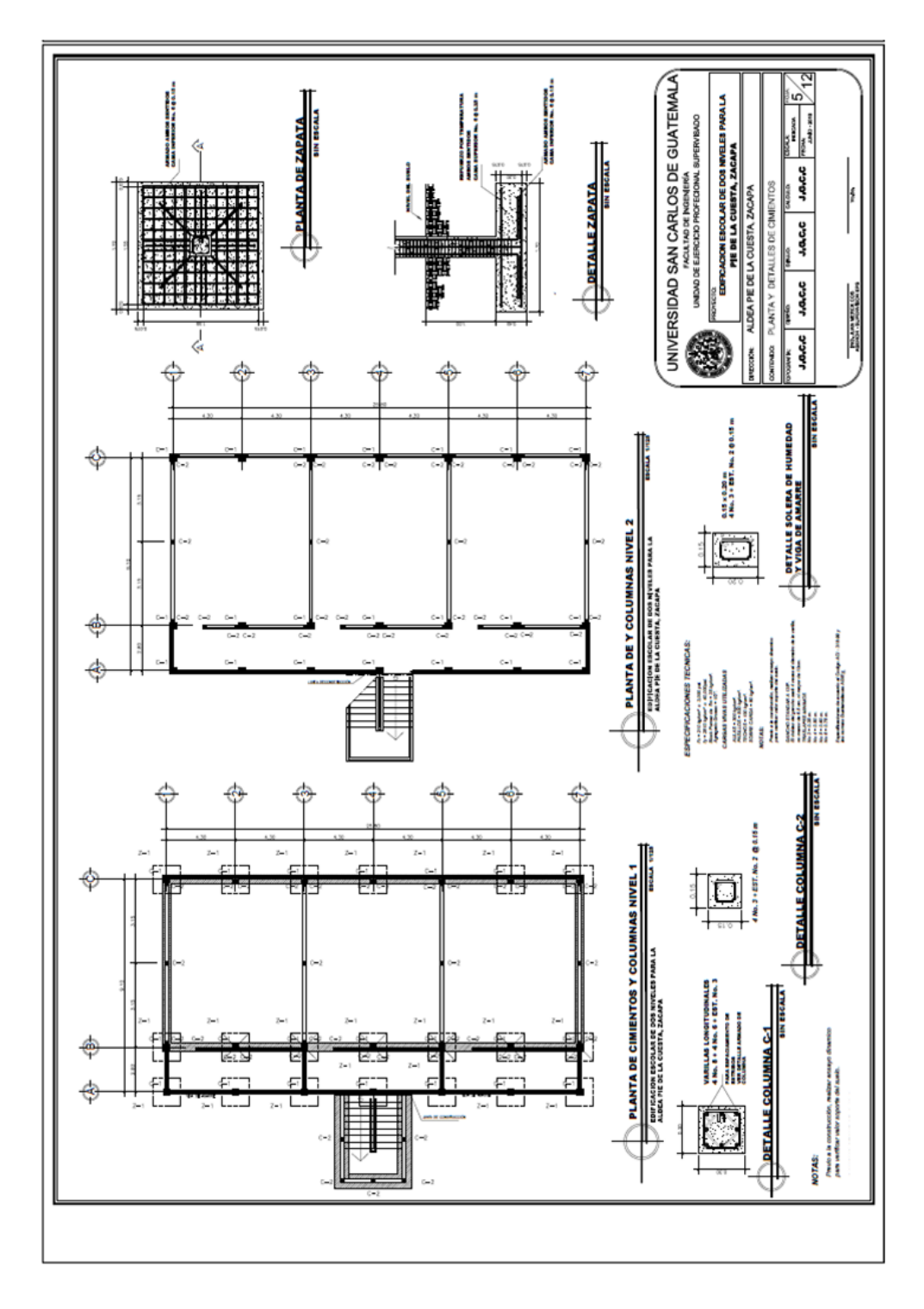

### Titulo: **Planta y detalle de cimientos**

Fuente: elaboración propia.

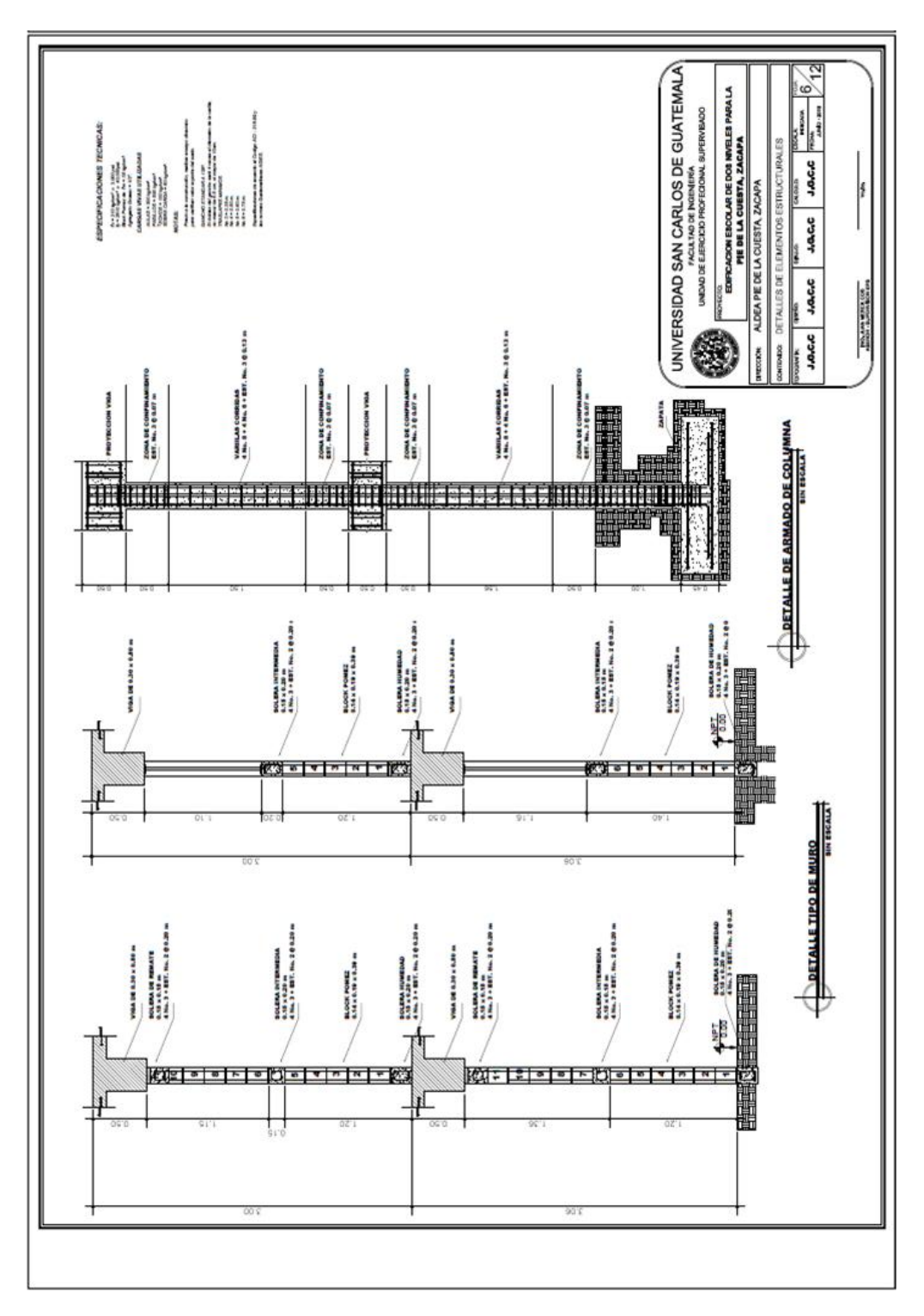

Titulo: **Detalles de elementos estructurales**

Fuente: elaboración propia.

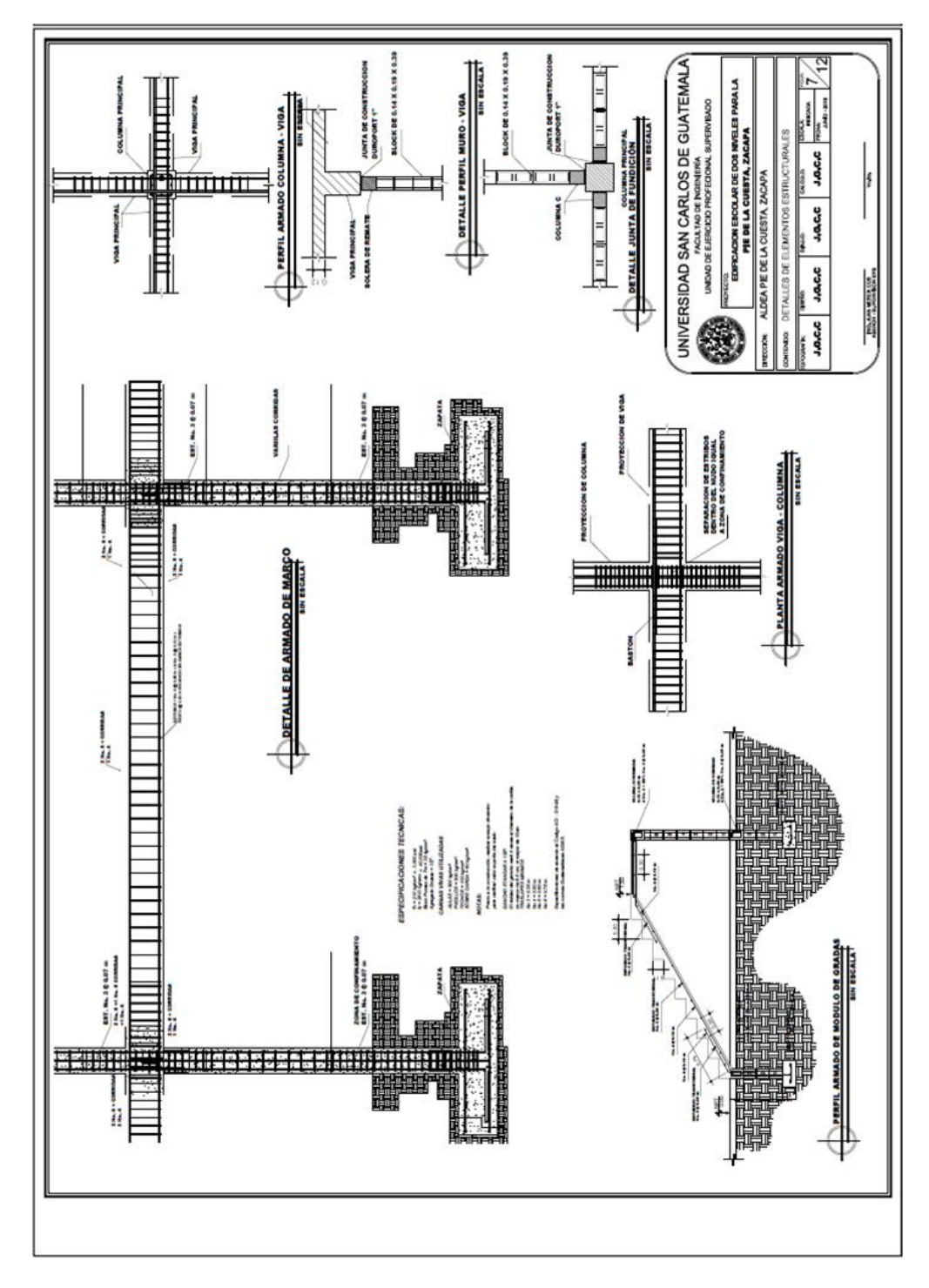

#### Titulo: **Detalle de elementos estructurales**

Fuente: elaboración propia.

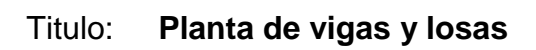

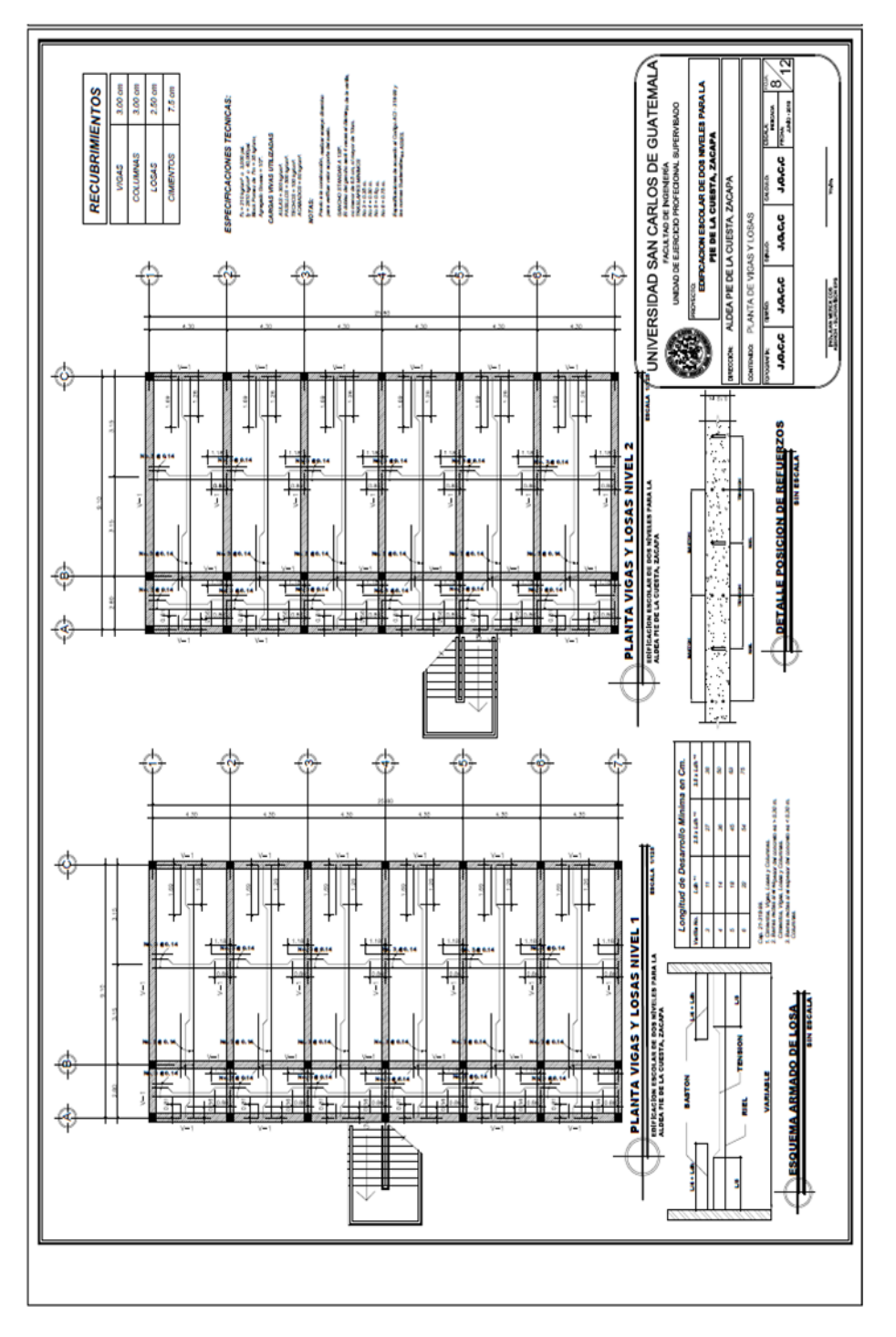

Fuente: elaboración propia.

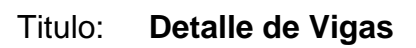

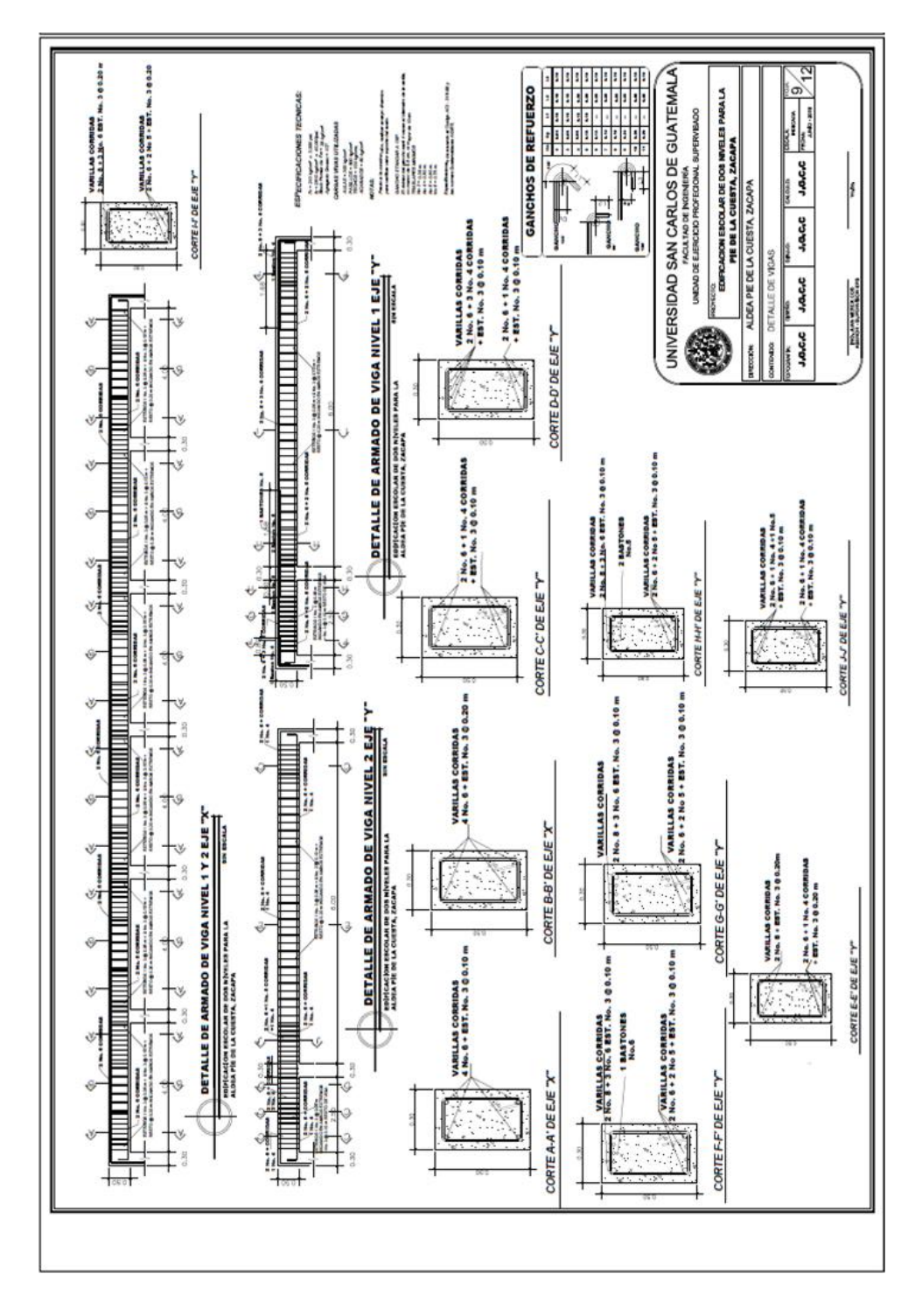

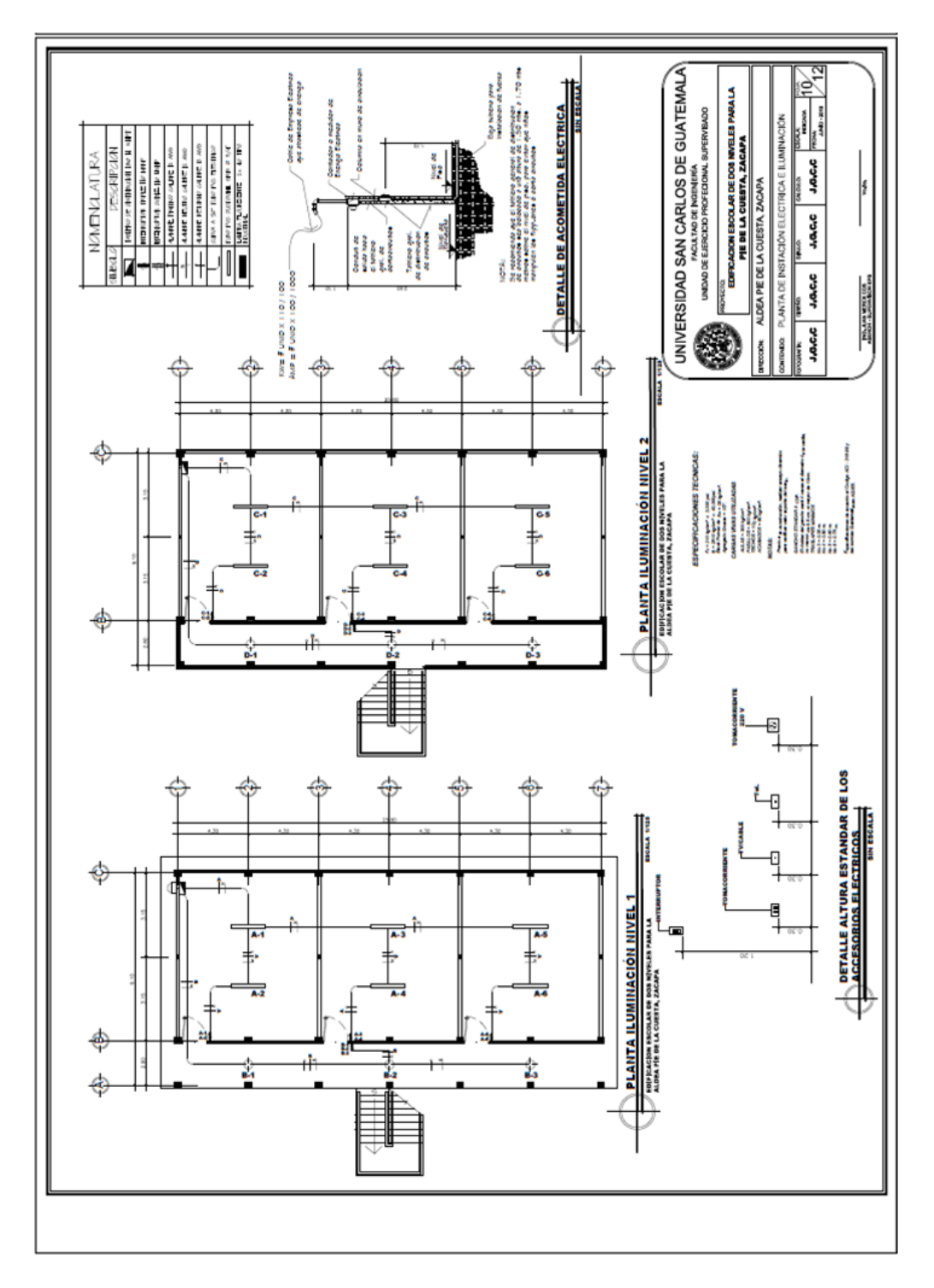

#### Titulo: **Planta de instalación eléctrica e iluminación**

Fuente: elaboración propia.

Titulo: **Planta de fuerza**

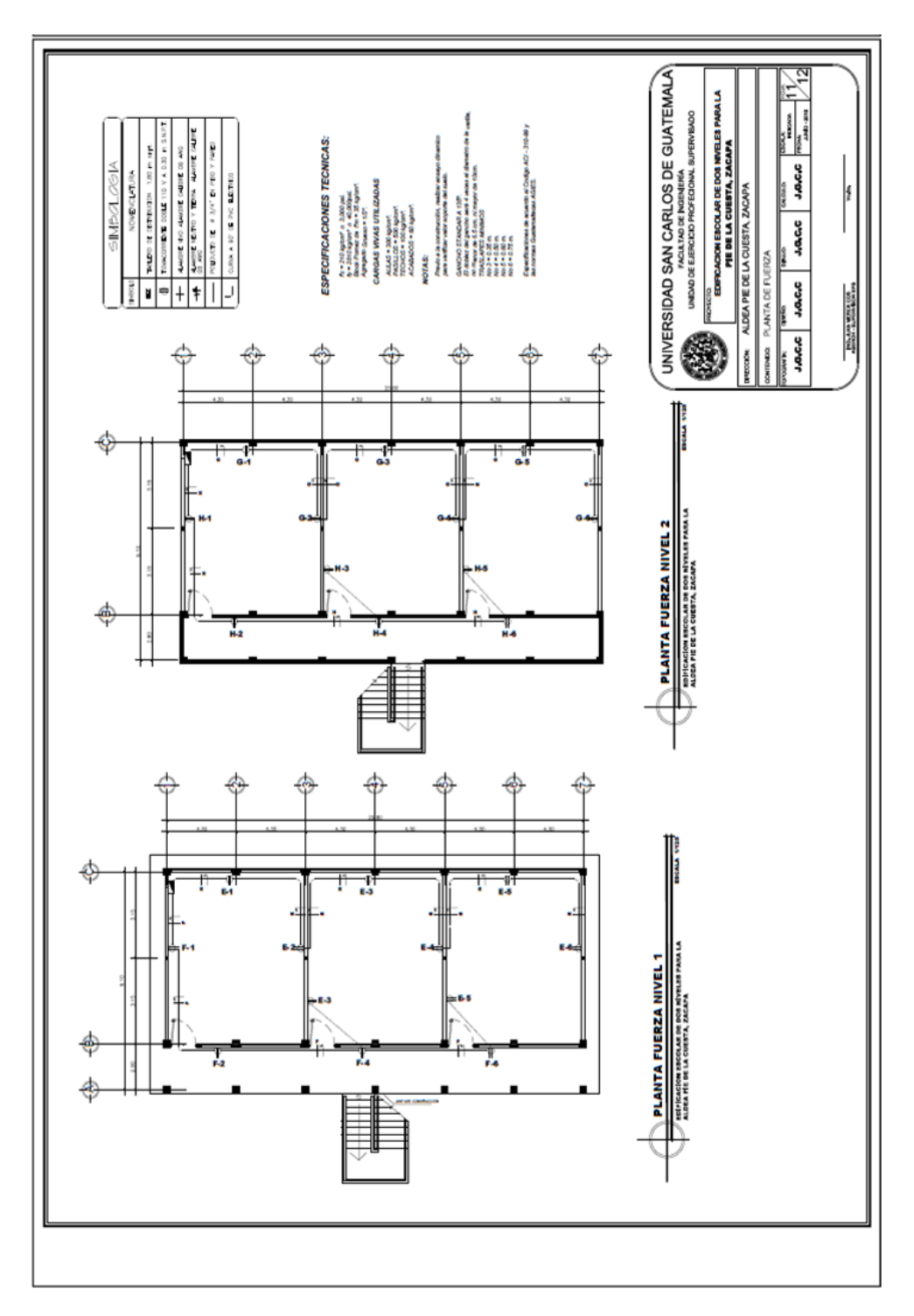

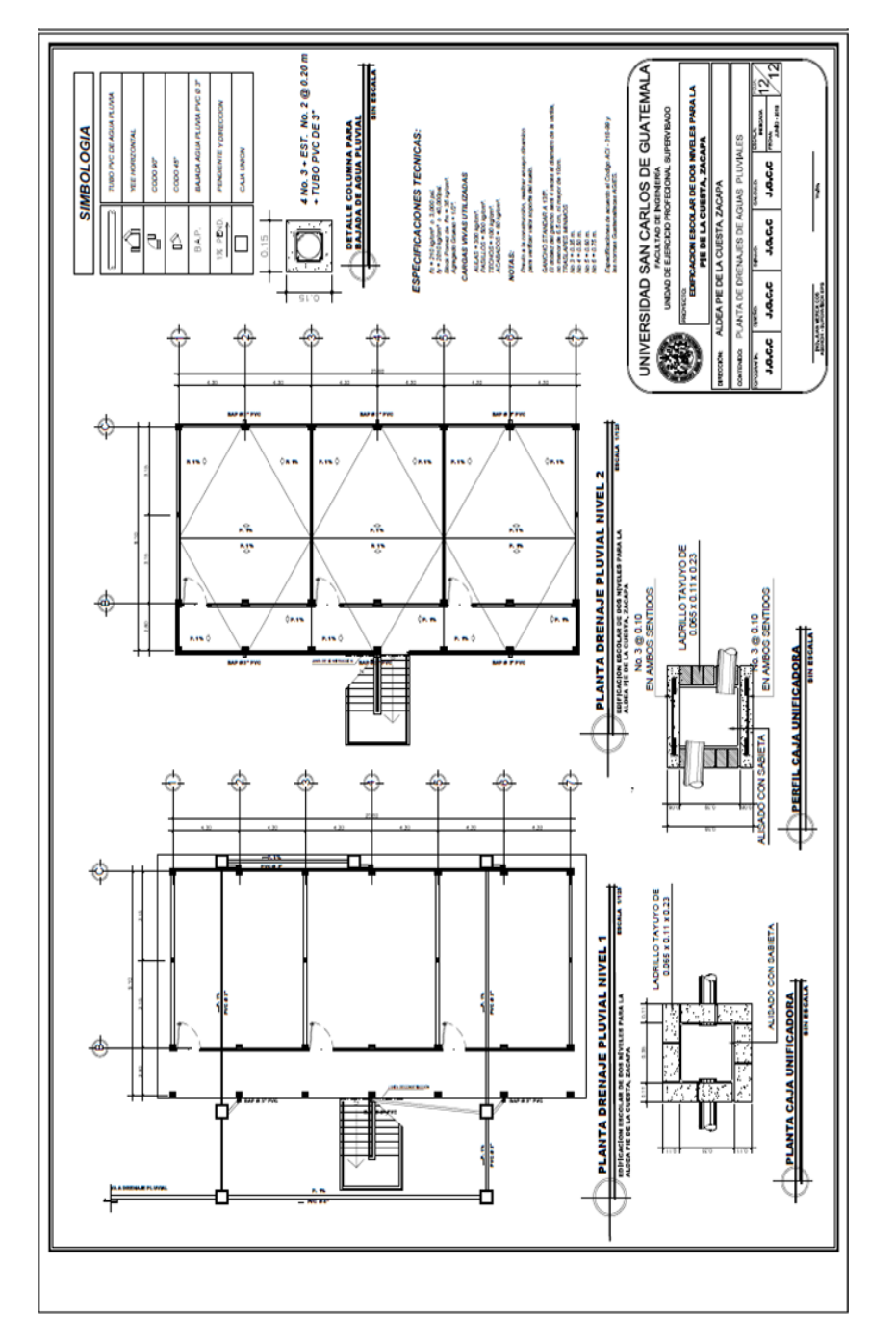

## Titulo: **Planta de drenajes de aguas pluviales**

Fuente: elaboración propia.

APÉNDICE 2: Planos constructivos del sistema de alcantarillado  $\bullet$ sanitario para aldea El Frutillo, Zacapa.

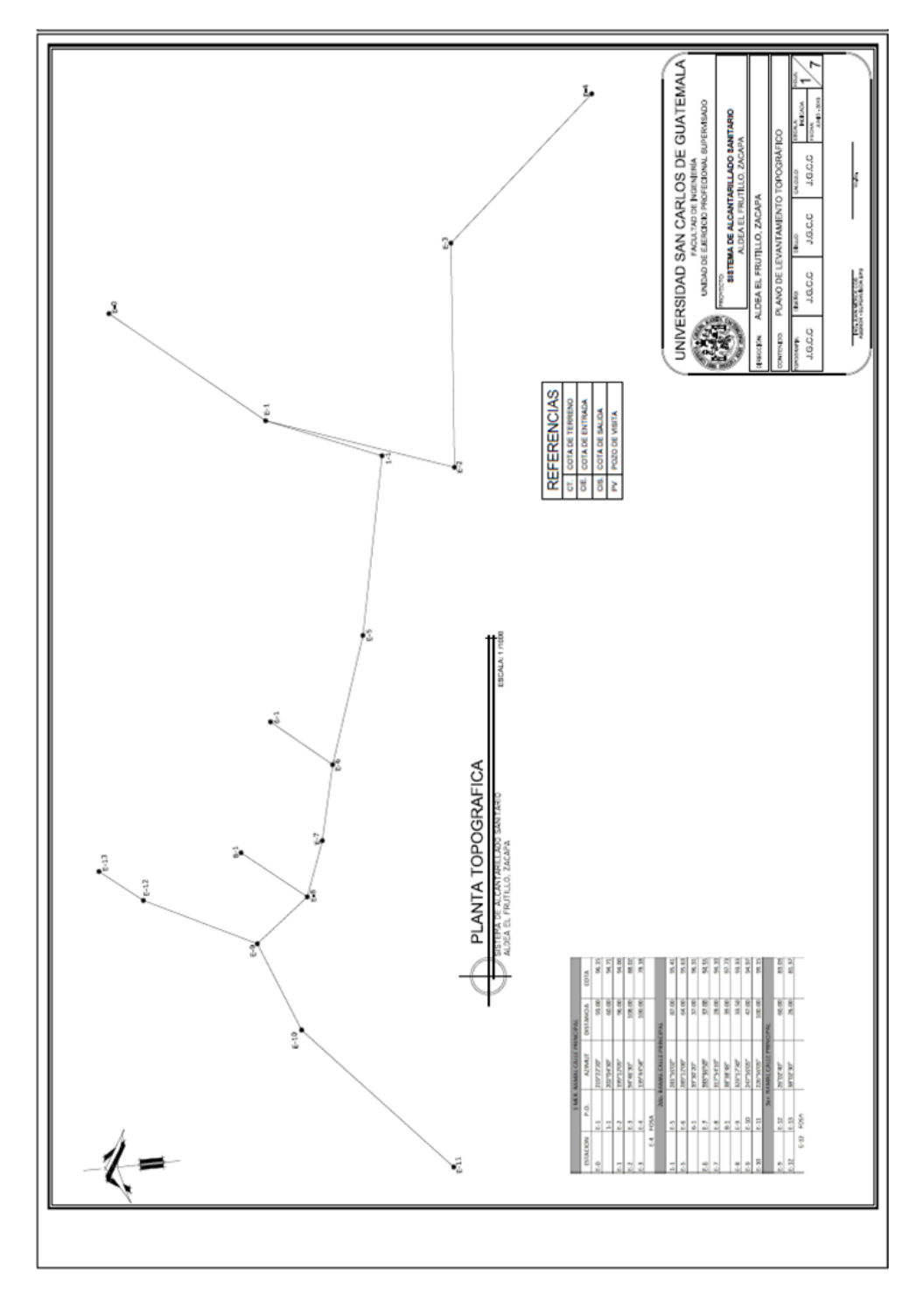

Titulo: **Plano de levantamiento topográfico**

Fuente: elaboración propia.

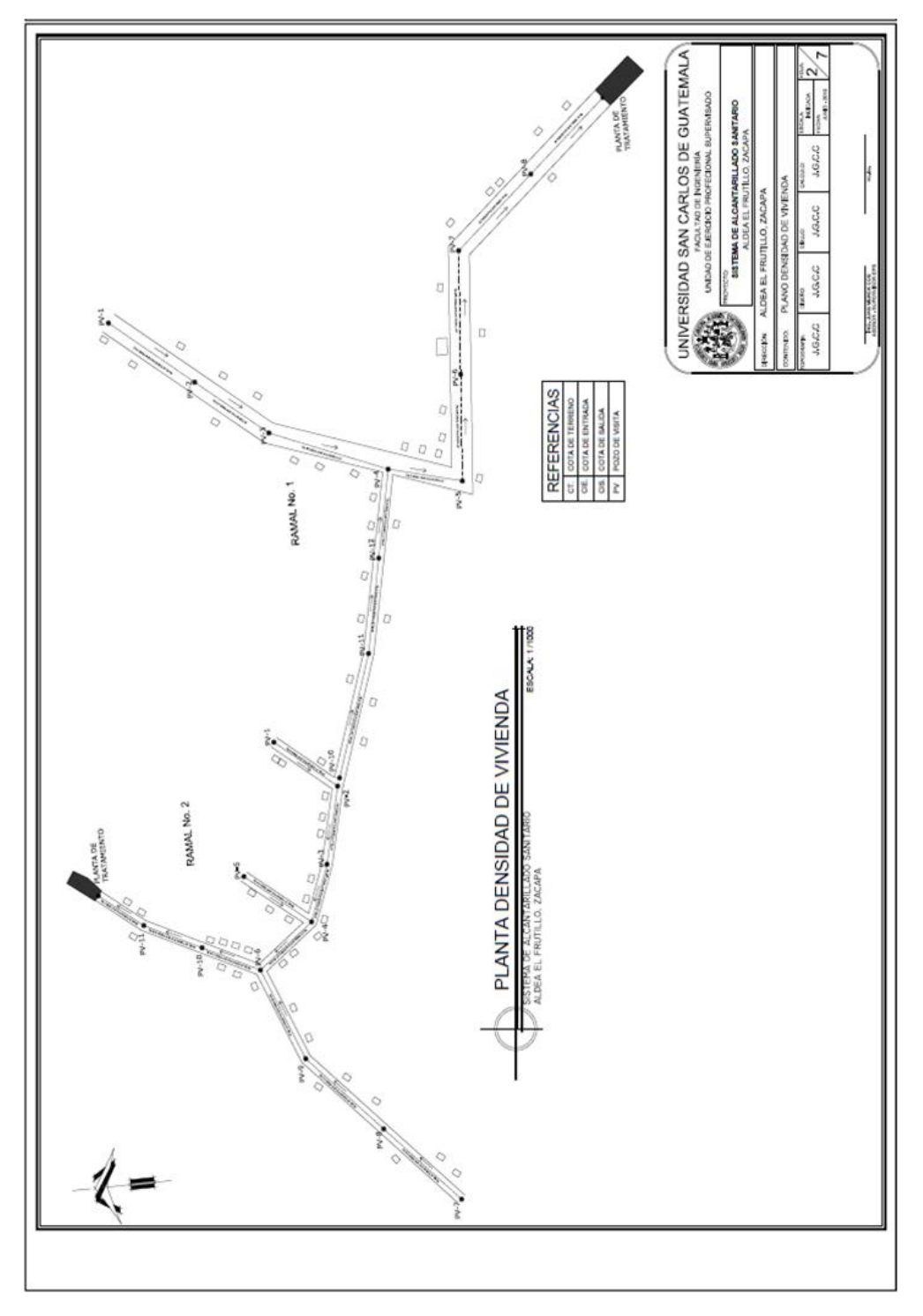

Titulo: **Plano densidad de vivienda**

Fuente: elaboración propia.

Titulo: **Plano ramal 1**

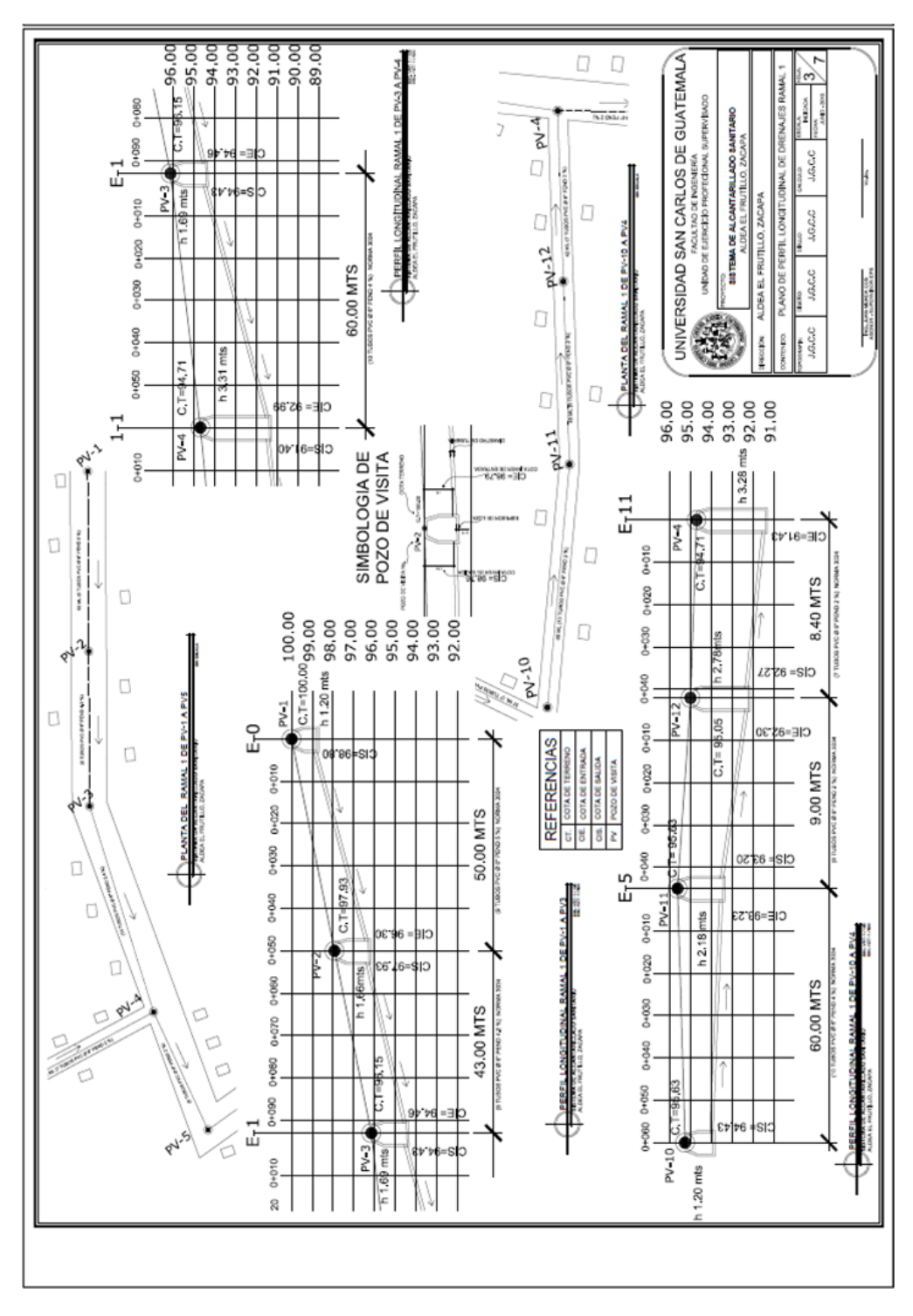

Fuente: elaboración propia.

Titulo: **Plano ramal 1**

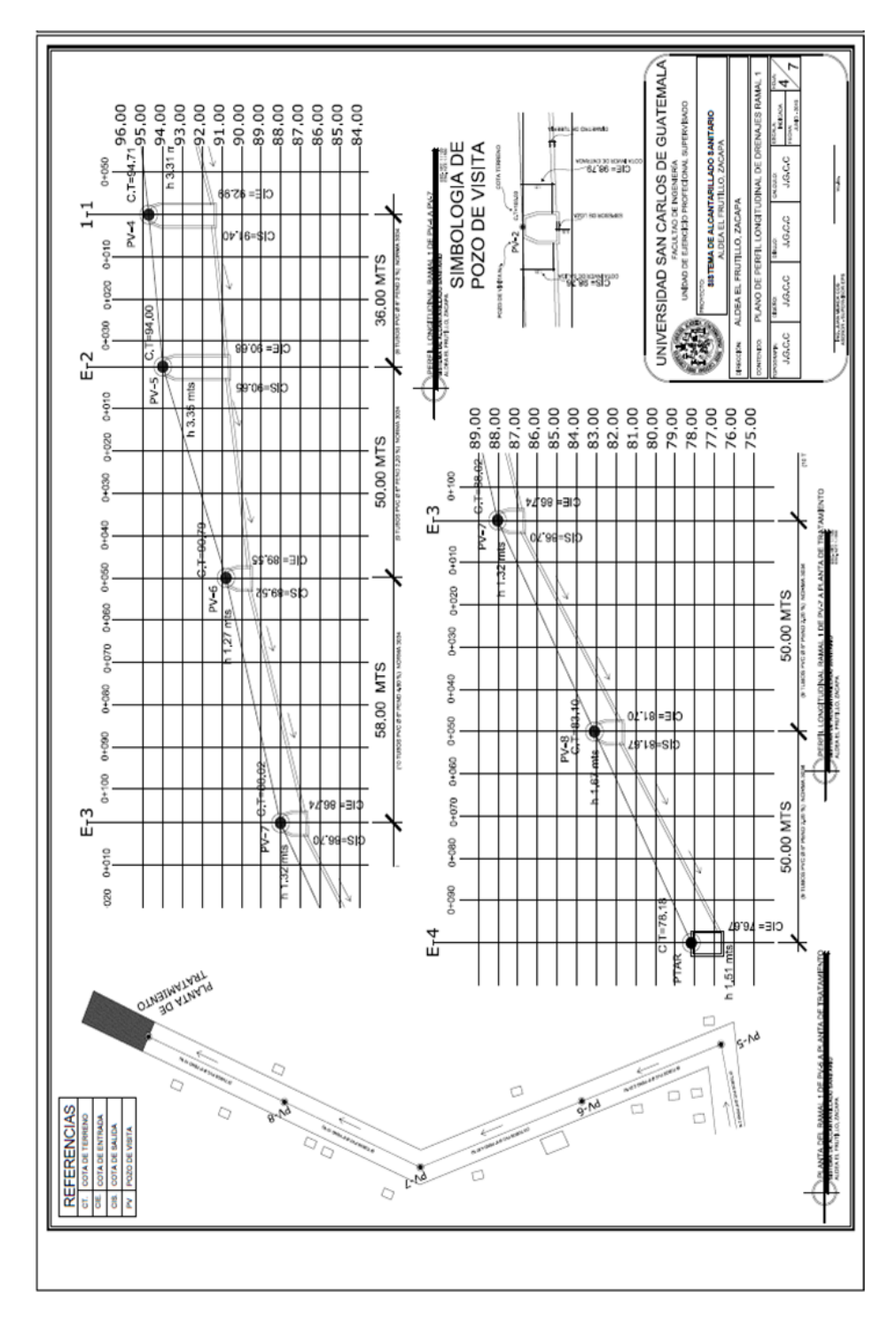
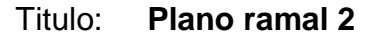

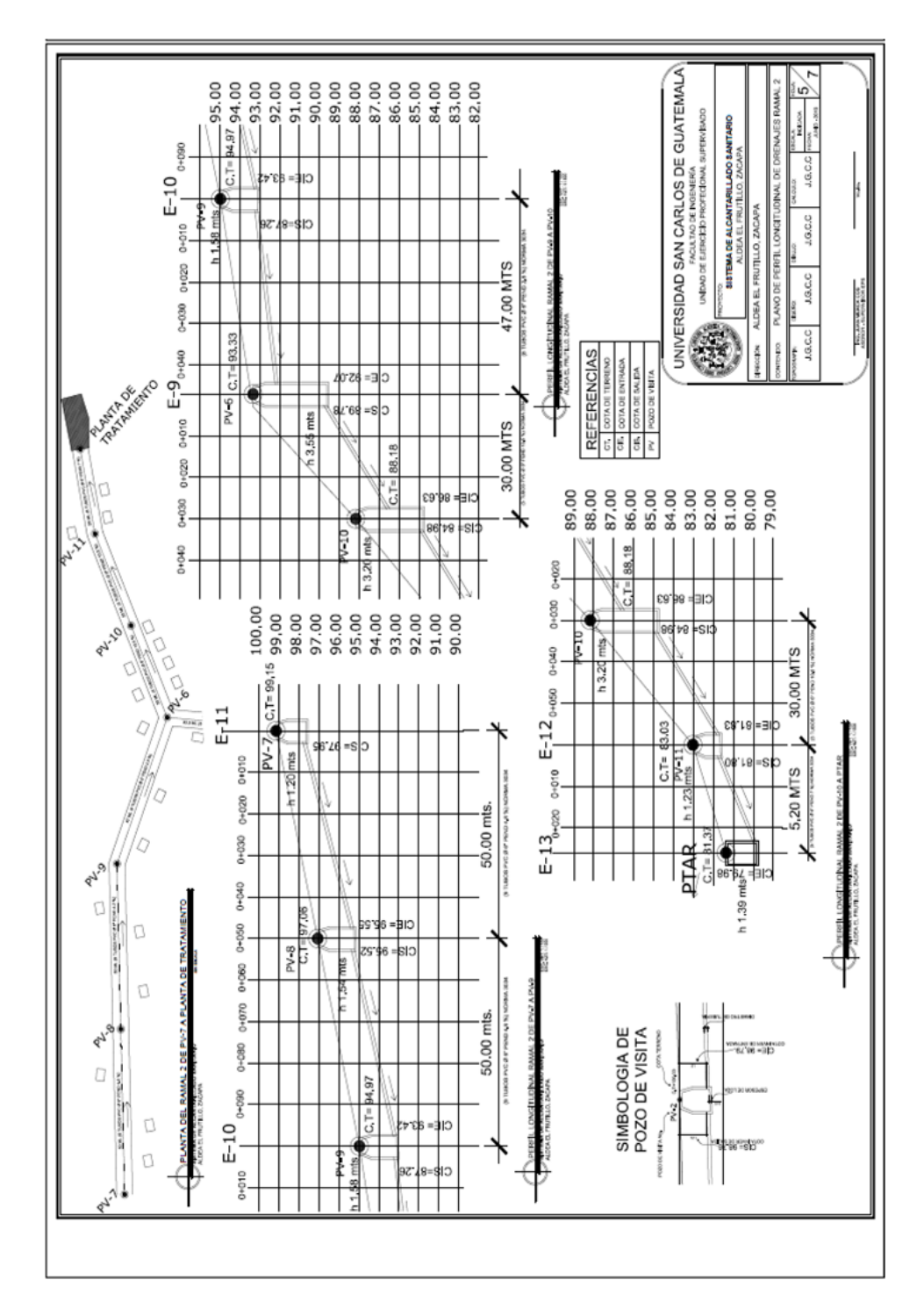

Fuente: elaboración propia.

Titulo: **Plano ramal 2**

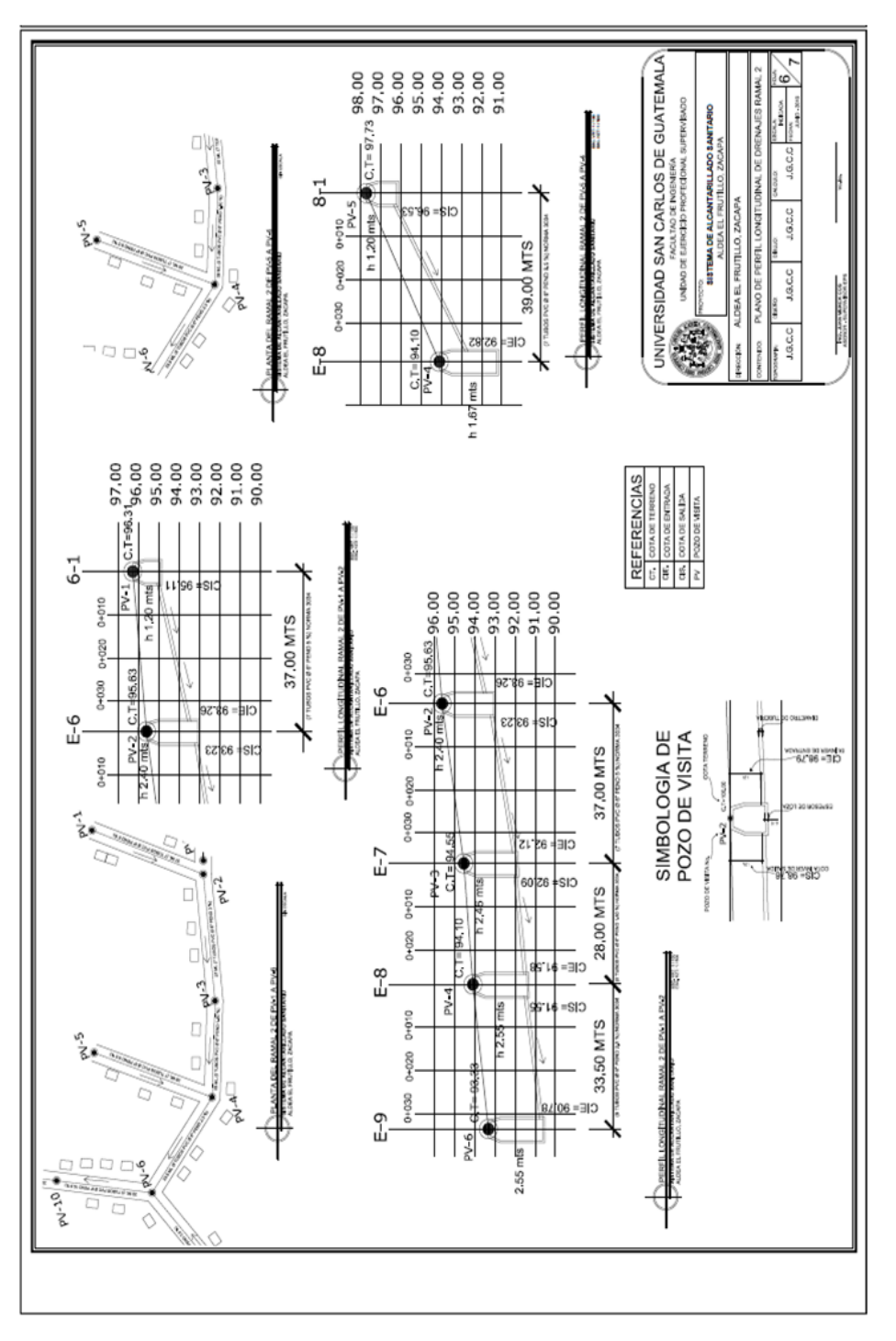

Fuente: elaboración propia.

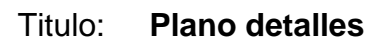

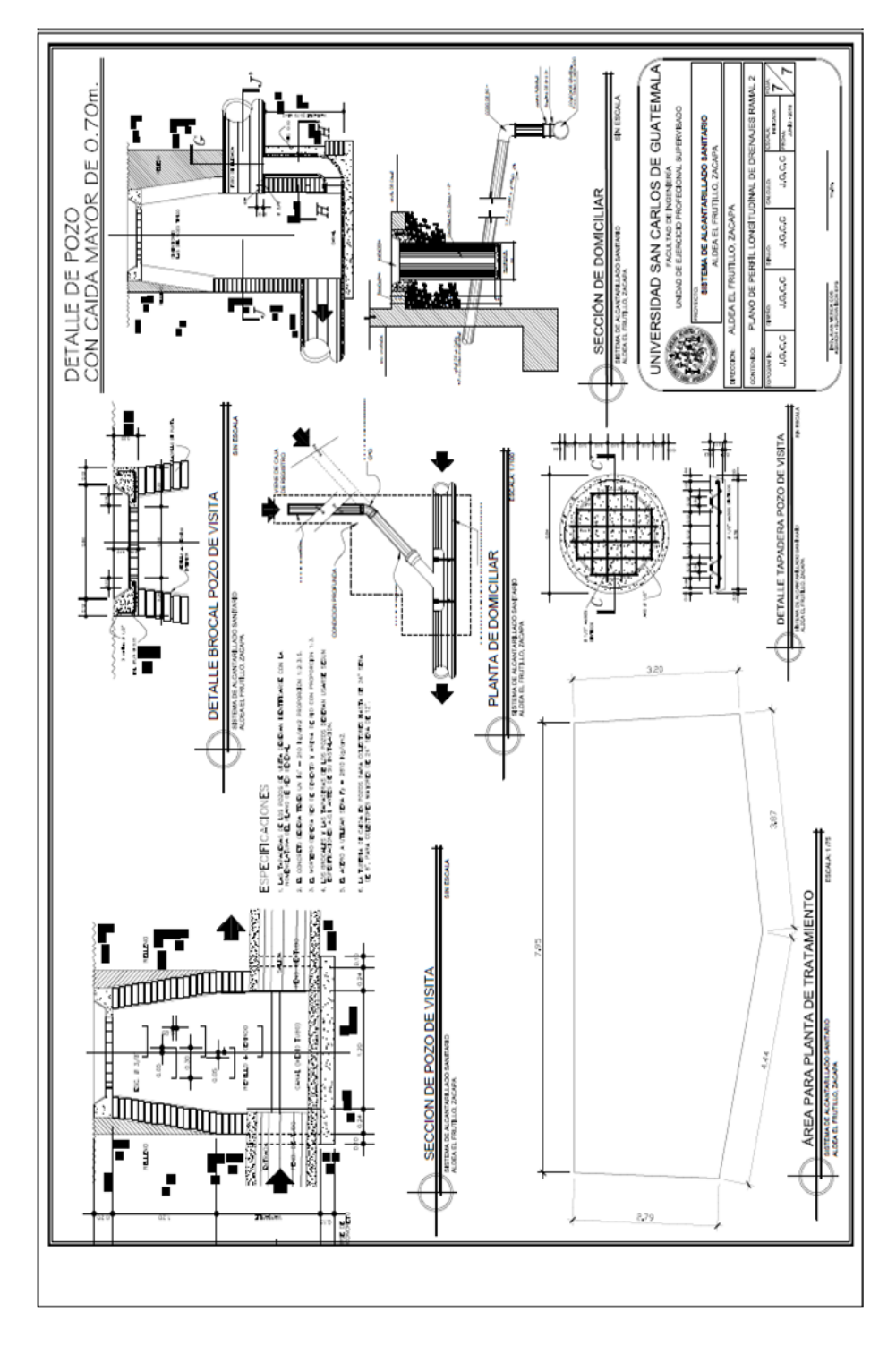

Fuente: elaboración propia.

## **ANEXOS**

- Ensayo de compresión triaxial, diagrama de MORH.  $\bullet$
- Elementos hidráulicos de una alcantarilla sección circular. $\bullet$

## Anexo 1. **Ensayo de compresión triaxial, diagrama de MOHR**

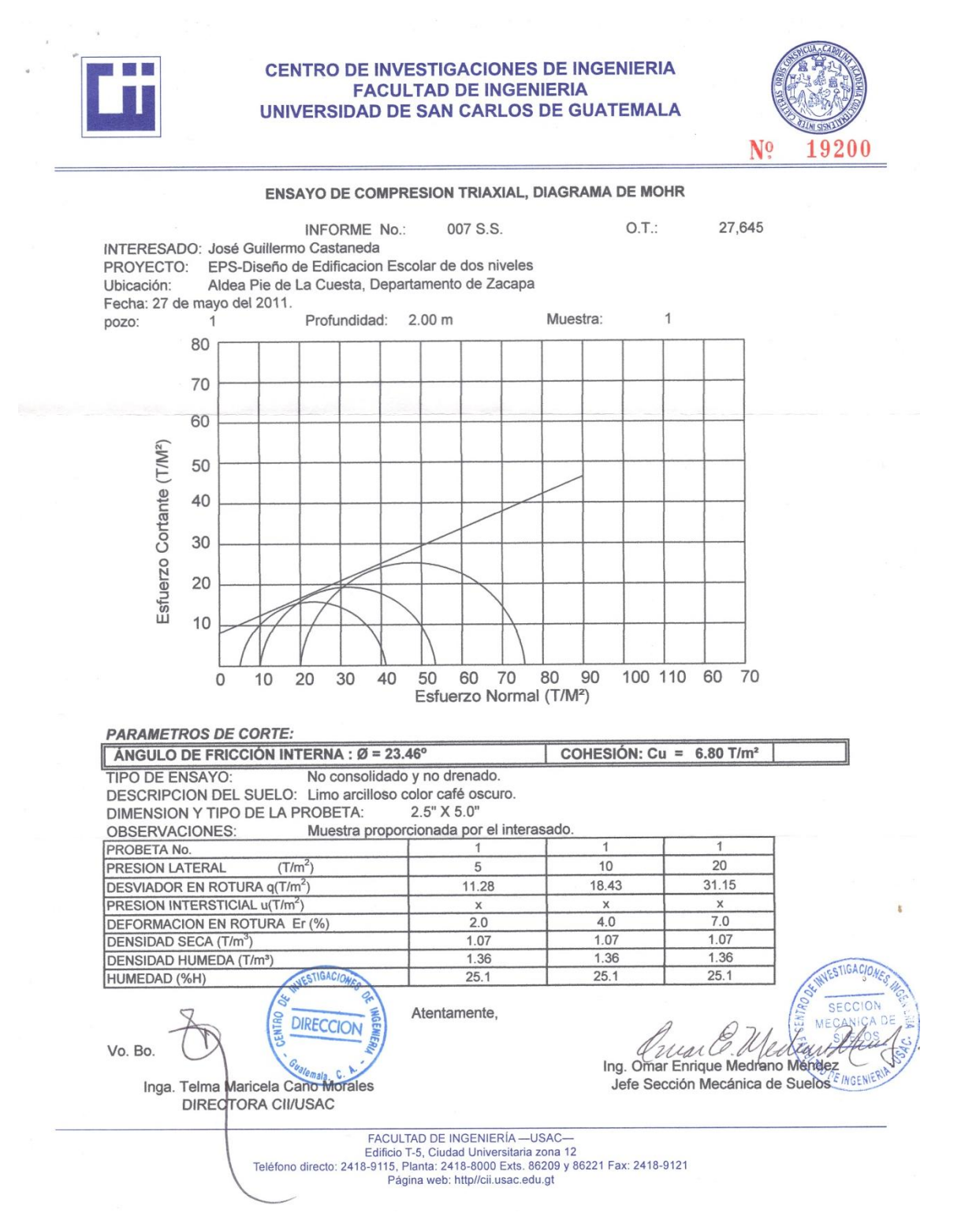

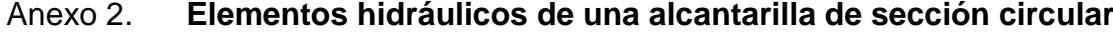

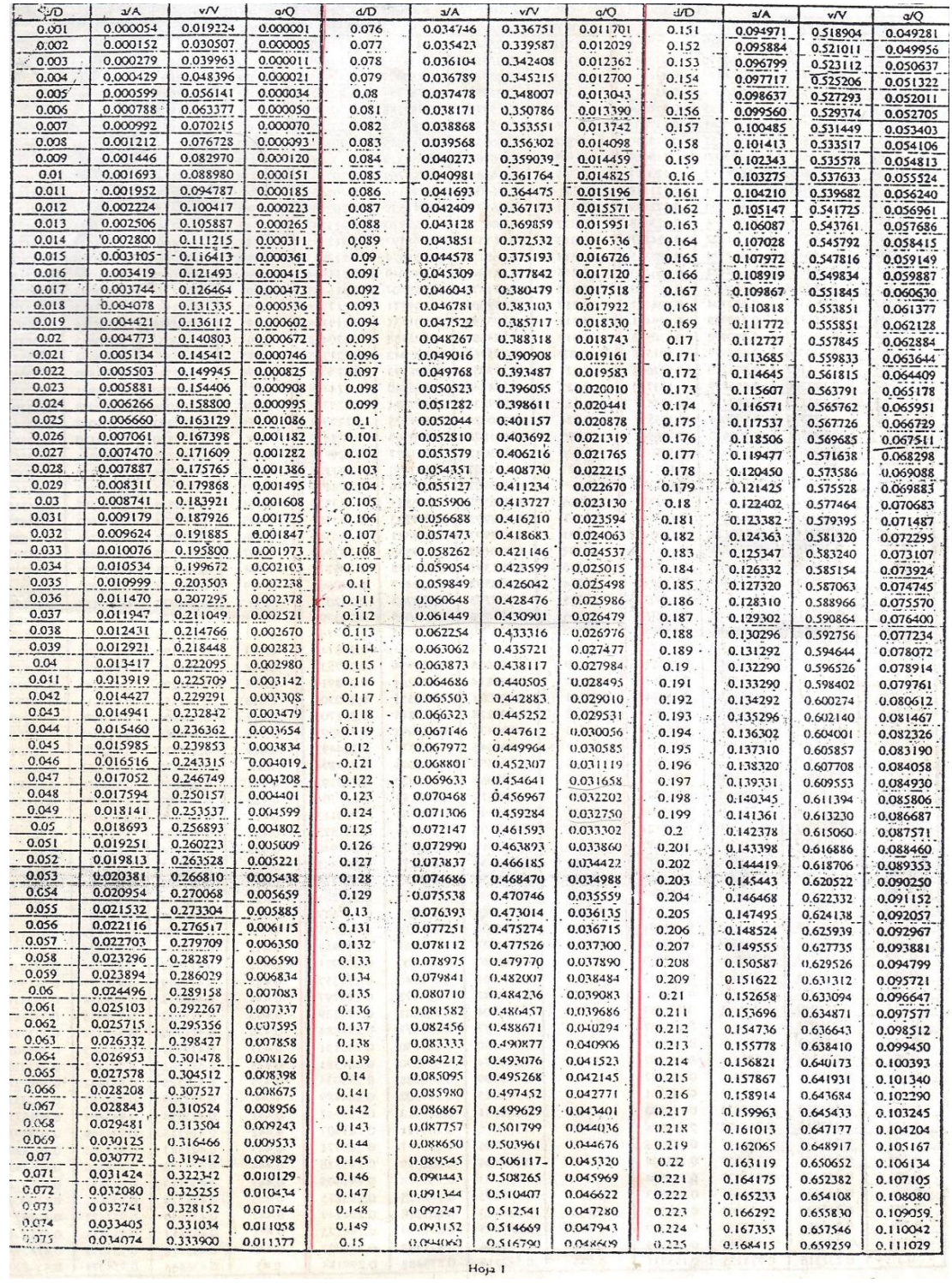

191

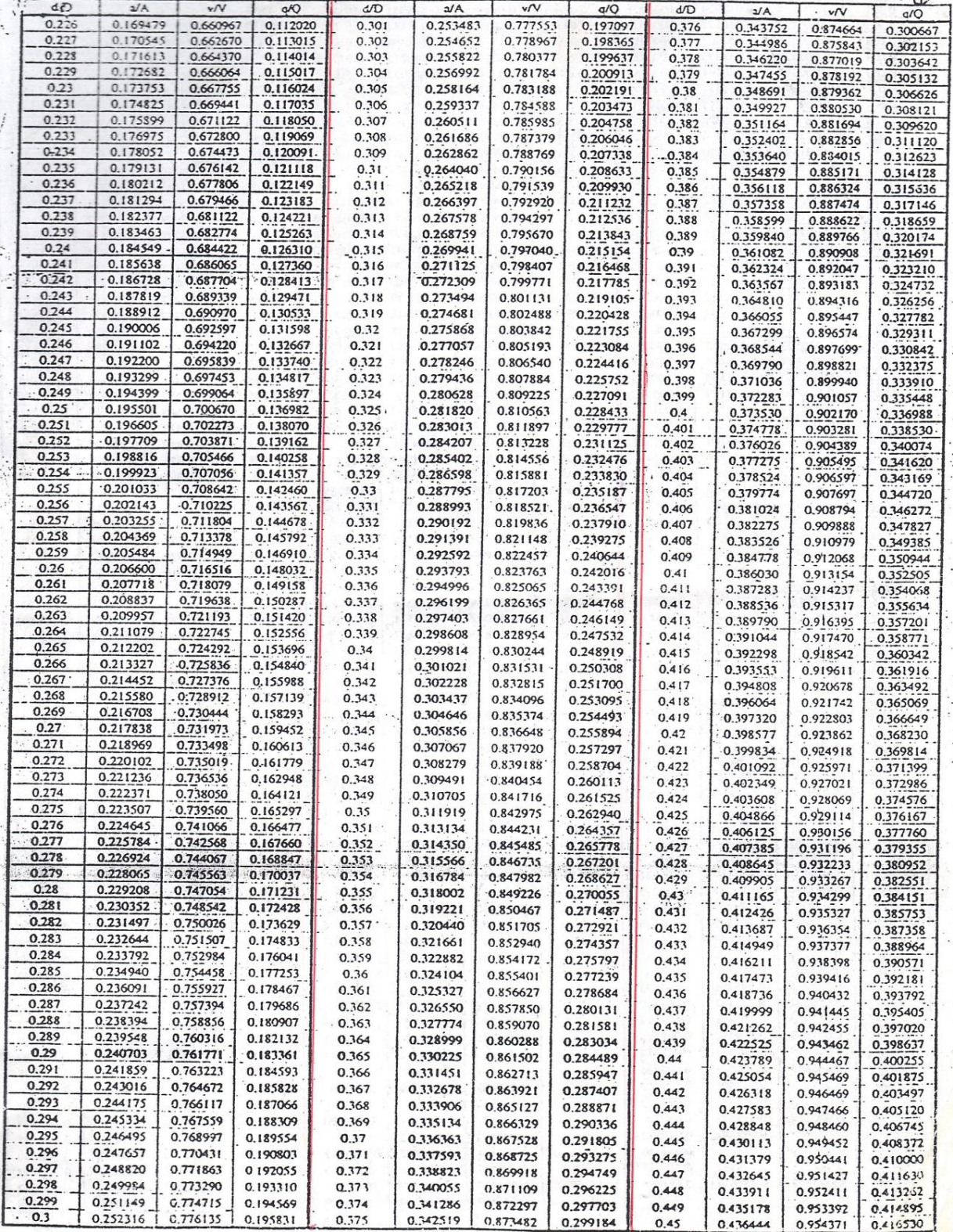

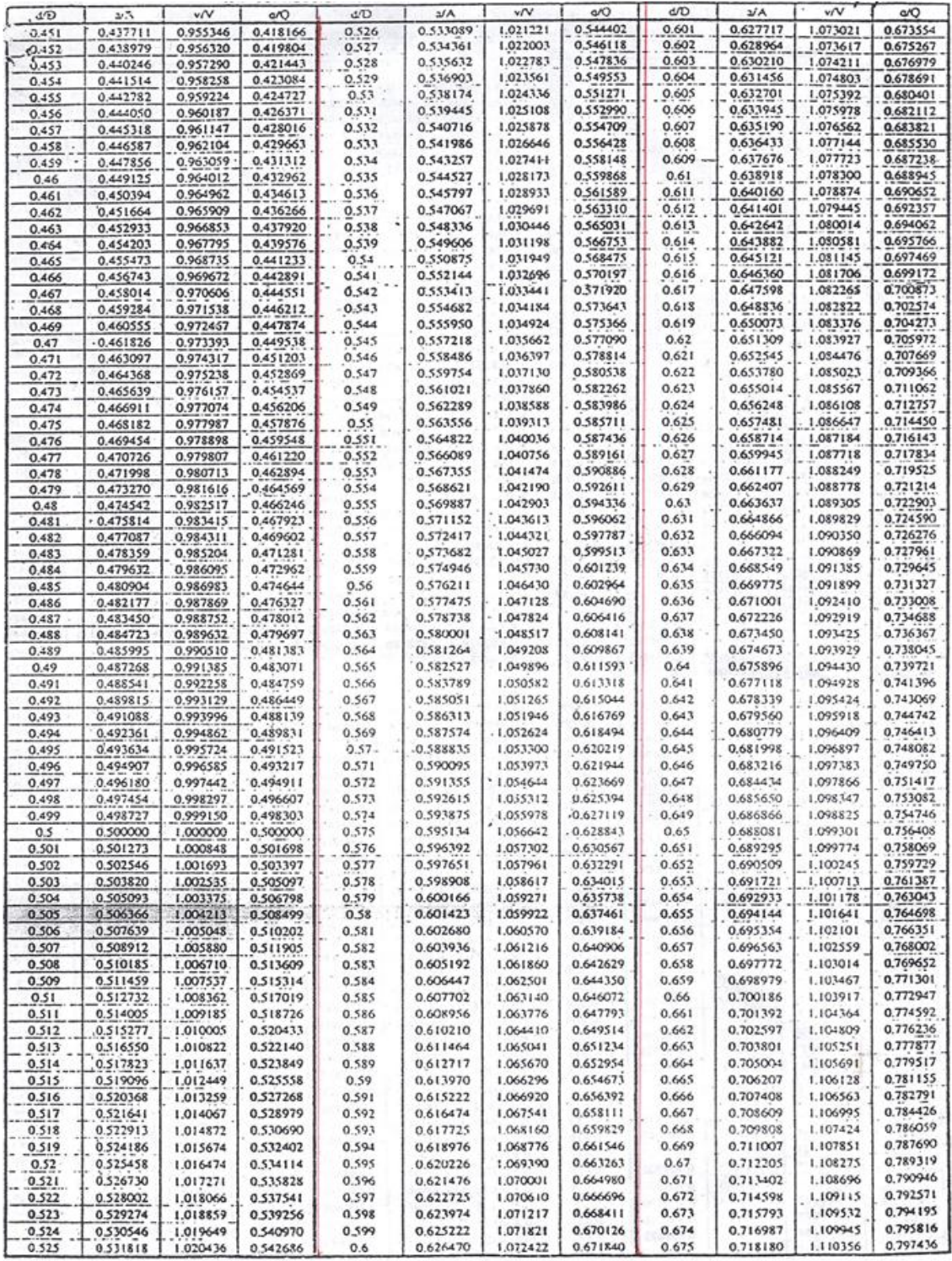

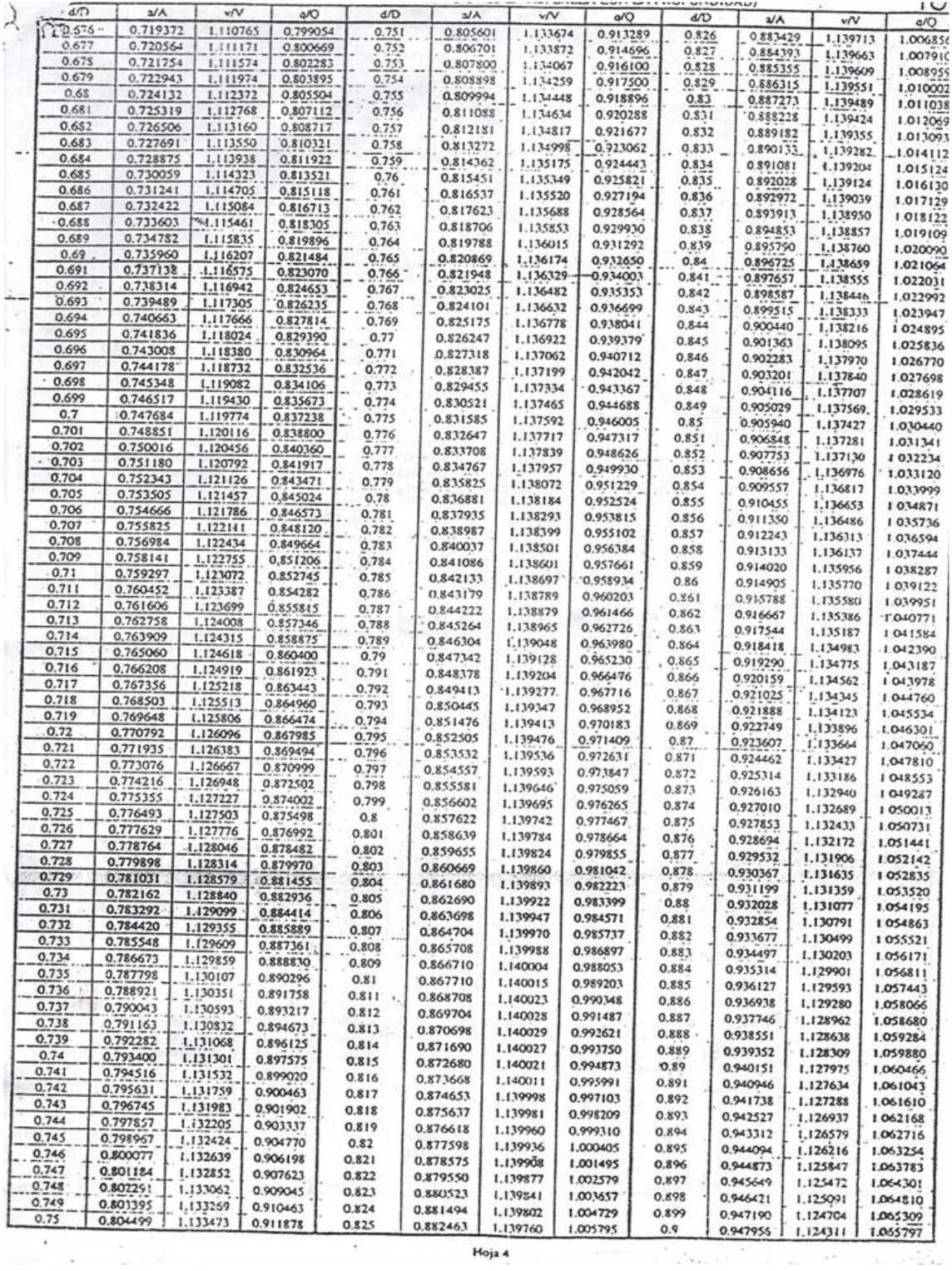